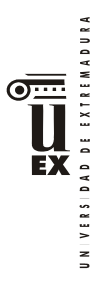

# **PLAN DOCENTE DE LA ASIGNATURA**

# **Curso académico: 2020/2021**

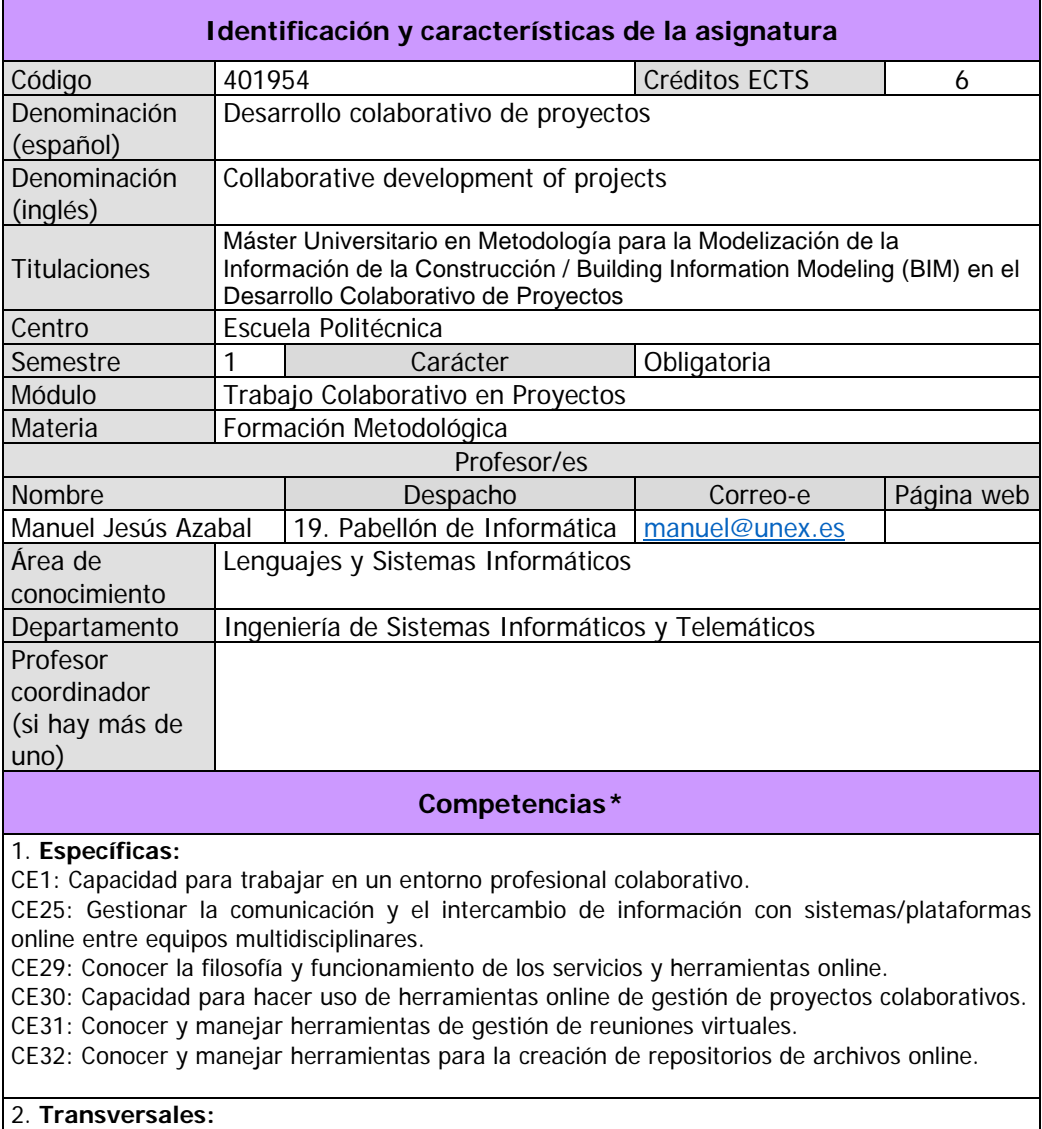

CT1: Desarrollar habilidades de trabajo en equipo en el ámbito de los proyectos colaborativos.

CT2: Capacidad de comunicación de conclusiones e ideas en público.

CT3: Desarrollar habilidades de aprendizaje autónomo.

 $\overline{a}$ 

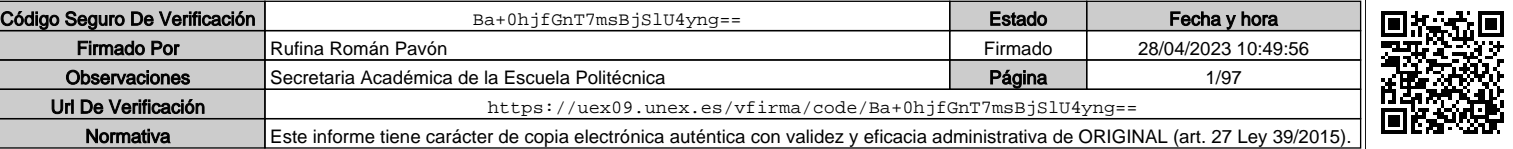

<sup>\*</sup>Los apartados relativos a competencias, breve descripción del contenido, actividades formativas, metodologías docentes, resultados de aprendizaje y sistemas de evaluación deben ajustarse a lo recogido en la memoria verificada del título.

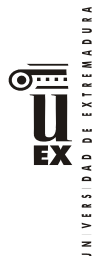

### **Contenidos**

#### Breve descripción del contenido\*

Se plantean las herramientas, métodos y procesos que el alumno debe conocer, comprender y aplicar para el desarrollo de un proyecto colaborativo. Estas herramientas incluyen: herramientas innovadoras y originales de gestión de tareas; herramientas de gestión de equipos distribuidos o deslocalizados; herramientas innovadoras de comunicación y de gestión de reuniones, tanto presenciales como virtuales; herramientas ofimáticas colaborativas o herramientas para la creación de repositorios de archivos compartidos. Temario de la asignatura Denominación del tema 1: **Introducción al trabajo colaborativo** Contenidos del tema 1: 1.1. Contextualización del trabajo colaborativo. 1.2. Ventajas principales de las herramientas online para el trabajo colaborativo Descripción de las actividades prácticas del tema 1: no existe Denominación del tema 2: **Introducción al cloud computing** Contenidos del tema 2: 2.1 Qué es el cloud computing. 2.2. Qué supone para el cliente o usuario final. 2.3. Mitos sobre el cloud computing. 2.4. Casos de uso del cloud computing. 2.5. Cifras en el mundo cloud. 2.6. Cambios en la forma de trabajar. Descripción de las actividades prácticas del tema 2: no existe Denominación del tema 3: **Herramientas de comunicación para el desarrollo de proyectos** Contenidos del tema 3: 3.1 Herramientas de gestión de eventos: Doodle. o Creación de eventos o Publicación de eventos 3.2 Herramientas de comunicación para reuniones virtuales: Google Hangout o Uso de mensajería instantánea o Registro de conversaciones o Creación de videollamadas o Gestión de salas de reuniones online o Registro de videollamadas 3.3 Herramientas colaborativas de gestión de agendas: Google Calendar. o Primer acceso

- o Creación de eventos
- o Compartir calendarios
- o Crear nuevos calendarios
- o Imprimir calendarios
- o Publicar calendarios
- o Aspectos de configuración

Descripción de las actividades prácticas del tema 3: Gestión de reuniones

Denominación del tema 4: **Herramientas para la planificación y gestión de proyectos colaborativos** Contenidos del tema 4: 4.1. El método Kanban para la gestión del trabajo en equipos.

- 4.2. Herramientas colaborativas de gestión de equipos: Trello.
	- o Creación de equipos
	- o Definición de flujos de trabajo
	- o Casos comunes de uso
	- **Informes**
	- o Extensiones

Descripción de las actividades prácticas del tema 4: Planificación de proyecto colaborativo

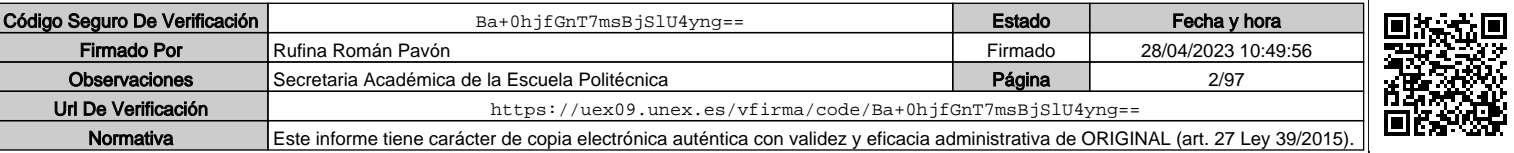

VERSIDAD DE EXTREMADURA ЕX  $\leq$ 

### Denominación del tema 5: **Herramientas ofimáticas colaborativas**

#### Contenidos del tema 5:

- 5.1 Herramientas ofimáticas online: Google Docs.
	- o Colecciones
	- o Documentos
	- o Hojas de cálculo
	- o Presentaciones
	- o Formularios
	- o Complementos
- 5.2 Herramientas de sincronización de archivos online: Google Drive.
	- o Instalación
- o Sincronización de archivos y documentos entre diferentes equipos y dispositivos 5.3 Google Sites.
	- o Creación de sitio web colaborativo
	- o Administración de sitio web
	- o Integración con Google Docs
	- o Integración de "gadgets" avanzados

Descripción de las actividades prácticas del tema 5: Desarrollo de un site incluyendo documentos colaborativos

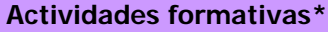

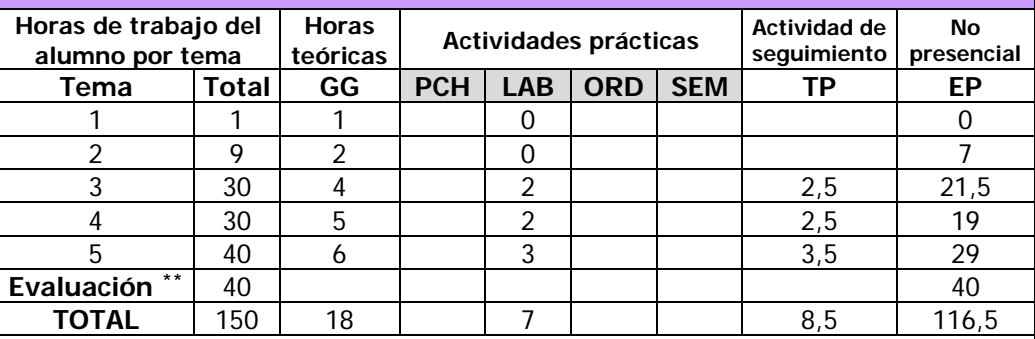

GG: Grupo Grande (100 estudiantes).

PCH: prácticas clínicas hospitalarias (7 estudiantes)

LAB: prácticas laboratorio o campo (15 estudiantes)

ORD: prácticas sala ordenador o laboratorio de idiomas (30 estudiantes)

SEM: clases problemas o seminarios o casos prácticos (40 estudiantes).

TP: Tutorías Programadas (seguimiento docente, tipo tutorías ECTS).

EP: Estudio personal, trabajos individuales o en grupo, y lectura de bibliografía.

## **Metodologías docentes\***

1 Presentación en el aula de los contenidos fundamentales de las diferentes materias con la ayuda de pizarra y programas informáticos.

2 Resolución de problemas y prácticas en clase, en laboratorios científicos o informáticos.

3 Exposición de uno o varios estudiantes con discusiones y debates posteriores sobre lecturas o trabajos realizados.

4 Trabajos realizados por el estudiante de forma independiente bajo la orientación científica, bibliográfica, didáctica y metodológica del profesor, con el fin de profundizar o completar las competencias del módulo correspondiente.

5 Lecturas bibliográficas individuales seleccionadas por el profesor para reforzar o ampliar las competencias del módulo.

\*\* Indicar el número total de horas de evaluación de esta asignatura.

 $\overline{a}$ 

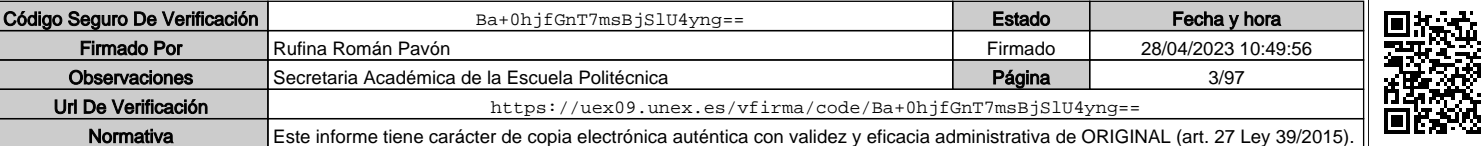

日本文学

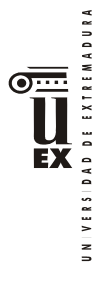

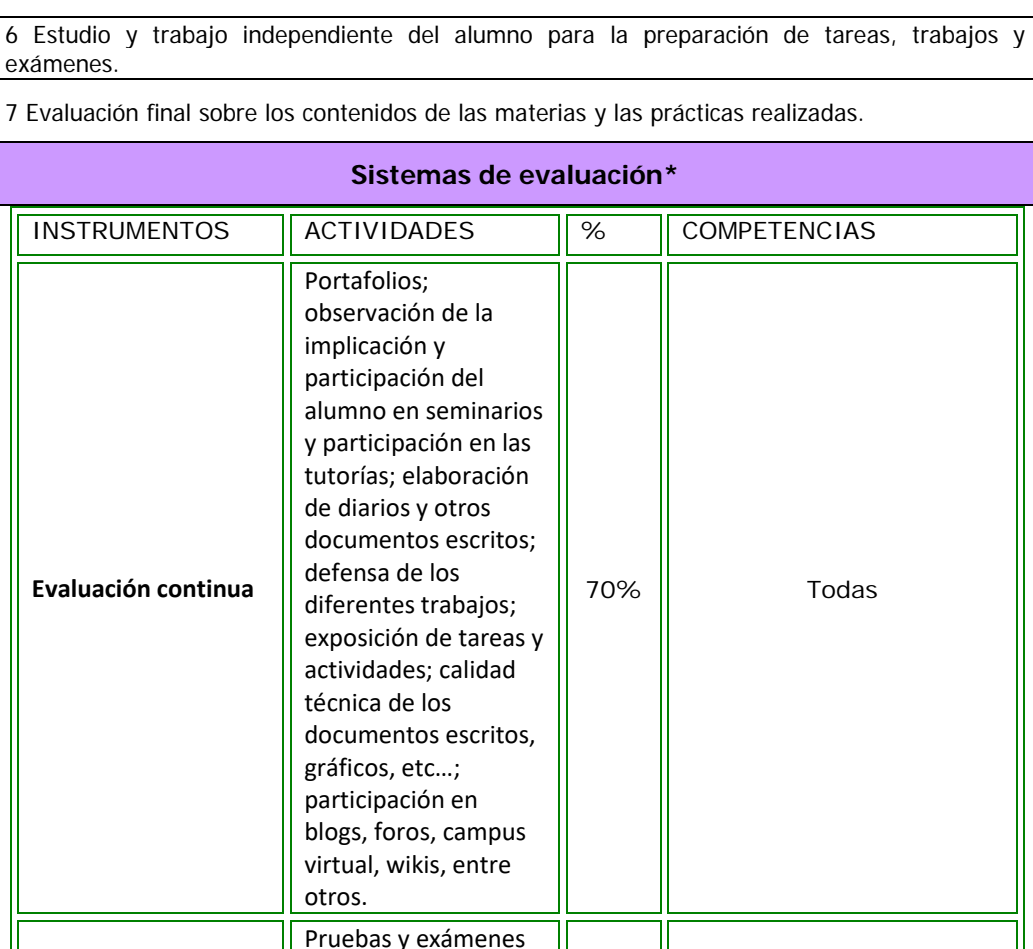

Para la evaluación de la asignatura existirán dos modalidades diferentes: evaluación continua y evaluación global. El estudiante podrá elegir la modalidad con la que quiere ser evaluado en el inicio del semestre. Para ello, dispondrá de un plazo para realizar dicha selección, que será comunicado por los profesores de la asignatura.

*30% Todas*

#### **Modalidad Evaluación Continua.**

*Evaluación no continua (global)* 

En esta modalidad, existen dos bloques de evaluación principales: bloque de actividades de autoaprendizaje y el examen de conocimientos final.

#### **Bloque de actividades de autoaprendizaje.**

• La nota del bloque representa el 70% de la nota final de la asignatura.

escritos /orales: pruebas objetiva y/o de desarrollo

- Este bloque se superará por evaluación continua realizando una serie de actividades que se irán proponiendo a lo largo del curso. Según su naturaleza, se realizarán en las clases de teoría, laboratorio o en horario no presencial mediante el aula virtual.
- Sólo se contabilizarán aquellas actividades que superen una calificación mínima de 4 (sobre 10).
- Para superar este bloque es necesario superar, al menos, el 80% de las actividades.

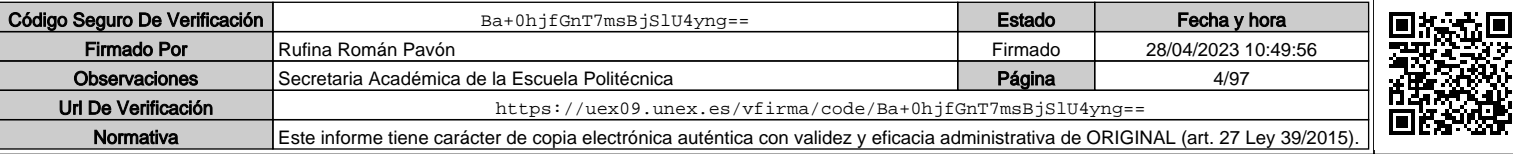

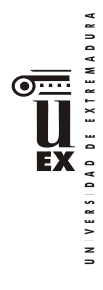

- La nota de este bloque se obtiene realizando la media ponderada de las calificaciones obtenidas en cada actividad.
- La nota de este bloque (cumplidos los requisitos mínimos) se guardará durante todas las convocatorias de ese curso, siempre que el estudiante tenga derecho a examen en la convocatoria que supera el bloque.

#### **Examen de conocimientos final.**

- La nota del bloque representa el 30% de la nota final de la asignatura.
- Para superar este bloque es necesario obtener una nota mínima de 5 sobre 10.
- La nota de este bloque se obtiene en las convocatorias oficiales mediante una prueba final.

### **Criterios generales**

- Para superar la asignatura según esta modalidad es necesario que se cumpla una de las siguientes situaciones:
	- o Superar el bloque de actividades con una calificación de 7/10. Supone un 5 como calificación final.
	- o Superar el bloque de actividades con una calificación entre 5-7/10 y superar el examen final. La nota final se calculará a partir de la suma de ambas calificaciones. Por ejemplo, si se obtiene un 5 en las actividades y un 5 en el examen: nota final =  $(5x0,7) + (5x0,3) = 5$

#### **Modalidad Evaluación Global.**

En esta modalidad, la evaluación se realizará únicamente en base a un examen de conocimientos global.

#### **Examen de conocimientos global.**

- En esta modalidad, la nota del bloque representa el 100% de la nota final de la asignatura.
- Para superar este bloque es necesario obtener una nota mínima de 5 sobre 10.
- La nota de este bloque se obtiene en las convocatorias oficiales mediante una prueba global.

Sistema de revisión y comentario de exámenes: El alumno podrá comentar y revisar los resultados de las actividades recuperables en las fechas previstas de acuerdo a la normativa vigente, para los exámenes de convocatorias oficiales.

Para el resto de actividades no recuperables, la revisión se realizará en horario de clases o en el horario de tutorías de los profesores.

## **Otros recursos y materiales docentes complementarios**

En el aula virtual se dejará todo el material (videos, enlaces, etc)

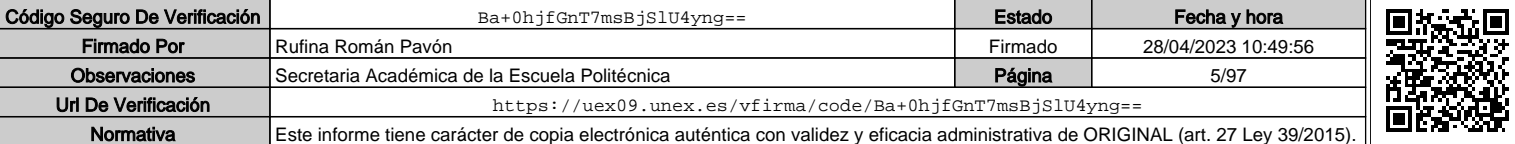

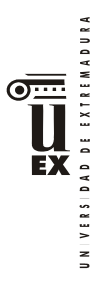

 $\overline{a}$ 

# **PLAN DOCENTE DE LA ASIGNATURA**

# **Curso académico: 2021/2022**

| Identificación y características de la asignatura                                                                                                    |                                                                                                    |                   |  |               |                 |                     |  |  |  |  |
|----------------------------------------------------------------------------------------------------|----------------------------------------------------------------------------------------------------|-------------------|--|---------------|-----------------|---------------------|--|--|--|--|
| Código                                                                                                    | 401955                                                                                                    |                   |  | Créditos ECTS |                 | 6                   |  |  |  |  |
| Denominación                                                                                                    | Introducción al BIM. Introducción a las plataformas de trabajo                                                       |                   |  |               |                 |                     |  |  |  |  |
| (español)                                                                                                    | (BIM I)                                                                                                    |                   |  |               |                 |                     |  |  |  |  |
| Denominación                                                                                                    | Introduction to BIM. Introduction to work platforms (BIM I)                                                          |                   |  |               |                 |                     |  |  |  |  |
| (inglés)                                                                                                    |                                                                                                    |                   |  |               |                 |                     |  |  |  |  |
| Titulaciones                                                                                                    | Metodología para la Modelización de la Información de la<br>Construcción / Building Information Modeling (BIM) en el |                   |  |               |                 |                     |  |  |  |  |
|                                                                                                    | Desarrollo Colaborativo de Proyectos                                                                                 |                   |  |               |                 |                     |  |  |  |  |
| Centro                                                                                                    | Escuela Politécnica                                                                                                  |                   |  |               |                 |                     |  |  |  |  |
| Semestre                                                                                                    | Carácter<br>Obligatoria<br>1                                                                                         |                   |  |               |                 |                     |  |  |  |  |
| Módulo                                                                                                    | Formación Metodológica                                                                                               |                   |  |               |                 |                     |  |  |  |  |
| Materia                                                                                                    | Introducción al BIM. Introducción a las plataformas de trabajo<br>(BIM I)                                            |                   |  |               |                 |                     |  |  |  |  |
| Profesor/es                                                                                                    |                                                                                                    |                   |  |               |                 |                     |  |  |  |  |
| Nombre                                                                                                    |                                                                                                    |                   |  | Despacho      | Correo-e        | Página web          |  |  |  |  |
| Adela Rueda Márquez de la Plata                                                                                                    |                                                                                                    |                   |  | 14            | adelarm@unex.es | http://epcc.unex.es |  |  |  |  |
|                                                                                                    |                                                                                                    |                   |  |               |                 |                     |  |  |  |  |
| Área de conocimiento                                                                                                    | Expresión Gráfica Arquitectónica                                                                                     |                   |  |               |                 |                     |  |  |  |  |
| Departamento                                                                                                    |                                                                                                    | Expresión Gráfica |  |               |                 |                     |  |  |  |  |
| Profesor coordinador<br>(si hay más de uno)                                                                                                    |                                                                                                    |                   |  |               |                 |                     |  |  |  |  |
| Competencias*                                                                                                    |                                                                                                    |                   |  |               |                 |                     |  |  |  |  |
| BÁSICAS Y GENERALES<br>CG1 - Habilidad para continuar el aprendizaje de forma autónoma o dirigida, incorporando a su<br>actividad profesional los nuevos conceptos, procesos o métodos derivados del estudio, el<br>desarrollo y la innovación de la metodología BIM.<br>CG2 - Capacidad para aplicar los conocimientos adquiridos para la solución de problemas<br>planteados en situaciones nuevas, para analizar la información proveniente del entorno y<br>sintetizar dicha información de forma eficiente para la toma de decisiones en empresas y<br>organizaciones profesionales en el ámbito de la metodología BIM.<br>CG3 - Capacidad de analizar y sintetizar la información de diseño o construcción para su<br>integración dentro de la metodología BIM.<br>CG4 - Capacidad para aplicar y analizar soluciones tecnológicas especializadas según las<br>diferentes necesidades de la metodología BIM y el entorno de trabajo.<br>CG5 - Capacidad para dirigir, planificar y supervisar equipos multidisciplinares que trabajen<br>dentro de la metodología BIM.<br>CB6 - Poseer y comprender conocimientos que aporten una base u oportunidad de ser originales<br>en el desarrollo y/o aplicación de ideas, a menudo en un contexto de investigación<br>CB7 - Que los estudiantes sepan aplicar los conocimientos adquiridos y su capacidad de<br>resolución de problemas en entornos nuevos o poco conocidos dentro de contextos más amplios<br>(o multidisciplinares) relacionados con su área de estudio. |                                                                                                    |                   |  |               |                 |                     |  |  |  |  |

<sup>\*</sup>Los apartados relativos a competencias, breve descripción del contenido, actividades formativas, metodologías docentes, resultados de aprendizaje y sistemas de evaluación deben ajustarse a lo recogido en la memoria verificada del título.

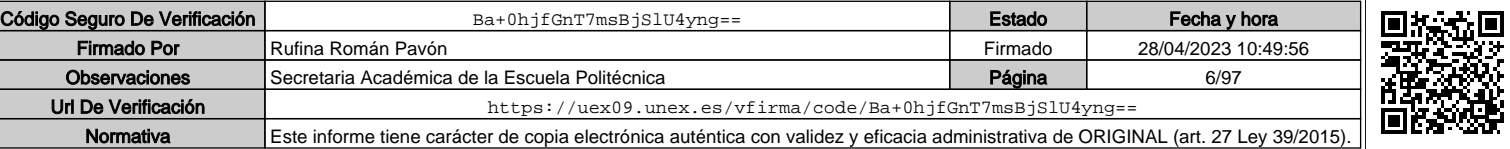

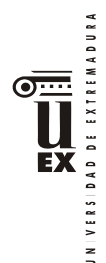

CB8 - Que los estudiantes sean capaces de integrar conocimientos y enfrentarse a la complejidad de formular juicios a partir de una información que, siendo incompleta o limitada, incluya reflexiones sobre las responsabilidades sociales y éticas vinculadas a la aplicación de sus conocimientos y juicios.

CB9 - Que los estudiantes sepan comunicar sus conclusiones y los conocimientos y razones últimas que las sustentan a públicos especializados y no especializados de un modo claro y sin ambigüedades.

CB10 - Que los estudiantes posean las habilidades de aprendizaje que les permitan continuar estudiando de un modo que habrá de ser en gran medida autodirigido o autónomo.

#### TRANSVERSALES

CT1 - Conocer las tecnologías de la información y las comunicaciones, demostrando capacidad para incorporar su empleo en el ejercicio de la profesión.

CT2 - Capacidad de desarrollar trabajo en equipo y de forma interdisciplinar.

CT3 - Capacidad de criticar, analizar y sintetizar en el ámbito profesional.

**ESPECÍFICAS** 

CE1 - Habilidad para integrar en el trabajo profesional herramientas ofimáticas y de productividad online para trabajo autónomo y colaborativo.

CE3 - Comprender y diferenciar los nuevos perfiles profesionales para el desarrollo y gestión de proyectos de construcción en la metodología BIM.

CE6 - Conocer y aplicar las normas y reglas para la estandarización del trabajo colaborativo y multidisciplinar en BIM

CE7 - Capacidad para gestionar la comunicación y el intercambio de información con sistemas/plataformas online y no online entre equipos multidisciplinares dentro del flujo de trabajo.

### **Contenidos**

Breve descripción del contenido\*

El alumno adquirirá la formación básica sobre metodología BIM, conociendo los flujos de trabajo que conlleva esta metodología, los diferentes LOD que son habituales en los proyectos de construcción, qué son y cómo se emplean los IFC en la interoperabilidad de herramientas, así como la estructura y desarrollo del proyecto colaborativo de esta metodología.

Asimismo, el alumno conocerá las diferentes plataformas de trabajo BIM en edificación e ingeniería civil y adquirirá las habilidades básicas para el modelado en una de ellas.

#### Temario de la asignatura

Denominación del tema 1: **CONCEPTOS GENERALES.**

Contenidos del tema 1:

1.1.- Qué es y que significa la metodología de trabajo Building International Modeling

- 1.2.- Qué es y para qué sirve el Bim Execution Plan
- 1.3.- Historia y evolución del BIM
- 1.4.- El LOD en la metodología BIM
- 1.5.- Ventajas y desventajas del BIM
- 1.6.- Interoperabilidad entre aplicaciones y formato IFC
- 1.7.- Aplicaciones del BIM

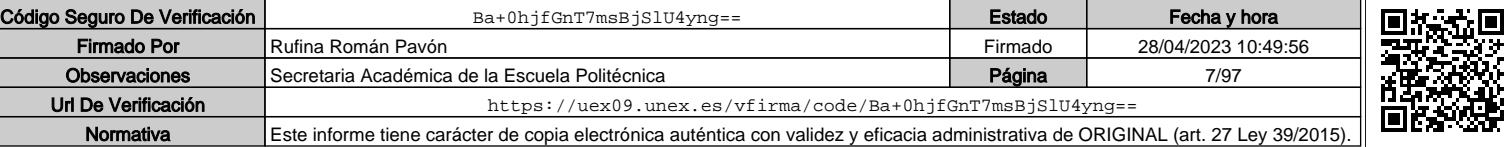

 $\overline{2}$ 

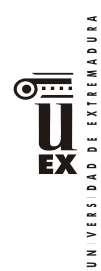

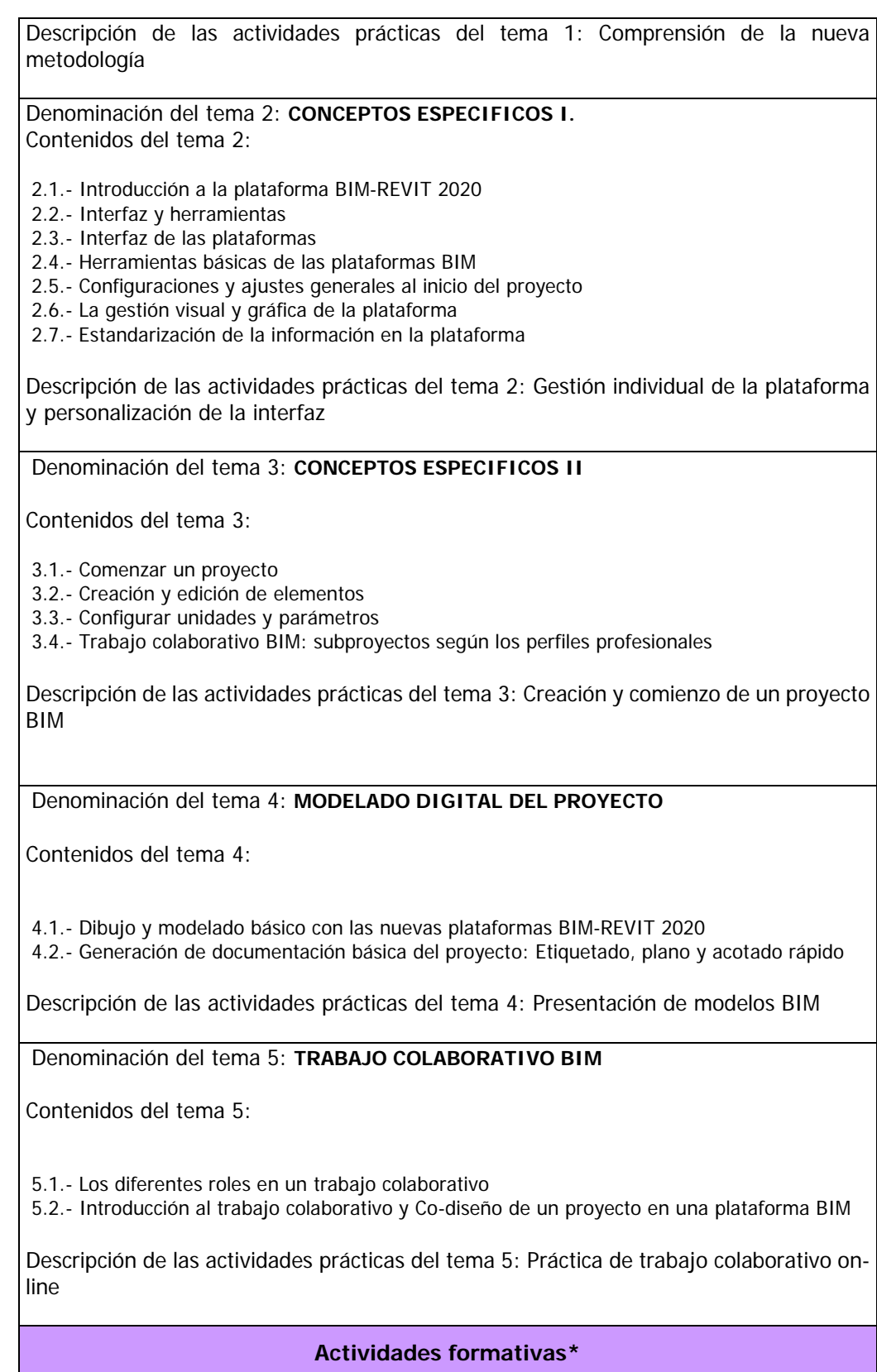

VERSIDAD DE EXTREMADURA  $\geq$ 

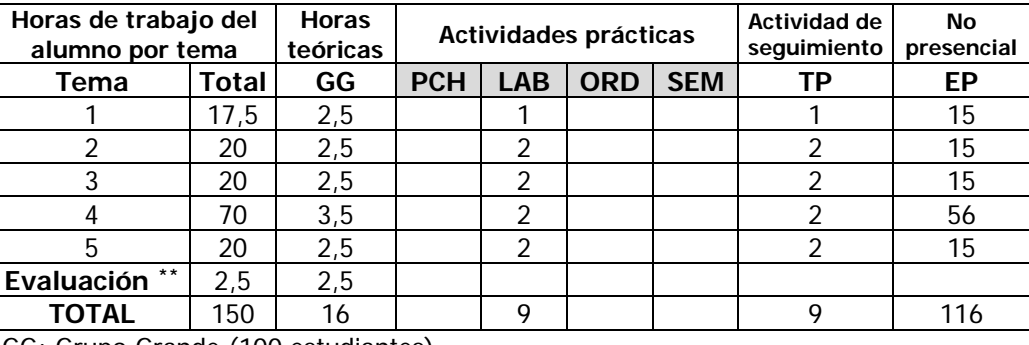

GG: Grupo Grande (100 estudiantes).

PCH: prácticas clínicas hospitalarias (7 estudiantes)

LAB: prácticas laboratorio o campo (15 estudiantes)

ORD: prácticas sala ordenador o laboratorio de idiomas (30 estudiantes)

SEM: clases problemas o seminarios o casos prácticos (40 estudiantes).

TP: Tutorías Programadas (seguimiento docente, tipo tutorías ECTS).

EP: Estudio personal, trabajos individuales o en grupo, y lectura de bibliografía.

### **Metodologías docentes\***

1.- Clase magistral. Presentación de los contenidos fundamentales de las diferentes materias con la ayuda de pizarra, programas informáticos o plataforma virtual.

2.- Sesiones de trabajo en el aula para la resolución de ejercicios. Resolución de problemas y prácticas en clase, en laboratorios científicos o informáticos.

3.- Desarrollo, redacción y análisis, individualmente o en grupo, de trabajos, memorias, ejercicios, problemas, y estudios de caso, sobre contenidos y técnicas, teóricos y prácticos, relacionados con la materia en aula o a través de la plataforma virtual.

4.- Tutorías programadas presenciales o virtuales para hacer seguimientos personalizados o en grupos del aprendizaje de los alumnos o para guiarles en sus lecturas, trabajos, realización de tareas y estudio personal.

5.- Estudio y trabajo independiente del alumno para la preparación de tareas, trabajos y exámenes.

## **Resultados de aprendizaje\***

El estudiante, para superar esta asignatura deberá demostrar los siguientes resultados:

-Conocimiento teórico de la metodología de trabajo BIM

-Conocimiento de los flujos de trabajo con la metodología propuesta

-Gestión de la documentación según el LOD necesario o solicitado

-El establecimiento de criterios para la creación de un BEP

-Representación gráfica de un modelo tridimensional a través de la plataforma BIM explicada

-El intercambio de información con otras plataformas BIM

-El trabajo colaborativo de proyectos basados en una misma plataforma y metodologías BIM

## **Sistemas de evaluación\***

 $\overline{a}$ 

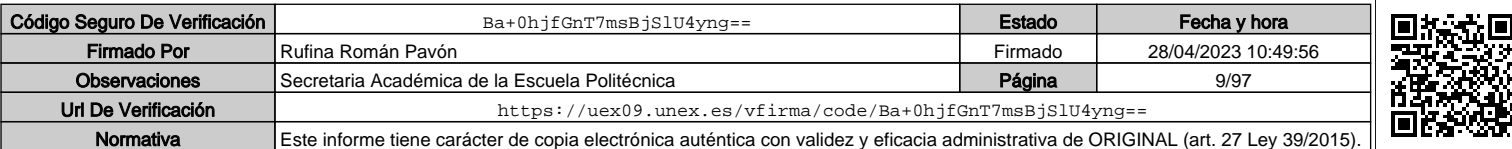

Indicar el número total de horas de evaluación de esta asignatura.

DAD DE EXTREMADURA ĒX  $V E R S I I$  $\geq$ 

La evaluación será continua, participativa y con el objetivo de incentivar el trabajo colaborativo mediante metodología BIM.

Para poder acceder a la evaluación continua, el alumno deberá asistir de forma participativa, al menos, al 80 % de la docencia presencial.

La calificación final estará ponderada de acuerdo a:

- Participación activa en las clases teóricas, seminarios y las sesiones realizadas a través del aula virtual. (10%). Esta parte de la evaluación no es recuperable
- Resolución y entrega de actividades individualmente o en grupo (casos, problemas, informes, trabajos colaborativos, proyectos colaborativos, modelos, etc.), individualmente o en grupo. (40%)
- Presentación y defensa de trabajos y memorias (20%)
- Exámenes parciales de seguimiento. (30%).

Para superar la asignatura, el alumno deberá obtener, al menos, una calificación media de 3.5/10 en los exámenes parciales de seguimiento y en la resolución de actividades para poder realizar la media.

Si alguno de los trabajos no es superado durante el semestre, el alumno podrá entregarlo nuevamente en la convocatoria extraordinaria de junio/julio en los plazos previstos (nunca más tarde de 10 días antes de la fecha oficial de examen).

Aquellos alumnos que, por alguna razón, no superen alguna de las partes de la asignatura, nunca podrán obtener una calificación superior a 4/10.

Los alumnos que, por causa de fuerza mayor, no pudieran acceder a la evaluación continua y así lo indiquen en las tres primeras semanas del semestre de acuerdo con la normativa vigente (Art.4.6.), serán evaluados en una prueba final alternativa de carácter teórico-práctico sobre todas las competencias de la asignatura. Esto no eximirá al alumno de la realización de las prácticas y/o trabajos obligatorios imprescindibles para la adquisición de las competencias de la asignatura, que serán previamente indicados por el profesor.

## **Bibliografía (básica y complementaria)**

J. Vandezande, E.Krygiel, Mastering Autodesk Revit Architecture 2015: Autodesk Official Press, Wiley / Sybex

Ayuda on-line de Autodesk: http://help.autodesk.com/view/RVT/2014/ESP/

Ayuda offline de Revit

Lance Kirby (Autor), Eddy Krygiel (Autor), Marcus Kim. Mastering Autodesk Revit 2018. ISBN: 978-1119386728

Yolanda López Oliver, José Manuel Zaragoza Angulo, José Miguel Morea. REVIT ARCHITECTURE 2019. I.S.B.N: 978-84-415-4063-7

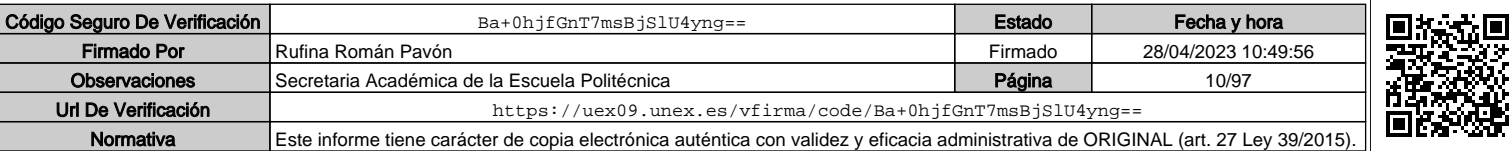

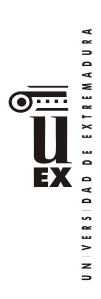

# **Otros recursos y materiales docentes complementarios**

El profesor impartirá por medio del campus virtual, material docente específico que permita al estudiante adquirir los conocimientos necesarios de cada uno de los contenidos de la asignatura

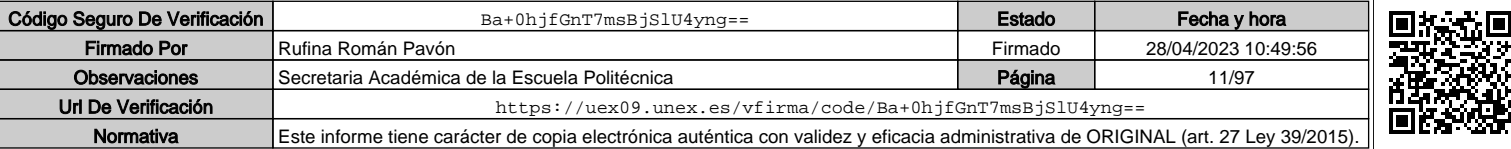

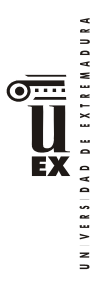

 $\overline{a}$ 

# **PLAN DOCENTE DE LA ASIGNATURA**

# **Curso académico: 2021/2022**

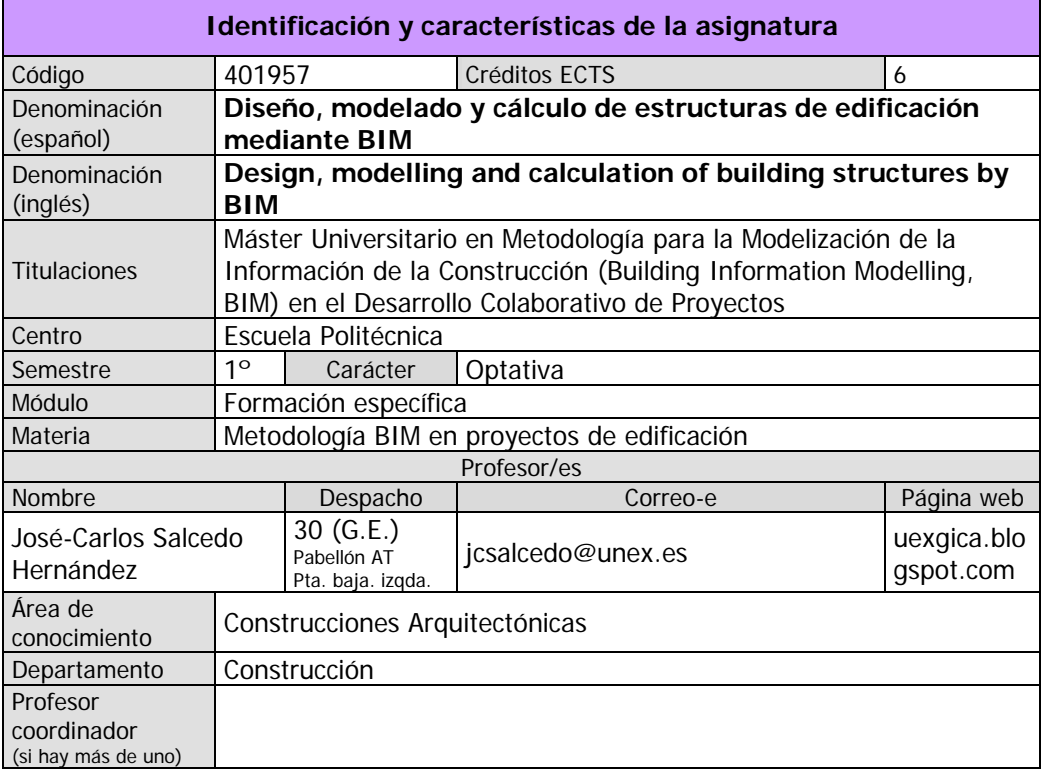

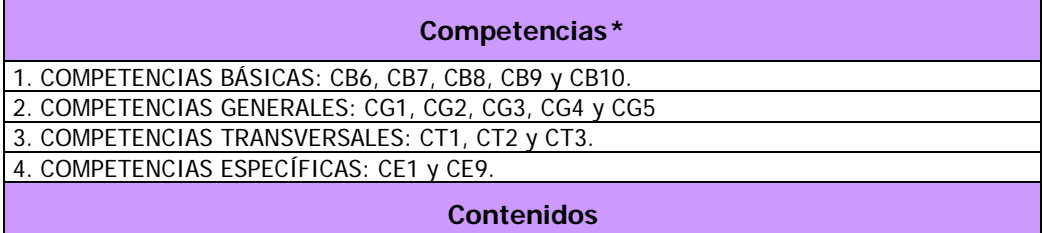

#### **Breve descripción del contenido\***

El alumno adquirirá los conocimientos sobre la definición tipológica y encaje en el modelo arquitectónico BIM de la estructura del edificio y cómo implementar y modelar toda la información en BIM para obtener una base de datos paramétrica del modelo estructural: elementos, materiales y armados atendiendo a los criterios fijados en el plan de ejecución BIM (BEP) y el nivel de detalle (LOD) según el tipo de proyecto. Todo ello aplicado con una plataforma BIM desarrollando la parte correspondiente de un proyecto de forma colaborativa actuando sobre el mismo modelo varios alumnos al mismo tiempo. De forma más concreta los contenidos son:

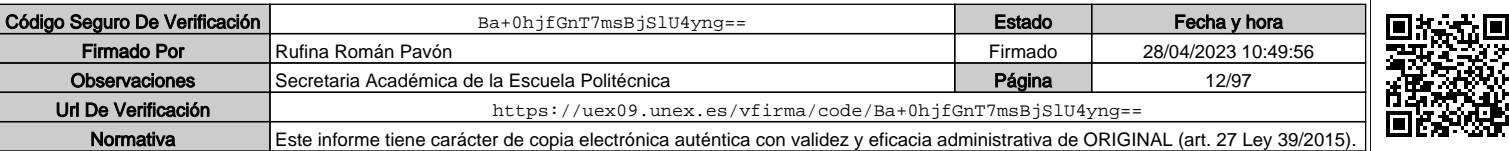

Los apartados relativos a competencias, breve descripción del contenido, actividades formativas, metodologías docentes, resultados de aprendizaje y sistemas de evaluación deben ajustarse a lo recogido en la memoria verificada del título.

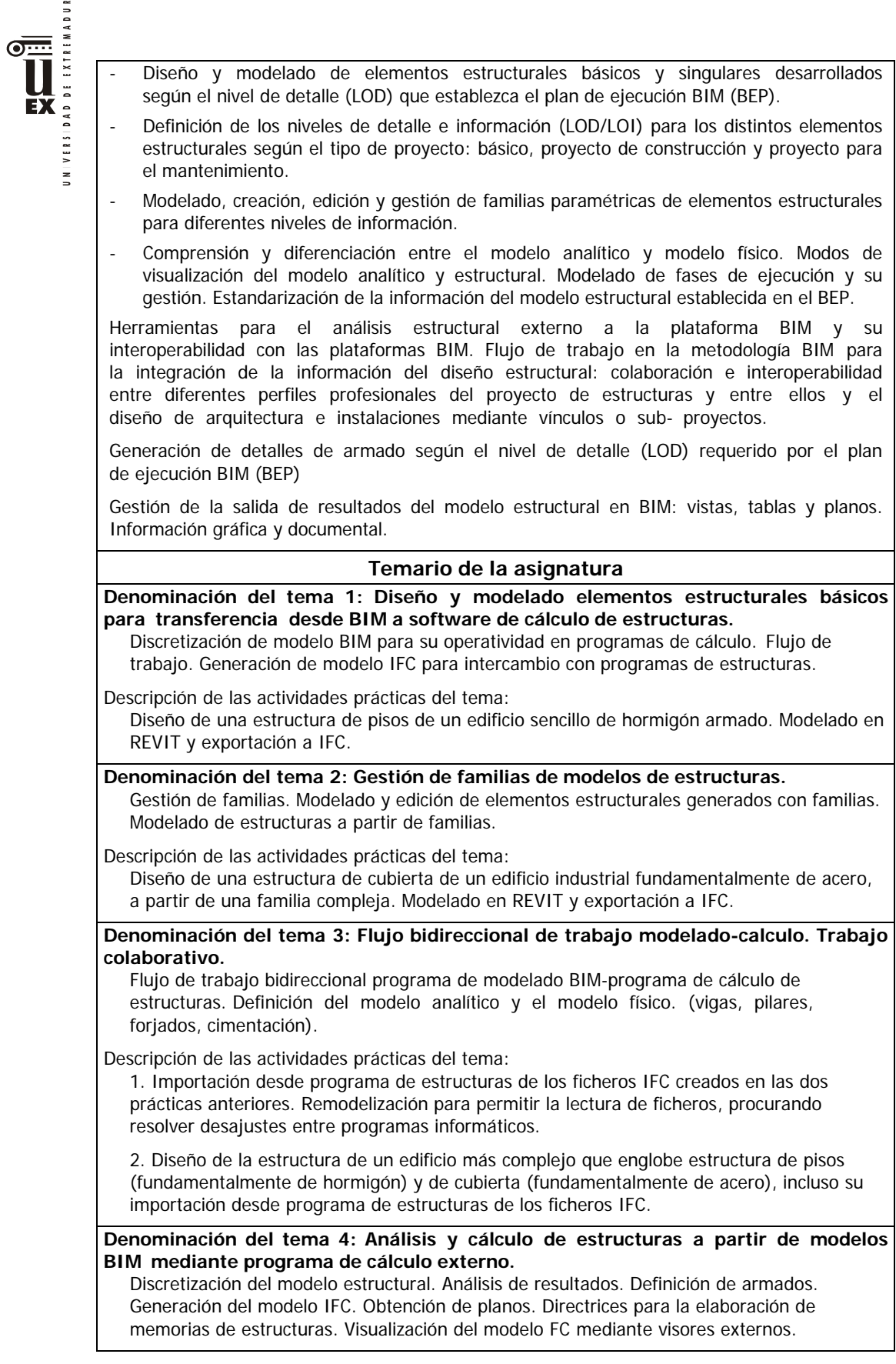

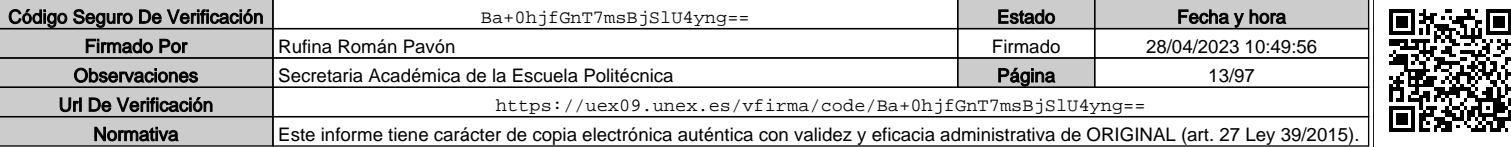

Descripción de las actividades prácticas del tema:

Desarrollo completo del cálculo de la estructura de uno de los ejemplos (1, 2 ó 3) de los temas anteriores, utilizando programa de cálculo de estructuras, para la elaboración de toda la documentación de proyecto que es preceptiva en cumplimiento de la normativa española (CTE-DB-SE, EHE/08…).

#### **Denominación del tema 5: Gestión de salida de resultados.**

Gestión de la salida de resultados del modelo estructural en BIM: vistas, tablas y planos. Información gráfica y documental.

Descripción de las actividades prácticas del tema:

Elaboración de documentación de proyecto; automatización de la generación. Aplicación al caso del edificio elegido en el tema anterior.

**Actividades formativas\***

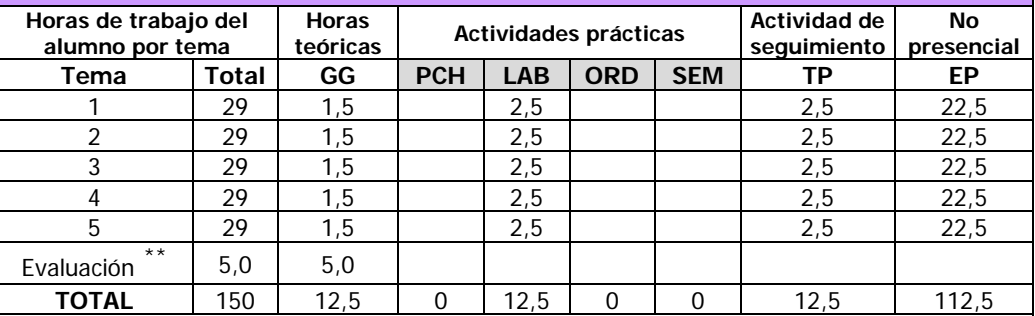

GG: Grupo Grande (100 estudiantes).

PCH: prácticas clínicas hospitalarias (7 estudiantes)

LAB: prácticas laboratorio o campo (15 estudiantes)

ORD: prácticas sala ordenador o laboratorio de idiomas (30 estudiantes)

SEM: clases problemas o seminarios o casos prácticos (40 estudiantes).

TP: Tutorías Programadas (seguimiento docente, tipo tutorías ECTS).

EP: Estudio personal, trabajos individuales o en grupo, y lectura de bibliografía.

#### **Metodologías docentes\***

CLASE MAGISTRAL: Presentación de los contenidos fundamentales de las diferentes materias con la ayuda de pizarra, programas informáticos o plataforma virtual.

DESARROLLO DE SUPUESTOS PRÁCTICOS POR PARTE DEL PROFESOR: Sesiones de trabajo en el aula para la resolución de ejercicios. Resolución de problemas y prácticas en clase, en laboratorios científicos o informáticos.

DESARROLLO DE SUPUESTOS PRÁCTICOS DE FORMA AUTÓNOMA O EN EQUIPO: Desarrollo, redacción y análisis, individualmente o en grupo, de trabajos, memorias, ejercicios, problemas, y estudios de caso, sobre contenidos y técnicas, teóricos y prácticos, relacionados con la materia en aula o a través de la plataforma virtual.

DESARROLLO DE SUPUESTOS PRÁCTICOS DE FORMA INTERACTIVA PROFESOR-ALUMNO: Tutorías programadas presenciales o virtuales para hacer seguimientos personalizados o en grupos del aprendizaje de los alumnos o para guiarles en sus lecturas, trabajos, realización de tareas y estudio personal.

ESTUDIO PERSONAL Y BÚSQUEDA DE BIBLIOGRAFÍA: Estudio y trabajo independiente del alumno para la preparación de tareas, trabajos y exámenes.

 $\overline{a}$ 

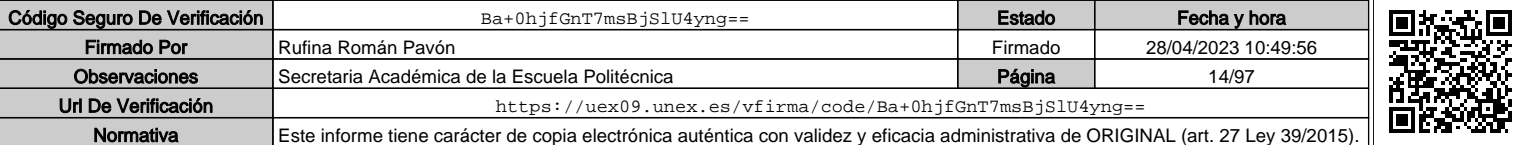

Indicar el número total de horas de evaluación de esta asignatura.

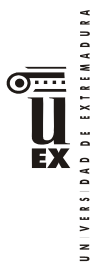

# **Resultados de aprendizaje\***

Diseñar, modelar y calcular estructuras de hormigón dentro de la metodología BIM, así como la interoperabilidad con herramientas externas de diseño de las mismas y el trabajo colaborativo de dicha disciplina en relación con el resto de las intervinientes.

### **Sistemas de evaluación\***

Para la evaluación de la asignatura se establecen 2 sistemas:

- A.- Evaluación continua durante el período de docencia.
- B.- Evaluación mediante prueba única final.

La elección del sistema de evaluación corresponde al estudiante. Durante las tres primeras semanas del semestre, el alumno elegirá el sistema de

evaluación al que se acoge. Dicha elección deberá comunicarla al profesor por escrito. En todo caso se aplicará lo establecido en la normativa de evaluación.

## **A/ EVALUACIÓN CONTINUA DURANTE EL PERÍODO DE DOCENCIA**

Se evalúa la realización de prácticas en seminario (1) y un examen con dos partes, escrito de teoría (2) y oral de presentación por el estudiante de sus prácticas (3). Para obtener la nota de "aprobado" deberá obtener el 50% del total:

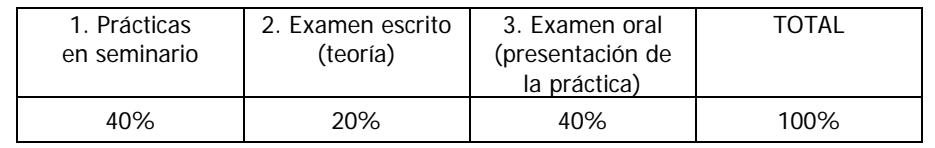

#### **1. Prácticas en seminario**

Entrega de las prácticas propuestas, a través del campus virtual. 40% de calificación final. Las prácticas se puntúan con la siguiente escala: No entrega / no alcanza lo esperado / alcanza lo esperado / supera lo esperado. En la valoración de las prácticas influye la asistencia a clases prácticas y la puntualidad en las entregas, con el criterio de puntuación del campus virtual. Las prácticas se proponen en seminario y se realiza en clase un modelo (por el profesor). Los estudiantes entregarán posteriormente un ejemplo de mayor complejidad que el explicado en clase considerando el % de no presencialidad de la asignatura. Se valorará también la evolución en el aprendizaje del estudiante.

#### **2. Examen escrito.**

Que vale el 20% de calificación final. La Teoría se evalúa con un test, presencial o a través del campus virtal, de diez preguntas, con cuatro respuestas (a, b, c, d) para cada una de las preguntas, debiendo señalar la más adecuada. Superan el test quienes respondan correctamente al menos al 60% de las preguntas. Ninguna resta.

#### **3. Examen oral (presentación de la práctica).**

Versará sobre la estructura de las últimas prácticas entregadas (temas 4 y 5). El estudiante realizará la presentación de su estructura, debiendo justificar el diseño estructural adoptado, el conocimiento del cálculo, el cumplimiento de la normativa que le es de aplicación y la obtención de la documentación preceptiva de proyecto (memoria y planos). La presentación será pública y el orden de exposición, por sorteo.

### **EVALUACIÓN EN EXÁMENES EXTRAORDINARIOS Y MEDIANTE PRUEBA ÚNICA FINAL**

En los exámenes extraordinarios (y también para los estudiantes que optaran por una "prueba única final") se propondrá en el examen un edificio con estructura de pisos y de cubierta, para que se realice su diseño y cálculo estructural, debiendo elaborar la documentación señalada en el apartado anterior "3 examen oral" y realizando acto seguido su presentación.

No se guardan notas entre distintas convocatorias.

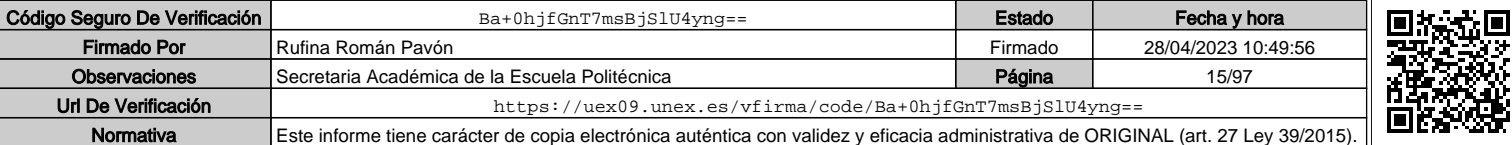

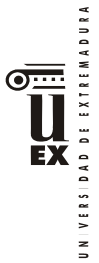

# **CRITERIOS DE CORRECCIÓN.**

Criterio normativo: Para obtener la nota de "aprobado", las soluciones de prácticas y exámenes deben cumplir los requerimientos de estabilidad, equilibrio, resistencia y rigidez que establece la normativa de cálculo de estructuras en cada caso, que los estudiantes conocen y están obligados a cumplir por su titulación y por la publicación oficial de las normas.

Criterio de corrección documental: Para obtener la nota de "aprobado", las soluciones de prácticas y exámenes deben servir para su objeto (la ejecución material de la obra y la justificación normativa). Para superar el examen es necesario una correcta expresión gráfica en los modelos y planos y una correcta expresión escrita en español/castellano acorde con el nivel universitario, sin faltas de ortografía ni errores gramaticales.

Dentro de la corrección, la nota dependerá del rigor del proceso de diseño y cálculo, de la interoperatividad y manejo de programas, de la claridad en la exposición y de la consideración de aspectos de toda índole que inciden en el diseño y en el cálculo estructural.

Con la excepción del examen escrito (test) de teoría, los alumnos podrán utilizar e incluso presentarse al examen con todos los medios que consideren necesarios (apuntes, normas, prontuarios, libros de texto, ordenador, software, calculadora, etc). En examen, los alumnos no podrán comunicarse entre sí (o con el exterior) por medios orales o escritos.

#### **Bibliografía (básica y complementaria)**

#### **BIBLIOGRAFÍA BÁSICA**

- **Código Técnico de la Edificación. CTE.** Ministerio de Vivienda. Servicio de Publicaciones. Madrid, 2006. Con las correcciones de errores publicadas en B.O.E.
- **Instrucción de hormigón estructural. EHE/08.**  Ministerio de Fomento. B.O.E. nº 203 de 22 de agosto de 2008.

#### **BIBLIOGRAFÍA ESPECÍFICA**

- **BIM in Small Practices. Ilustrated Case Studies Investing in BIM: A guide for architects**
- **BIM and Construction Management. Proven tools, methods, and workflows Building Information Modeling. BIM in current and future Practice**
- **B.I.M. con REVIT 2019: Arquitectura e Ingeniería**
- **D5. Diseño de las estructuras. Guías Building Smart Spain.**

#### **BIBLIOGRAFÍA COMPLEMENTARIA DE REPASO**

- **CSCAE. Coord: AROCA HERNÁNDEZ-ROS.** Aplicación del CTE a edificios de uso residencial vivienda. DAV-SE. Seguridad estructural y acciones en la edificación. CSCAE. Madrid, 2006.
- **CSCAE. Coord: AROCA HERNÁNDEZ-ROS.** Aplicación del CTE a edificios de uso residencial vivienda. DAV-SE-C. Seguridad estructural: cimientos. CSCAE. Madrid, 2007.
- **CSCAE. Coord: DE ANDRÉS ÁLVAREZ.** Aplicación del CTE a edificios de uso residencial vivienda. DAV-SE-A. Seguridad estructural: acero. CSCAE. Madrid, 2007.
- **CSCAE. Coord: DE ANDRÉS ÁLVAREZ.** Aplicación del CTE a edificios de uso residencial vivienda. DAV-SE-F. Seguridad estructural: fábricas. CSCAE. Madrid, 2007.

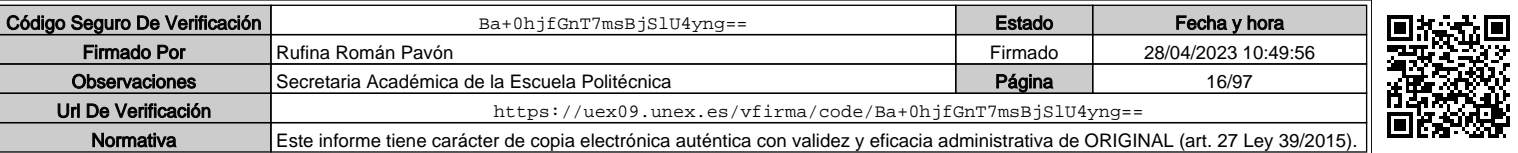

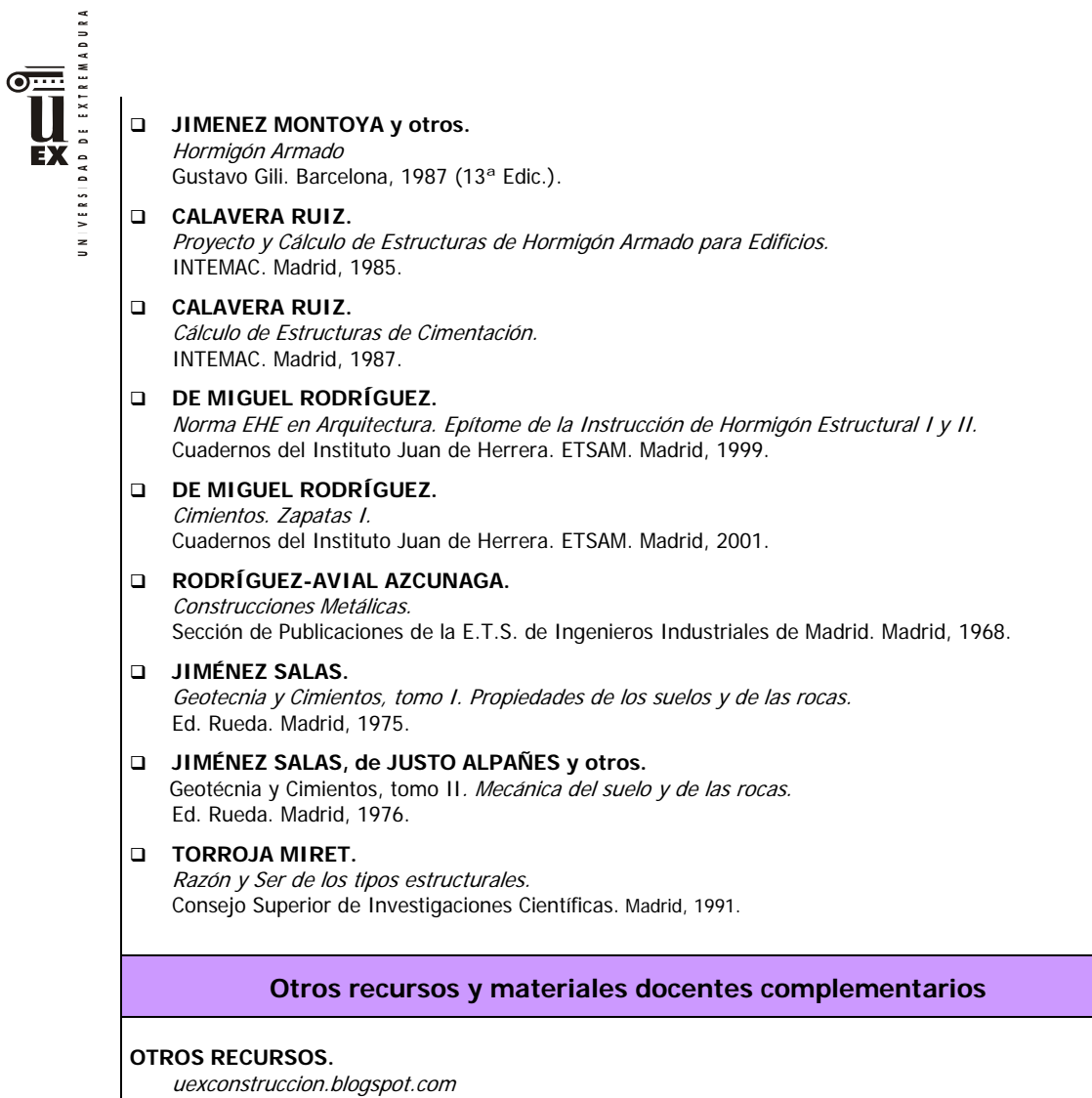

uexgica.blogspot.com Campus virtual de la UEX.

Ĕ

Código Seguro De Verificación **Battle Battle Battle Battle Battle Battle Battle Battle Battle Battle Battle Battle B**<br>Battle Battle Battle Battle Battle Battle Battle Battle Battle Battle Battle Battle Battle Battle Battle Firmado Por Rufina Román Pavón **Firmado Por Rufina Román Pavón** Firmado en 198/04/2023 10:49:56 Observaciones Secretaria Académica de la Escuela Politécnica **Canadá de Página** Página 17/97 Url De Verificación <https://uex09.unex.es/vfirma/code/Ba+0hjfGnT7msBjSlU4yng==> Normativa Este informe tiene carácter de copia electrónica auténtica con validez y eficacia administrativa de ORIGINAL (art. 27 Ley 39/2015).

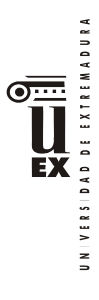

# **PLAN DOCENTE DE LA ASIGNATURA**

# **Curso académico: 2021/2022**

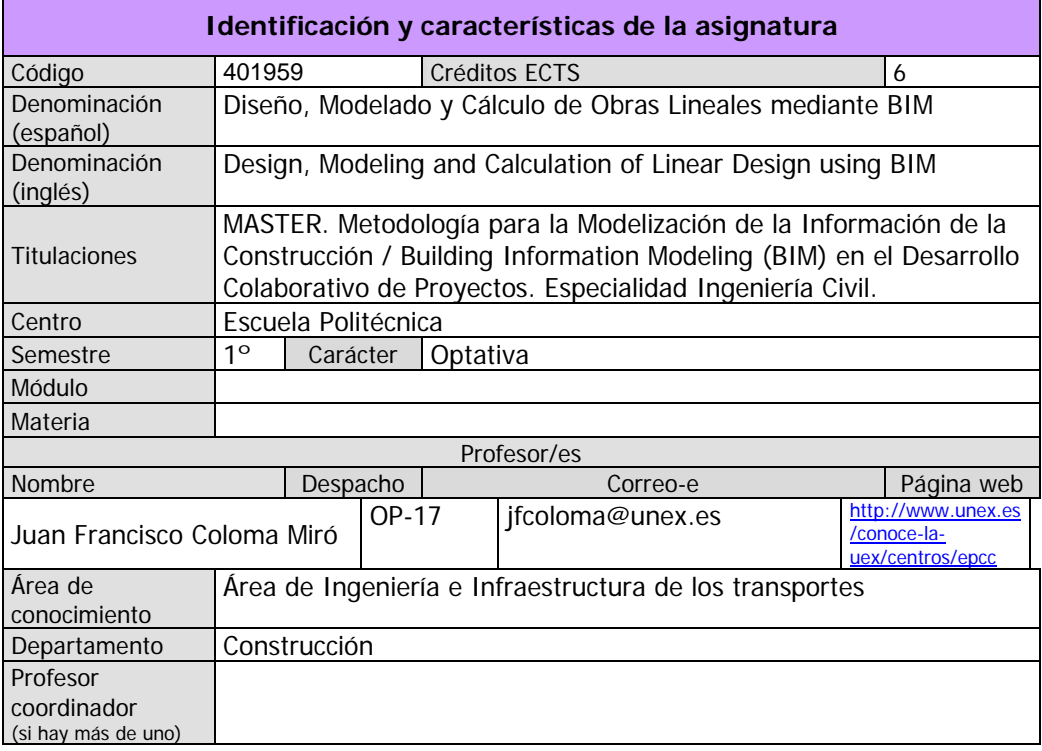

## **Competencias\***

## BÁSICAS Y GENERALES

 $\overline{a}$ 

CG-1. Desarrollar las habilidades necesarias para continuar el aprendizaje de forma autónoma o dirigida, incorporando a su actividad profesional los nuevos conceptos, procesos o métodos derivados de la investigación, el desarrollo y la innovación de la metodología BIM.

CG-2. Capacidad para aplicar los conocimientos adquiridos para la solución de problemas planteados en situaciones nuevas, para analizar la información proveniente del entorno y sintetizar dicha información de forma eficiente para la toma de decisiones en empresas y organizaciones profesionales en el ámbito de la metodología BIM.

CG-3. Capacidad de analizar y sintetizar la información de diseño o construcción para su integración dentro de la metodología BIM

CG4 - Capacidad para aplicar y analizar soluciones tecnológicas especializadas según las diferentes necesidades de la metodología

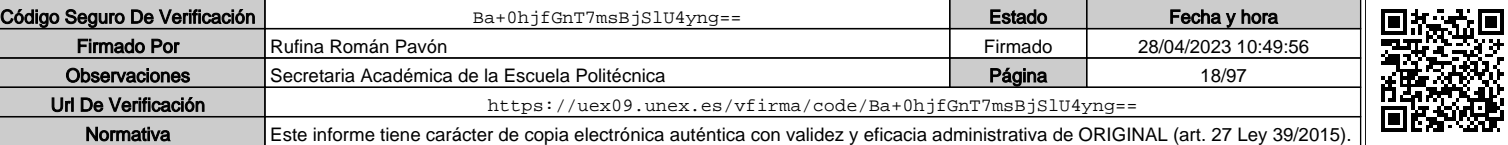

Los apartados relativos a competencias, breve descripción del contenido, actividades formativas, metodologías docentes, resultados de aprendizaje y sistemas de evaluación deben ajustarse a lo recogido en la memoria verificada del título.

# VERSIDAD DE EXTREMADURA BIM y el entorno de trabajo CG5 - Capacidad para dirigir, planificar y supervisar equipos multidisciplinares que trabajen dentro de la metodología BIM. CB6 - Poseer y comprender conocimientos que aporten una base u oportunidad de ser originales en el desarrollo y/o aplicación de ideas, a menudo en un contexto de investigación  $\geq$ CB7 - Que los estudiantes sepan aplicar los conocimientos adquiridos y su capacidad de resolución de problemas en entornos nuevos o poco conocidos dentro de contextos más amplios (o multidisciplinares) relacionados con su área de estudio CB8 - Que los estudiantes sean capaces de integrar conocimientos y enfrentarse a la complejidad de formular juicios a partir de una información que, siendo incompleta o limitada, incluya reflexiones sobre las responsabilidades sociales y éticas vinculadas a la aplicación de sus conocimientos y juicios CB9 - Que los estudiantes sepan comunicar sus conclusiones y los conocimientos y razones últimas que las sustentan a públicos especializados y no especializados de un modo claro y sin ambigüedades CB10 - Que los estudiantes posean las habilidades de aprendizaje que les permitan continuar estudiando de un modo que habrá de ser en gran medida autodirigido o autónomo. TRANSVERSALES CT1 - Conocer las tecnologías de la información y las comunicaciones, demostrando capacidad para incorporar su empleo en el ejercicio de la profesión. CT2 - Capacidad de desarrollar trabajo en equipo y de forma interdisciplinar. CT3 - Capacidad de criticar, analizar y sintetizar en el ámbito profesional. **ESPECÍFICAS** CE1 - Habilidad para integrar en el trabajo profesional herramientas ofimáticas y de productividad online para trabajo autónomo y colaborativo. ESPECÍFICAS OPTATIVAS CEO-2 -Capacidad para identificar, aplicar e integrar en un proyecto las diferentes formas de presentación de modelos 3D como producto final (realidad virtual, maquetas e impresiones 3D) del modelado virtual de la construcción mediante BIM. CEO-7 -Capacidad para generar la documentación e información gráfica (planos y vistas) de un proyecto técnico a partir de un modelo paramétrico con herramientas BIM para cada fase del proceso y para todos los agentes intervinientes en el ciclo de vida de la construcción CEO-11 -Capacidad para conocer y aplicar la interoperabilidad de las principales plataformas y herramientas BIM en el desarrollo de proyectos de ingeniería civil mediante dicha metodología **Contenidos Breve descripción del contenido\*** La asignatura tiene como objetivo dotar a los alumnos del conocimiento y manejo de las

ЕX

herramientas que existen en el mercado para diseñar, modelar y calcular obras lineales mediante metodología BIM.

### **Temario de la asignatura**

El alumno adquirirá competencias en modelado del terreno, construcción de superficies como modelo de datos y su modificación, creando una base paramétrica del terreno y la modelización

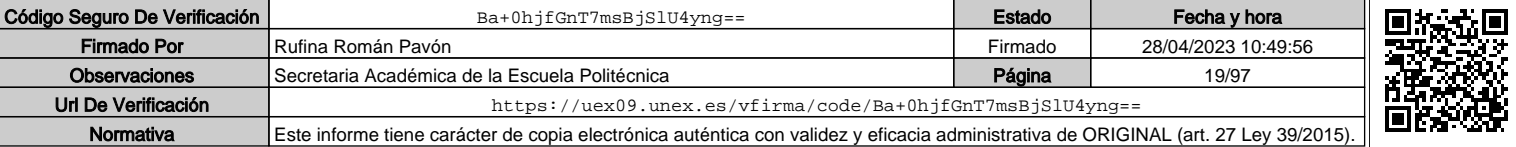

VERSIDAD DE EXTREMADURA ĒX

 $\frac{1}{2}$ 

de la obra lineal y sus infraestructuras de drenaje, generando finalmente un modelo virtual de la obra lineal. Los contenidos concretos son: MÓDULO 1. CARTOGRAFÍA DIGITAL. GENERACIÓN DEL MODELO DIGITAL DEL TERRENO (MDT) EN BIM. Introducción. Estructura de carpetas y archivos. Entidades gráficas de ISPOL®: líneas, símbolos, rótulos y células. Creación y manejo de LIBRERÍAS. Entorno gráfico y estructura de menús. Ficheros de cartografía. Menú FICHEROS: Carga/salva de ficheros de cartografía en formato propio de ISPOL® .(\*.edm, \*.edb) Importación de ficheros de otras aplicaciones. Conversión de ficheros de cartografía \*.dwg a formato \*.edm. Edición de cartografía. Empleo de los editores de líneas, símbolos y rótulos, encaminado a conseguir una cartografía lista para trabajar con ella (solución de errores de líneas a cota, colocación de símbolos, rótulos de toponimia,…). Determinación de cotas de puntos y líneas. Opciones del menú COTAS. Gestión de CAPAS, MODELOS Y SUPERFICIES. Personalización de librerías. Datos de topografía. Tratamiento de taquimétricos y nubes de puntos. Ficheros \*.top y \*.toc. Generación y edición de triangulaciones. Generación y curvado de modelos digitales. MÓDULO 2. OBRA LINEAL. GENERACIÓN DEL MODELO BIM EN 3D. Definición de los ejes en planta. Tipología de alineaciones avanzadas. Asistente de diseño según normativa. Trabajo con varios ejes simultáneamente. Ejes principales y secundarios (ramales) ligados a ellos: a) Alineaciones referidas por etiqueta y por conector. Tipos de conectores. b) Modificación interactiva de ejes. c) Manejo de distintos ficheros de ejes. Obtención de listados de alineaciones en planta. Replanteo y perfiles. Selección de superficies de corte de los perfiles transversales. Alzado del eje. Repaso del menú RASANTES. Diseño gráfico interactivo y numérico de la rasante. Generación de listados. Opciones avanzadas del menú. Sección transversal completa. Diseño de la plataforma: Anchos de calzadas principales, peraltes, calzadas auxiliares, suelos seleccionados, plataformas fijas,… Secciones tipo. Geometría de la subrasante. Diseño de desmontes y terraplenes, cunetas, bermas,… Zonas de cálculo de la plataforma y transiciones entre distintas secciones. Definición del paquete de firmes. Cálculo de la sección transversal completa Cálculo de entronques entre ejes.

Código Seguro De Verificación | Ba+0hjfGnT7msBjSlU4yng== **Estado** Fecha y hora Firmado Por Rufina Román Pavón **Firmado Por Rufina Román Pavón Firmado 28/04/2023 10:49:56** Observaciones Secretaria Académica de la Escuela Politécnica **National de la Página Página** 20/97 Url De Verificación <https://uex09.unex.es/vfirma/code/Ba+0hjfGnT7msBjSlU4yng==> Normativa Este informe tiene carácter de copia electrónica auténtica con validez y eficacia administrativa de ORIGINAL (art. 27 Ley 39/2015).

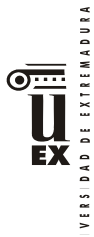

# Gestión de los menús COMPLETO y ENTRONQUE. Definición de ramales de entrada y salida. Deducción automática de los PK de conexión y generación de puntos característicos. Deducción automática de rasante y peraltes para el eje secundario.  $\overline{z}$ Creación y edición de líneas de frontera. Diseño automático de carriles de aceleración y cuñas de transición. Obtención de perfiles truncados. Cubicación independiente del tronco y ramales empleando líneas de frontera. Cálculo y resolución de cruces entre ejes a nivel. Definición de planta y alzado y extracción de perfiles transversales del terreno. Definición de los distintos tipos de acuerdo. Cálculo automático de las plataformas en la zona del cruce. Truncado. Estructura de subcarpetas de proyectos con cruces a nivel. MODULO 3. MODELADO DEL DRENAJE DE UNA OBRA LINEAL EN BIM. Drenaje longitudinal-Cunetas Cunetas de guardas Zonas de inundación Drenaje de bermas y taludes Bordillos de terraplén y bajantes Obras de drenaje transversal Creación de balsas de riego MODULO 4. EXPORTACIÓN DEL MODELO BIM. EXTRACCIÓN DE INFORMACIÓN. Explicación de la pestaña BIM Exportación IFC Verificación norma ejes en planta (Landxml-IFC) Documentación gráfica transversales Documentación gráfica longitudinales Documentación gráfica general Planos, vistas, cajetín, membrete Publicaciones en PDF y salidas BC3 Datos de mediciones Análisis de objetos LandXml Objetos 3D y procesado de datos MODULO 5. REALIZACIÓN DE PRÁCTICAS COLABORATIVAS. Prácticas 1-4. Gestión cartográfica y topográfica de una obra lineal. Práctica 5. Generación del modelo BIM de cruce de carretera con autovía. Práctica nº6. Extracción de información del modelo BIM de una obra lineal. Práctica nº7. Exportación del modelo 3D de una obra lineal. Práctica nº8. Animaciones virtuales en el modelo BIM de una obra lineal. Práctica nº9. Modelado BIM de un cruce de carreteras simple. Práctica nº10. Modelado BIM de un cruce de carreteras con glorieta. Práctica nº11. Modelado BIM del drenaje de una obra lineal. Práctica nº12. Modelado BIM del drenaje urbano. Práctica nº13. Modelado BIM de un enlace de carreteras.

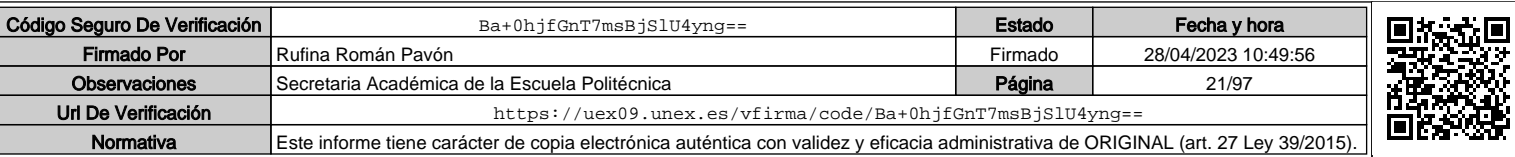

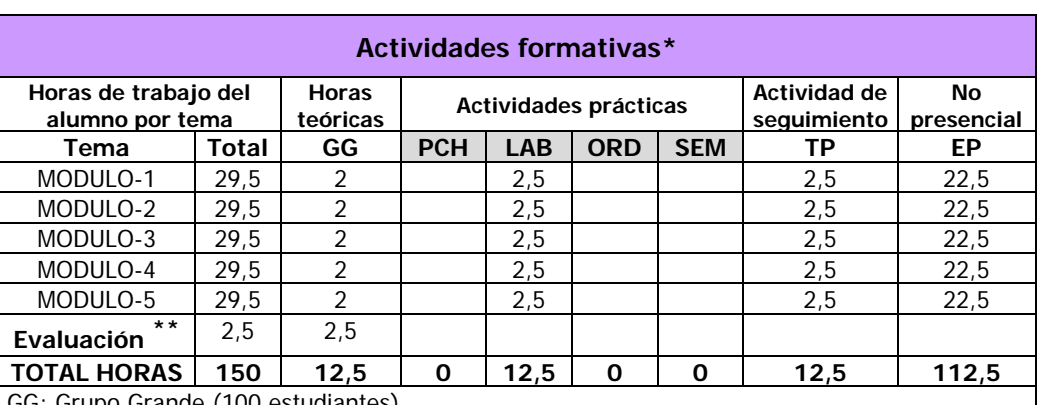

GG: Grupo Grande (100 estudiantes).

PCH: prácticas clínicas hospitalarias (7 estudiantes) LAB: prácticas laboratorio o campo (15 estudiantes)

ORD: prácticas sala ordenador o laboratorio de idiomas (30 estudiantes)

SEM: clases problemas o seminarios o casos prácticos (40 estudiantes).

TP: Tutorías Programadas (seguimiento docente, tipo tutorías ECTS).

EP: Estudio personal, trabajos individuales o en grupo, y lectura de bibliografía.

#### **Metodologías docentes\***

1.- Clase magistral. Presentación de los contenidos fundamentales de las diferentes materias con la ayuda de pizarra, programas informáticos o plataforma virtual.

2.- Sesiones de trabajo en el aula para la resolución de ejercicios. Resolución de problemas y prácticas en clase, en laboratorios científicos o informáticos.

3.- Desarrollo, redacción y análisis, individualmente o en grupo, de trabajos, memorias, ejercicios, problemas, y estudios de caso, sobre contenidos y técnicas, teóricos y prácticos, relacionados con la materia en aula o a través de la plataforma virtual.

4.- Tutorías programadas presenciales o virtuales para hacer seguimientos personalizados o en grupos del aprendizaje de los alumnos o para guiarles en sus lecturas, trabajos, realización de tareas y estudio personal.

5.- Estudio y trabajo independiente del alumno para la preparación de tareas, trabajos y exámenes

## **Resultados de aprendizaje\***

Dotar a los alumnos del conocimiento y manejo de las herramientas que existen en el mercado para diseñar, modelar y calcular obras lineales mediante metodología BIM.

#### **Sistemas de evaluación\***

El alumno durante las tres primeras semanas de curso deberá elegir el sistema de evaluación continua o global.

El sistema de evaluación continua tendrá en cuenta la asistencia y entrega de prácticas que se irán pidiendo a lo largo del curso para que el alumno lleve un correcto seguimiento y aprendizaje de la asignatura. Con la evaluación continua se puede

 $\overline{a}$ 

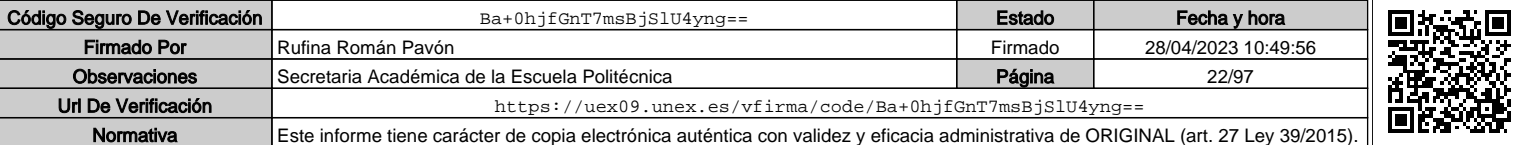

Indicar el número total de horas de evaluación de esta asignatura.

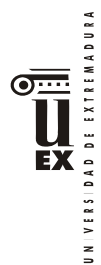

obtener hasta un 6 "aprobado" en la asignatura. El notable y sobresaliente se obtienen con la entrega de un trabajo voluntario a definir por el profesor.

Para los alumnos que elijan la evaluación global, el examen contará un 100% de su nota final, no teniéndose en cuenta la entrega de las prácticas.

Convocatoria ordinaria.

El examen consistirá en realizar el modelo BIM de una obra lineal aplicando los conocimientos impartidos durante el curso.

Convocatorias extraordinarias.

Se valorará con el mismo criterio adoptado en las convocatorias ordinarias. El examen consistirá en realizar el modelo BIM de una obra lineal aplicando los conocimientos impartidos durante el curso.

# **Bibliografía (básica y complementaria)**

Básica.

Apuntes y prácticas suministradas por el profesor.

Complementaria.

Manual de Istram/Ispol

Barco, D. (2018). Guía para implementar y gestionar proyectos BIM–Diario de un BIM MANAGER. Ed. COSTOS SAC.

Zaragoza Angulo, J. M., & Morea Núñez, J. M. (2016). Guía práctica para la implantación de entornos BIM en despachos de arquitectura e ingeniería.

## **Otros recursos y materiales docentes complementarios**

Se utilizará el campus virtual para poner a disposición del alumno la información relativa a la asignatura: temario, material necesario para realizar las prácticas, grabación de las clases en streaming, etc.

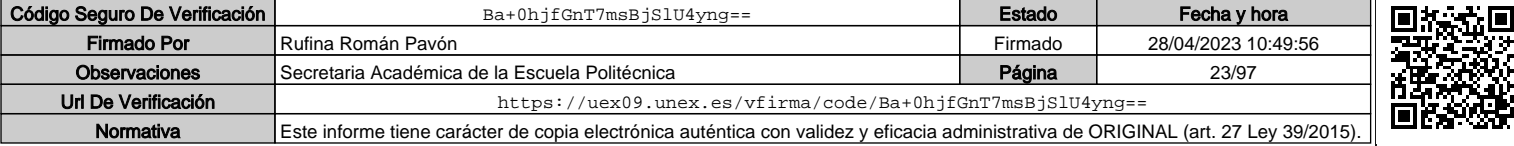

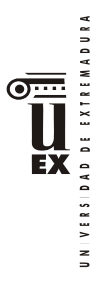

# **PLAN DOCENTE DE LA ASIGNATURA**

# **Curso académico: 2021/2022**

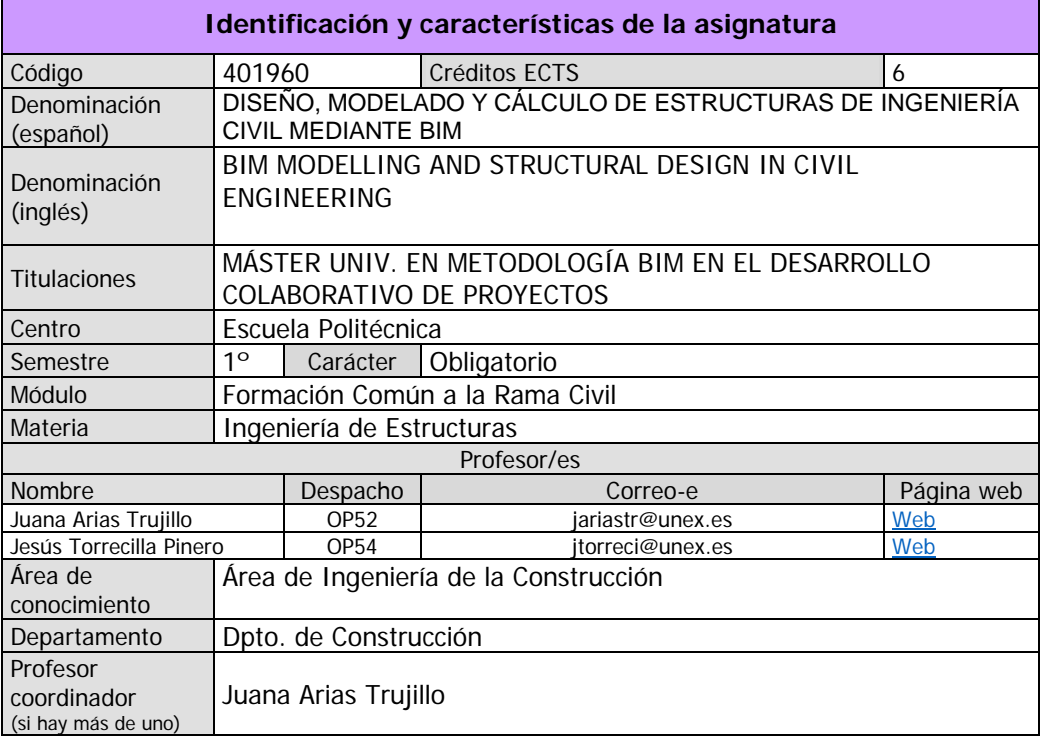

#### **Competencias\***

#### **COMPETENCIAS BÁSICAS**

CB6 - Poseer y comprender conocimientos que aporten una base u oportunidad de ser originales en el desarrollo y/o aplicación de ideas, a menudo en un contexto de investigación

CB7 - Que los estudiantes sepan aplicar los conocimientos adquiridos y su capacidad de resolución de problemas en entornos nuevos o poco conocidos dentro de contextos más amplios (o multidisciplinares) relacionados con su área de estudio

CB8 - Que los estudiantes sean capaces de integrar conocimientos y enfrentarse a la complejidad de formular juicios a partir de una información que, siendo incompleta o limitada, incluya reflexiones sobre las responsabilidades sociales y éticas vinculadas a la aplicación de sus conocimientos y juicios

CB9 - Que los estudiantes sepan comunicar sus conclusiones y los conocimientos y razones últimas que las sustentan a públicos especializados y no especializados de un modo claro y sin ambigüedades

CB10 - Que los estudiantes posean las habilidades de aprendizaje que les permitan continuar estudiando de un modo que habrá de ser en gran medida autodirigido o autónomo **COMPETENCIAS GENERALES**

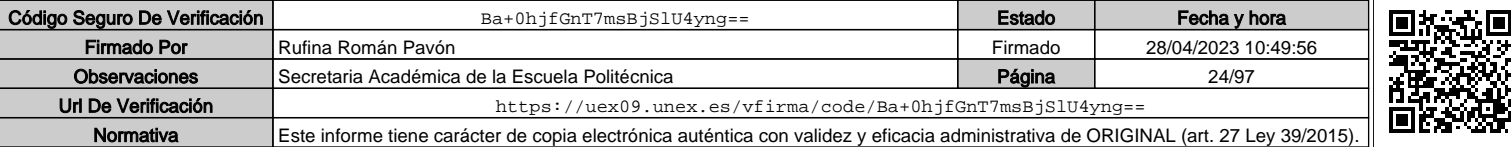

Los apartados relativos a competencias, breve descripción del contenido, actividades formativas, metodologías docentes, resultados de aprendizaje y sistemas de evaluación deben ajustarse a lo recogido en la memoria verificada del título.

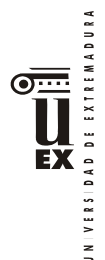

CG1 - Habilidad para continuar el aprendizaje de forma autónoma o dirigida, incorporando a su actividad profesional los nuevos conceptos, procesos o métodos derivados del estudio, el desarrollo y la innovación de la metodología BIM.

CG2 - Capacidad para aplicar los conocimientos adquiridos para la solución de problemas planteados en situaciones nuevas, para analizar la información proveniente del entorno y sintetizar dicha información de forma eficiente para la toma de decisiones en empresas y organizaciones profesionales en el ámbito de la metodología BIM.

CG3 - Capacidad de analizar y sintetizar la información de diseño o construcción para su integración dentro de la metodología BIM

CG4 - Capacidad para aplicar y analizar soluciones tecnológicas especializadas según las diferentes necesidades de la metodología BIM y el entorno de trabajo

CG5 - Capacidad para dirigir, planificar y supervisar equipos multidisciplinares que trabajen dentro de la metodología BIM

### **COMPETENCIAS TRANSVERSALES**

CT1 - Conocer las tecnologías de la información y las comunicaciones, demostrando capacidad para incorporar su empleo en el

ejercicio de la profesión.

CT2 - Capacidad de desarrollar trabajo en equipo y de forma interdisciplinar.

CT3 - Capacidad de criticar, analizar y sintetizar en el ámbito profesional.

## **COMPETENCIAS ESPECÍFICAS**

CE1 - Conocer y aplicar en el trabajo profesional herramientas ofimáticas y de productividad online para trabajo autónomo y colaborativo.

CE2: Conocer y aplicar los diferentes niveles de detalle (Level Of Detail, LOD) y los flujos de trabajo en el desarrollo de un proyecto de construcción mediante la metodología BIM.

CE3: Crear, mantener, gestionar y coordinar proyectos modelados mediante la metodología BIM.

# **Contenidos**

# **Breve descripción del contenido\***

El alumno adquirirá los conocimientos sobre las tipologías estructurales empleadas en las infraestructuras lineales y su modelado en BIM, para posteriormente continuar con el diseño completo de la estructura desde la fase de predimensionamiento, cálculo y obtención de resultados, y cómo implementar y modelar toda la información en BIM para obtener una base de datos paramétrica del modelo estructural. Para ello el alumno adquirirá las habilidades para el de diseño de estructuras mediante programas específicos y su interoperabilidad con BIM, así como el modelado en BIM de la información necesaria para completar la maqueta virtual de la estructura, con el nivel de detalle (LOD) requerido en el plan de ejecución BIM (BEP). Todo ello aplicado con una plataforma BIM desarrollando la parte correspondiente de un proyecto de forma colaborativa actuando sobre el mismo modelo varios alumnos al mismo tiempo.

# **Temario de la asignatura**

**Denominación del tema 1:** INTRODUCCIÓN Y CONCEPTOS BÁSICOS. **Contenidos del tema 1:**

Diseño y modelado de elementos estructurales básicos y singulares de estructuras de obra civil, desarrollados según el nivel de detalle (LOD) que establezca el plan de ejecución BIM (BEP). Definición de los niveles de detalle e información (LOD/LOI) para los distintos elementos estructurales según el tipo de proyecto: anteproyecto, proyecto de construcción y proyecto para el mantenimiento. Comprensión y diferenciación entre el modelo analítico y modelo físico. Gestión de la visualización del modelo estructural. Estandarización de la información del modelo estructural establecido en el BEP.

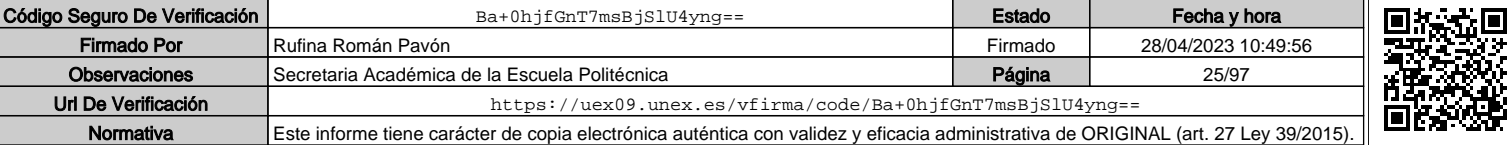

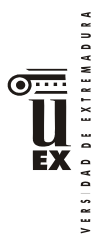

 $\geq$ 

**Descripción de las actividades prácticas del tema 1:** Introducción en un modelo BIM de la geometría del proyecto elegido (BIM 3D, LOD300)

**Denominación del tema 2:** DISEÑO PARAMÉTRICO EN ESTRUCTURAS

**Contenidos del tema 2:** Modelado y parametrización de elementos constructivos estructurales, no estructurales y auxiliares de las infraestructuras de ingeniería civil.

**Descripción de las actividades prácticas del tema 2:** Introducción en el modelo BIM de geometrías paramétricas. Uso de Dynamo en modelización de estructuras. Variación de geometría e introducción de datos no geométricos.

**Denominación del tema 3:** DISEÑO PARAMÉTRICO AVANZADO

**Contenidos del tema 3:** Modelado, creación, edición y gestión de familias paramétricas de elementos estructurales y auxiliares para diferentes niveles de información.

**Descripción de las actividades prácticas del tema 3:** Definición de familias e incorporación al proyecto, con datos extendidos. Familias de detalle

**Denominación del tema 4:** INTEROPERABILIDAD EN ESTRUCTURAS

**Contenidos del tema 4:** Herramientas para el análisis estructural externo a la plataforma BIM y su interoperabilidad con las plataformas BIM. Flujo de trabajo en la metodología BIM para la integración de la información del diseño estructural: colaboración e interoperabilidad entre diferentes perfiles profesionales del proyecto de estructuras y entre ellos y el diseño del trazado y drenaje mediante vínculos o subproyectos.

**Descripción de las actividades prácticas del tema 4:** Análisis mecánico a partir del modelo, exportación de resultados y modificación del modelo.

**Denominación del tema 5:** GESTIÓN DOCUMENTAL DE PROYECTOS DE ESTRUCTURAS EN BIM

**Contenidos del tema 5:** Gestión de la salida de resultados del modelo estructural en BIM: vistas, tablas y planos. Información gráfica y documental.

**Descripción de las actividades prácticas del tema 5:** Elaboración de documentación de proyecto. Automatización de la generación.

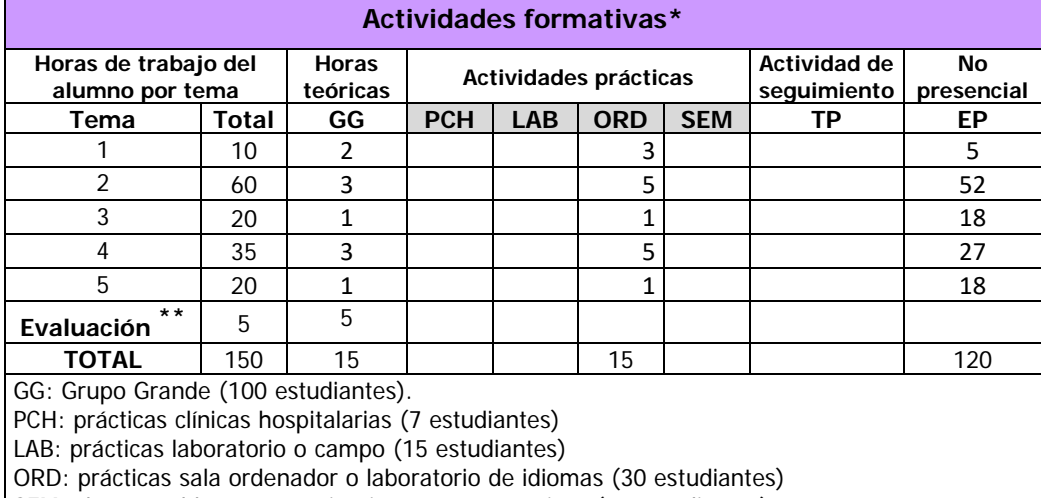

SEM: clases problemas o seminarios o casos prácticos (40 estudiantes).

TP: Tutorías Programadas (seguimiento docente, tipo tutorías ECTS).

EP: Estudio personal, trabajos individuales o en grupo, y lectura de bibliografía.

#### **Metodologías docentes\***

1.- Clase magistral. Presentación de los contenidos fundamentales de las diferentes materias con la ayuda de pizarra, programas

informáticos o plataforma virtual.

2.- Sesiones de trabajo en el aula para la resolución de ejercicios. Resolución de problemas y prácticas en clase, en laboratorios científicos o informáticos.

\*\* Indicar el número total de horas de evaluación de esta asignatura.

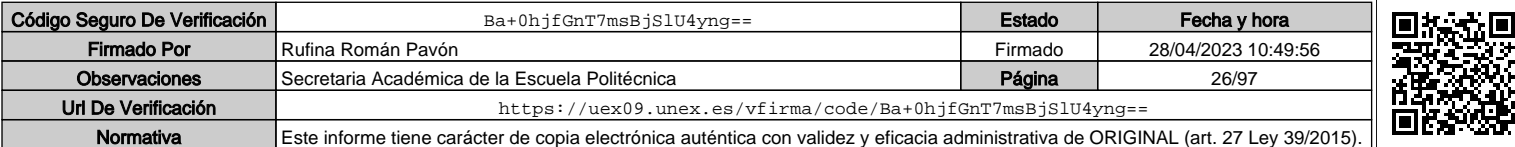

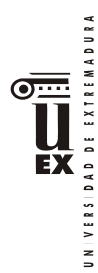

3.- Desarrollo, redacción y análisis, individualmente o en grupo, de trabajos, memorias, ejercicios, Problemas, y estudios de caso, sobre contenidos y técnicas, teóricos y prácticos, relacionados con la materia en aula o a través de la plataforma virtual.

4.- Tutorías programadas presenciales o virtuales para hacer seguimientos personalizados o en grupos del aprendizaje de los alumnos o para guiarles en sus lecturas, trabajos, realización de tareas y estudio personal.

5.- Estudio y trabajo independiente del alumno para la preparación de tareas, trabajos y exámenes.

### **Resultados de aprendizaje\***

Diseñar, modelar y calcular estructuras de ingeniería civil mediante BIM.

#### **Sistemas de evaluación\***

La asignatura se evaluará mediante el modelo realizado en todas las prácticas para lo que se presentará a los alumnos una rúbrica de evaluación antes de comenzar dichas prácticas. Así mismo, se realizará una o varias pruebas de conocimiento que permitirá evaluar los conocimientos adquiridos tanto en la clase como los estudiados en trabajo personal.

Para los alumnos que no superen la asignatura por curso o para aquellos estudiantes que renuncien a la evaluación continua y que decidan optar por la prueba global, se establece un examen final con el mismo contenido que las partes enunciadas anteriormente.

El peso global de los modelos presentados junto con las preguntas que se formulen e informes o memorias será del 75% de la calificación global. El peso global de las pruebas de conocimiento será de un 25% de la calificación total.

\*La elección entre el sistema de evaluación continua o el sistema de evaluación con una única prueba final de carácter global corresponde al estudiante durante el primer 25% de la asignatura. En el caso de este máster, y debido a la secuenciación de asignaturas, se establecerá una forma operativa para que el alumno pueda elegir la forma de evaluación antes de comenzar la evaluación continua.

## **Bibliografía (básica y complementaria)**

Bibliografía básica:

- Guía para implementar y gestionar proyectos BIM: Diario de un BIM Manager. David Barco Moreno
- BIM. Diseño y gestión de la construcción. Ed Anaya. Antonio Manuel Reyes
- Guía práctica de Revit. Salvador Moret Colomer
- Revit Structure. Ed: Marcombo. Badin Heisen Mallqui Saravia

Bibliografía Complementaria:

- Instrucción de hormigón estructural (EHE-08)
- Instrucción de Acero Estructural (EAE)
- $-$  CTF-SF
- CTE-SE-AE
- $-$  CTF-SF-A
- $-$  CTE-SE-C

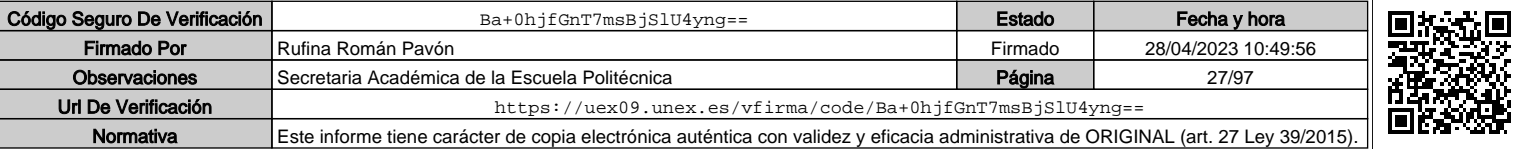

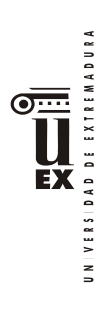

# IAP

# **Otros recursos y materiales docentes complementarios**

Documentación de apoyo disponible en el aula virtual de la asignatura.

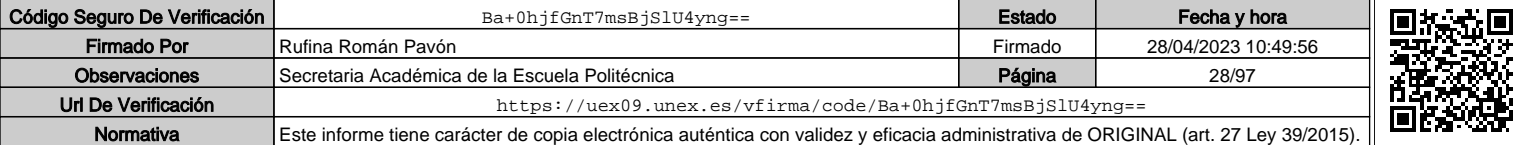

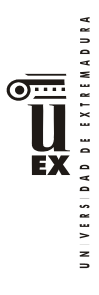

 $\overline{a}$ 

# **PLAN DOCENTE DE LA ASIGNATURA**

# **Curso académico: 2020/2021**

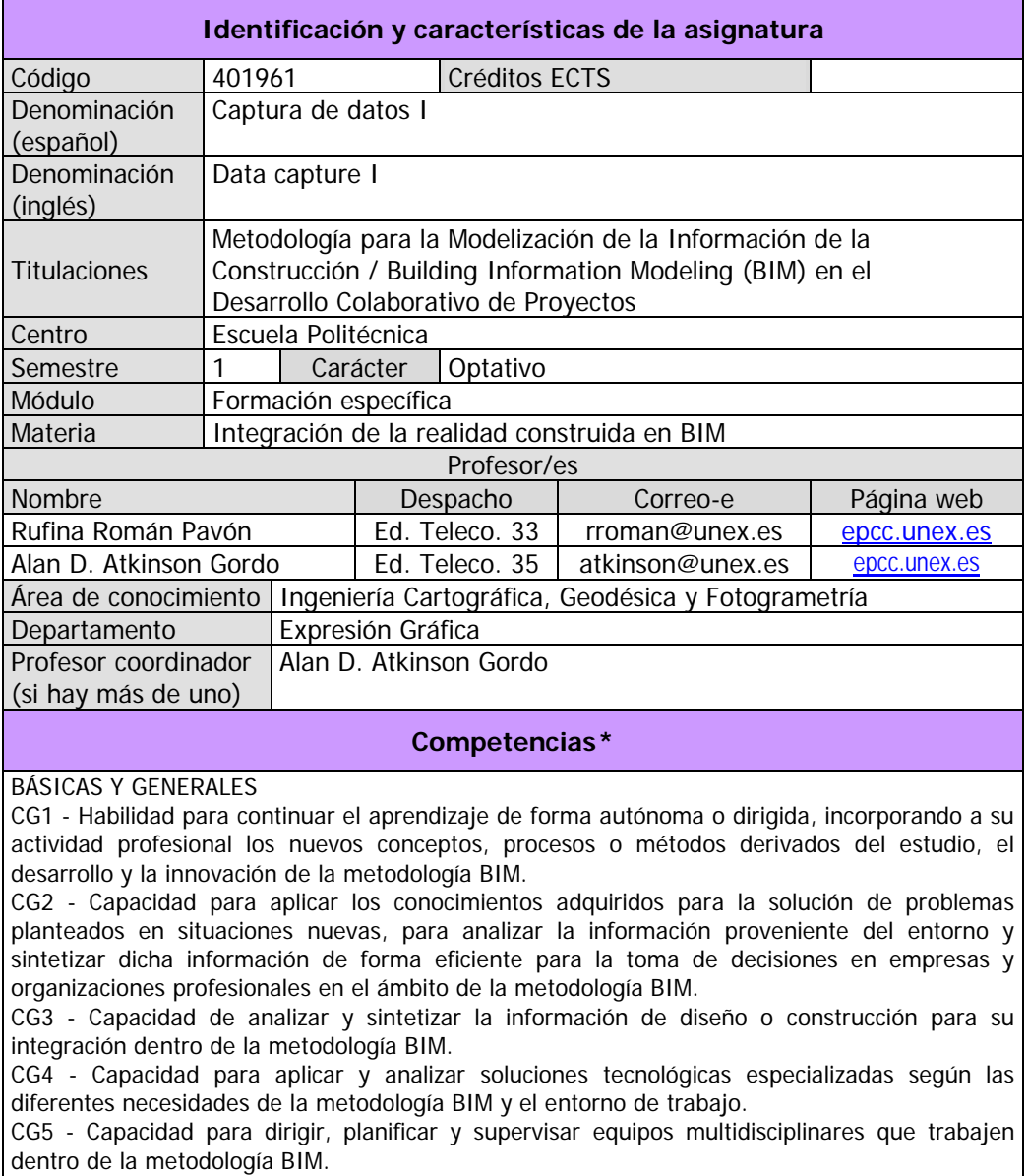

CB6 - Poseer y comprender conocimientos que aporten una base u oportunidad de ser originales en el desarrollo y/o aplicación de ideas, a menudo en un contexto de investigación

CB7 - Que los estudiantes sepan aplicar los conocimientos adquiridos y su capacidad de resolución de problemas en entornos nuevos o poco conocidos dentro de contextos más amplios (o multidisciplinares) relacionados con su área de estudio.

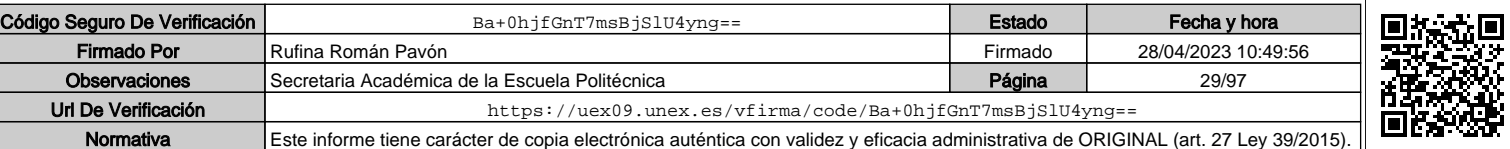

<sup>\*</sup>Los apartados relativos a competencias, breve descripción del contenido, actividades formativas, metodologías docentes, resultados de aprendizaje y sistemas de evaluación deben ajustarse a lo recogido en la memoria verificada del título.

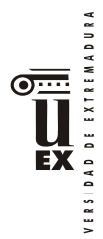

 $\leq$ 

CB8 - Que los estudiantes sean capaces de integrar conocimientos y enfrentarse a la complejidad de formular juicios a partir de una información que, siendo incompleta o limitada, incluya reflexiones sobre las responsabilidades sociales y éticas vinculadas a la aplicación de sus conocimientos y juicios.

CB9 - Que los estudiantes sepan comunicar sus conclusiones y los conocimientos y razones últimas que las sustentan a públicos especializados y no especializados de un modo claro y sin ambigüedades.

CB10 - Que los estudiantes posean las habilidades de aprendizaje que les permitan continuar estudiando de un modo que habrá de ser en gran medida autodirigido o autónomo. TRANSVERSALES

CT1 - Conocer las tecnologías de la información y las comunicaciones, demostrando capacidad para incorporar su empleo en el ejercicio de la profesión.

CT2 - Capacidad de desarrollar trabajo en equipo y de forma interdisciplinar. CT3 - Capacidad de criticar, analizar y sintetizar en el ámbito profesional.

ESPECÍFICAS

CE1 - Habilidad para integrar en el trabajo profesional herramientas ofimáticas y de productividad online para trabajo autónomo y colaborativo.

CEO13 Capacidad para comprender, aplicar y analizar los conceptos teóricos y prácticos de la adquisición de datos en la modelización BIM en el ámbito de Geomática y Topografía en las ramas de la Ingeniería Civil y Edificación.

CEO14 Capacidad para conocer e integrar equipamiento de alta tecnología orientada a la captura de datos geométricos, térmicos y espectrales mediante equipos en un modelo BIM.

## **Contenidos**

### Breve descripción del contenido\*

Sistemas de representación y coordenadas de la realidad para su integración en entornos BIM. Datums y sistemas de referencia a nivel nacional e internacional. Transformaciones de coordenadas / datums. Sensores, fuentes de error y control de la exactitud.

Adquisición de datos mediante sistemas GNSS. Modos de posicionamiento y redes de estaciones permanentes para la integración de datos y su georreferenciación a nivel global. Fuentes de error. Técnicas de análisis y procesamiento de datos para la detección de errores.

Estaciones robotizadas como instrumento para la georreferenciación de datos capturados. Análisis de errores y compensación de redes.

Adquisición de datos mediante TLS (Láser Escáner Terrestre). Estudio preliminar a la captura de datos. Captura de datos reales. Unión de tomas mediante diferentes técnicas y georreferenciación. Análisis de errores en el ajuste de la observación. Procesado, depuración y tratamiento de la información mediante diferentes tipos de software.

## Temario de la asignatura

Denominación del tema 1: Sistemas de referencia e integración de datos.

Contenidos del tema 1: Sistemas de representación y coordenadas de la realidad para su integración en entornos BIM. Datums y sistemas de referencia a nivel nacional e internacional. Transformaciones de coordenadas / datums.

Descripción de las actividades prácticas del tema 1: Búsqueda, análisis e integración de datos cartográficos en equipos de trabajo mediante metodologías de trabajo colaborativo.

Denominación del tema 2: Sistemas GNSS.

Contenidos del tema 2: Adquisición de datos mediante sistemas GNSS. Modos de posicionamiento y redes de estaciones permanentes para la integración de datos y su georreferenciación a nivel global. Fuentes de error. Técnicas de análisis y procesamiento de datos para la detección de errores.

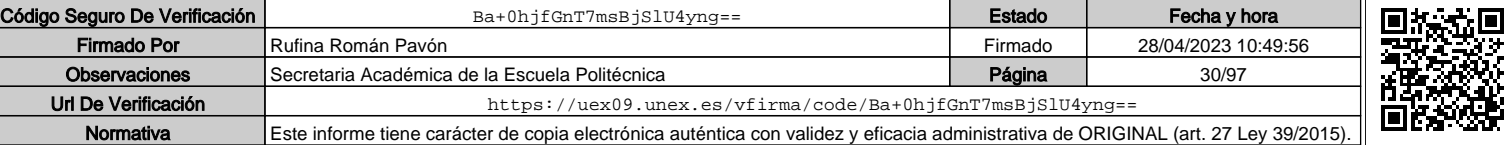

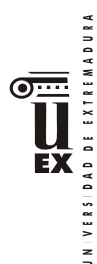

Descripción de las actividades prácticas del tema 2: Toma de datos GNSS, procesado e integración de datos mediante metodologías de trabajo colaborativo.

Denominación del tema 3: Técnicas topográficas y Sistemas TLS

Contenidos del tema 3: Estaciones robotizadas para la georreferenciación de datos capturados. Análisis de errores. Adquisición de datos mediante TLS (Láser Escáner Terrestre). Procesado, depuración y tratamiento de la información.

Descripción de las actividades prácticas del tema 3: Toma de datos TLS / ET-Rob, procesado e integración de datos mediante metodologías de trabajo colaborativo.

# **Actividades formativas\***

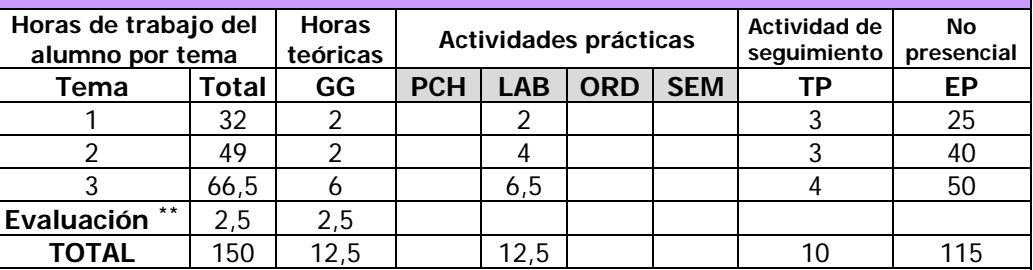

GG: Grupo Grande (100 estudiantes).

PCH: prácticas clínicas hospitalarias (7 estudiantes)

LAB: prácticas laboratorio o campo (15 estudiantes)

ORD: prácticas sala ordenador o laboratorio de idiomas (30 estudiantes)

SEM: clases problemas o seminarios o casos prácticos (40 estudiantes).

TP: Tutorías Programadas (seguimiento docente, tipo tutorías ECTS).

EP: Estudio personal, trabajos individuales o en grupo, y lectura de bibliografía.

## **Metodologías docentes\***

1.- Clase magistral. Presentación de los contenidos fundamentales de las diferentes materias con la ayuda de pizarra, programas informáticos o plataforma virtual.

2.- Sesiones de trabajo en el aula para la resolución de ejercicios. Resolución de problemas y prácticas en clase, en laboratorios científicos o informáticos.

3.- Desarrollo, redacción y análisis, individualmente o en grupo, de trabajos, memorias, ejercicios, problemas, y estudios de caso, sobre contenidos y técnicas, teóricos y prácticos, relacionados con la materia en aula o a través de la plataforma virtual.

4.- Tutorías programadas presenciales o virtuales para hacer seguimientos personalizados o en grupos del aprendizaje de los alumnos o para guiarles en sus lecturas, trabajos, realización de tareas y estudio personal.

5.- Estudio y trabajo independiente del alumno para la preparación de tareas, trabajos y exámenes.

# **Resultados de aprendizaje\***

El estudiante que realice esta materia será capaz de comprender los conceptos teóricos y prácticos de los equipos de adquisición de datos para la integración en la metodología BIM. En concreto: GNSS, estaciones robotizadas de alta precisión, escáner láser terrestre de medio y largo alcance.

Integración de la información mediante metodologías de trabajo colaborativo.

 $\overline{a}$ 

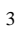

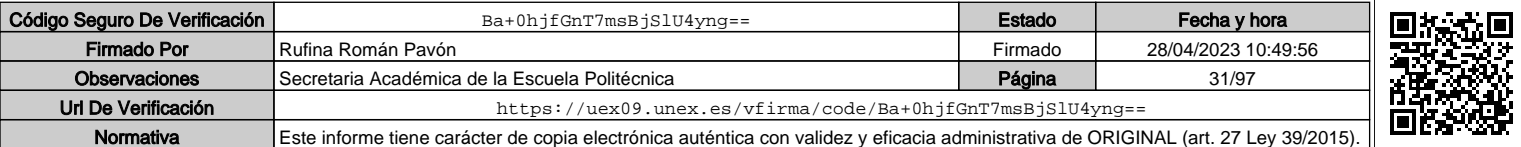

Indicar el número total de horas de evaluación de esta asignatura.

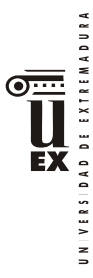

## **Sistemas de evaluación\***

La evaluación será continua, participativa y con el objetivo de incentivar el trabajo colaborativo mediante metodología BIM.

Para poder acceder a la evaluación continua, el alumno deberá asistir de forma participativa, al menos, al 80 % de la docencia presencial.

La calificación final estará ponderada de acuerdo a:

- Evaluaciones parciales de seguimiento: 30% de la nota final.
- Resolución de trabajos en grupo / individuales *(\*):* 65% de la nota final.
- Participación activa y resolutiva en el grupo de trabajo durante el desarrollo de la asignatura: 5% de la nota final. Esta parte de la evaluación no es recuperable.

*(\*) Aunque la mayoría de los trabajos se realizarán en grupo, también podrán desarrollarse trabajos individuales.*

Para superar la asignatura, el alumno deberá obtener, al menos, una calificación de un 4/10 en las evaluaciones parciales de seguimiento y en la resolución de trabajos para poder realizar la media.

Si alguno de los trabajos no es superado durante el semestre, el alumno podrá entregarlo nuevamente en la convocatoria extraordinaria de junio/julio en los plazos previstos (nunca más tarde de 10 días antes de la fecha oficial de examen).

Aquellos alumnos que, por alguna razón, no superen alguna de las partes de la asignatura, nunca podrán obtener una calificación superior a 4/10.

De acuerdo con la normativa vigente tanto en convocatoria ordinaria como extraordinaria, aquellos alumnos que, por causa de fuerza mayor, no pudieran acceder a la evaluación continua y así lo indiquen en el primer cuarto del semestre, podrán ser evaluados en una prueba final alternativa de carácter teórico-práctico sobre las competencias de la asignatura. Este aspecto no exime al alumno de la superación de las prácticas.

## **Bibliografía (básica y complementaria)**

José Luis Lerma García, Bjorn Van Genechten, Erwin Heino, Mario Santana Quintero. Theory and practice on Terrestial Laser Scanning. Training material based on practical applications. Universidad Politécnica de Valencia. 2008.

José Herráez Boquera, José Luis Denia Ríos, Emilio Miguel García García, Pablo Navarro Esteve.<br>Aplicaciones a del Escáner Láser a la Ingeniería Civil. Aplicaciones http://www.racv.es/institucional/files/Aplicaciones-del-Laser-Scanner-a-la-ingenieria-civil.pdf

Alicia Rodríguez Juárez. Estudio de captura de datos con Escáner Láser Terrestre (TLS) para aplicación en el Modelado de Información para la Edificación (BIM). Trabajo fin de Máster. Universidad de Jaén. 2016.

Thomas Luhmann, Stuart Robson, Stephen Kyle, Ian Harley. Close Range photogrammetry, principles, methods and applications. Wiley. 2006.

José Luis Lerma García. Fotogrametría moderna: analítica y digital. Universidad Politécnica de Valencia. 2002.

Rubén Martínez Marín, Juan Carlos Ojeda Manrique, José Antonio Sánchez Sobrino, Juan Gregorio Relas Ayuga, Javier García García. Geodesia y Topografía. Bellisco ediciones. 2004.

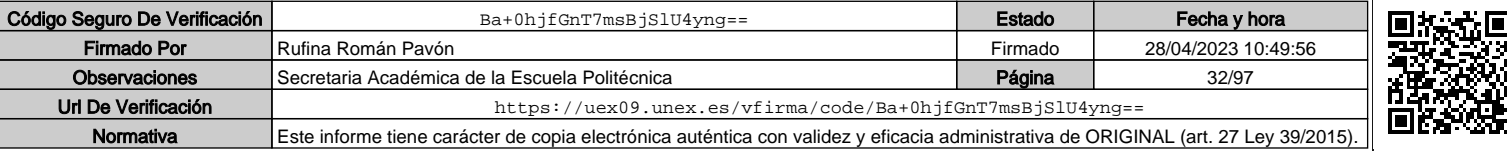

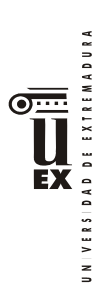

José Juan de Sanjosé Blasco, Emilio Martínez García, Mariló López González, Alan D.J. Atkinson. Topografía para estudios de Grado. Editorial Bellisco. 2013.

**Otros recursos y materiales docentes complementarios**

Documentación disponible en el Campus Virtual: Apuntes, manuales, software, videotutoriales …

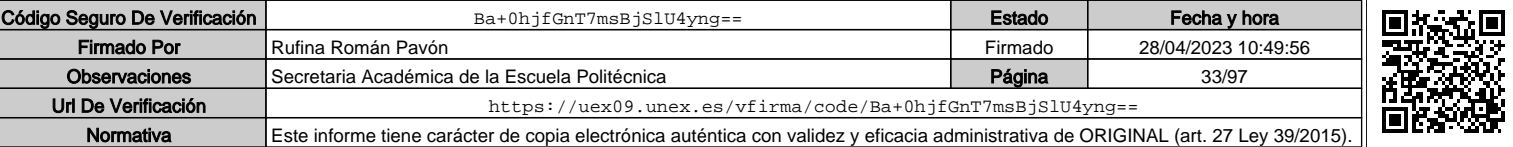

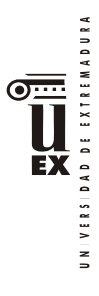

 $\overline{a}$ 

# **PLAN DOCENTE DE LA ASIGNATURA**

# **Curso académico: 2021-2022**

| Identificación y características de la asignatura                                                                                                    |                            |        |  |                                                                                                    |                                   |  |  |  |  |  |
|----------------------------------------------------------------------------------------------------|----------------------------|--------|--|----------------------------------------------------------------------------------------------------|-----------------------------------|--|--|--|--|--|
|                                                                                                    |                            |        |  |                                                                                                    |                                   |  |  |  |  |  |
| Captura de datos II e integración en modelos BIM                                                                                                    |                            |        |  |                                                                                                    |                                   |  |  |  |  |  |
| Data capture II & BIM models integration                                                                                                    |                            |        |  |                                                                                                    |                                   |  |  |  |  |  |
| Metodología para la Modelización de la Información de la<br>Construcción / Building Information Modeling (BIM) en el<br>Desarrollo Colaborativo de Proyectos                                                                                                    |                            |        |  |                                                                                                    |                                   |  |  |  |  |  |
| Escuela Politécnica                                                                                                    |                            |        |  |                                                                                                    |                                   |  |  |  |  |  |
| 1                                                                                                    | Carácter<br>Optativo       |        |  |                                                                                                    |                                   |  |  |  |  |  |
| Formación específica                                                                                                    |                            |        |  |                                                                                                    |                                   |  |  |  |  |  |
| Integración de la realidad construida en BIM                                                                                                    |                            |        |  |                                                                                                    |                                   |  |  |  |  |  |
| Profesor/es                                                                                                    |                            |        |  |                                                                                                    |                                   |  |  |  |  |  |
| Nombre                                                                                                    |                            |        |  | Correo-e                                                                                                  | Página web                        |  |  |  |  |  |
| Rufina Román Pavón                                                                                                    |                            |        |  | rroman@unex.es                                                                                            | epcc.unex.es                      |  |  |  |  |  |
| Alan D. Atkinson                                                                                                    |                            |        |  |                                                                                                    | epcc.unex.es                      |  |  |  |  |  |
| Mar Pozo Ríos                                                                                                    |                            |        |  | mmpozo@unex.es                                                                                            | epcc.unex.es                      |  |  |  |  |  |
| Área de conocimiento<br>Ingeniería Cartográfica, Geodésica y Fotogrametría                                                                                                    |                            |        |  |                                                                                                    |                                   |  |  |  |  |  |
| Departamento                                                                                                    |                            |        |  |                                                                                                    |                                   |  |  |  |  |  |
| Profesor coordinador<br>(si hay más de uno)                                                                                                    |                            |        |  |                                                                                                    |                                   |  |  |  |  |  |
| Competencias*                                                                                                    |                            |        |  |                                                                                                    |                                   |  |  |  |  |  |
| CG1 - Habilidad para continuar el aprendizaje de forma autónoma o dirigida, incorporando a su<br>actividad profesional los nuevos conceptos, procesos o métodos derivados del estudio, el<br>desarrollo y la innovación de la metodología BIM.<br>CG2 - Capacidad para aplicar los conocimientos adquiridos para la solución de problemas<br>planteados en situaciones nuevas, para analizar la información proveniente del entorno y<br>sintetizar dicha información de forma eficiente para la toma de decisiones en empresas y<br>organizaciones profesionales en el ámbito de la metodología BIM.<br>CG3 - Capacidad de analizar y sintetizar la información de diseño o construcción para su<br>integración dentro de la metodología BIM.<br>CG4 - Capacidad para aplicar y analizar soluciones tecnológicas especializadas según las<br>diferentes necesidades de la metodología BIM y el entorno de trabajo.<br>CG5 - Capacidad para dirigir, planificar y supervisar equipos multidisciplinares que trabajen<br>dentro de la metodología BIM.<br>CB6 - Poseer y comprender conocimientos que aporten una base u oportunidad de ser originales<br>en el desarrollo y/o aplicación de ideas, a menudo en un contexto de investigación.<br>CB7 - Que los estudiantes sepan aplicar los conocimientos adquiridos y su capacidad de<br>resolución de problemas en entornos nuevos o poco conocidos dentro de contextos más amplios<br>(o multidisciplinares) relacionados con su área de estudio. |                            |        |  |                                                                                                    |                                   |  |  |  |  |  |
|                                                                                                    | <b>BÁSICAS Y GENERALES</b> | 401962 |  | Despacho<br>Ed. Teleco. 33<br>Ed. Teleco. 35<br>Ed. Teleco. 38<br>Expresión Gráfica<br>Rufina Román Pavón | Créditos ECTS<br>atkinson@unex.es |  |  |  |  |  |

<sup>\*</sup>Los apartados relativos a competencias, breve descripción del contenido, actividades formativas, metodologías docentes, resultados de aprendizaje y sistemas de evaluación deben ajustarse a lo recogido en la memoria verificada del título.

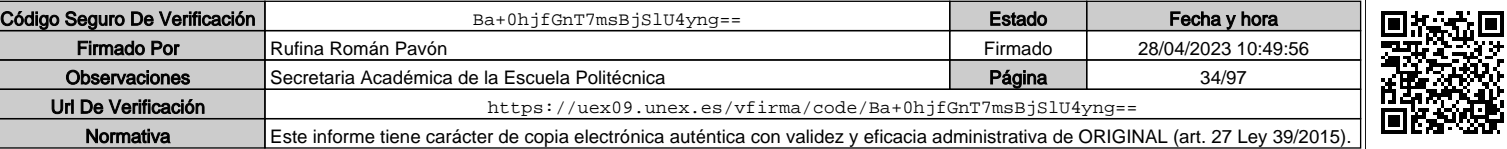

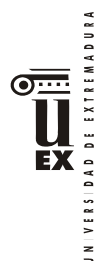

CB8 - Que los estudiantes sean capaces de integrar conocimientos y enfrentarse a la complejidad de formular juicios a partir de una información que, siendo incompleta o limitada, incluya reflexiones sobre las responsabilidades sociales y éticas vinculadas a la aplicación de sus conocimientos y juicios.

CB9 - Que los estudiantes sepan comunicar sus conclusiones y los conocimientos y razones últimas que las sustentan a públicos especializados y no especializados de un modo claro y sin ambigüedades.

CB10 - Que los estudiantes posean las habilidades de aprendizaje que les permitan continuar estudiando de un modo que habrá de ser en gran medida autodirigido o autónomo. TRANSVERSALES

CT1 - Conocer las tecnologías de la información y las comunicaciones, demostrando capacidad para incorporar su empleo en el ejercicio de la profesión.

CT2 - Capacidad de desarrollar trabajo en equipo y de forma interdisciplinar. CT3 - Capacidad de criticar, analizar y sintetizar en el ámbito profesional.

ESPECÍFICAS

CE1 - Habilidad para integrar en el trabajo profesional herramientas ofimáticas y de productividad online para trabajo autónomo y colaborativo.

CEO13 Capacidad para comprender, aplicar y analizar los conceptos teóricos y prácticos de la adquisición de datos en la modelización BIM en el ámbito de Geomática y Topografía en las ramas de la Ingeniería Civil y Edificación.

CEO14 Capacidad para conocer e integrar equipamiento de alta tecnología orientada a la captura de datos geométricos, térmicos y espectrales mediante equipos en un modelo BIM.

### **Contenidos**

Adquisición de datos mediante técnicas fotogramétricas (aérea, terrestre de tomas normales y/o convergentes). Calibración de cámaras no métricas. Generación de Modelos 3D. Estudio y control de errores. Integración para trabajos colaborativos en la nube.

Adquisición de datos mediante RPAS (Remotely Piloted Aircraft Systems) y sistemas fotogramétricos terrestres. Estudio de errores y modelización de la información capturada.

Integración de datos de diferentes sensores. Integración de datos capturados en modelos BIM mediante un proyecto multidisciplinar colaborativo en la nube. Configuraciones iniciales para trabajar bajo diferentes tipos de Datum, generación de plantillas; importación de los datos de diferentes fuentes para integrarlos en un modelo mediante REVIT u otra plataforma BIM, tanto de la nube de puntos como modelos generados en otras plataformas a partir de la nube de puntos.

Generación e integración del modelo mediante Civil 3D u otra plataforma BIM de ingeniería civil o arquitectura, aplicando el nivel de detalle (LOD) requerido según el tipo de proyecto y el plan de ejecución BIM (BEP). Flujo de trabajo colaborativo de la metodología BIM en la captura de la realidad existente.

Temario de la asignatura

Denominación del tema 1: Técnicas fotogramétricas y modelos 3D

Contenidos del tema 1: Adquisición de datos mediante técnicas fotogramétricas. Calibración de sensores. Modelos 3D.

Descripción de las actividades prácticas del tema 1: Toma de datos fotogramétricos, procesado e integración de datos mediante metodologías de trabajo colaborativo.

Denominación del tema 2: Captura de datos mediante RPAS e integración de sensores. Contenidos del tema 2: Adquisición de datos mediante RPAS (Remotely Piloted Aircraft Systems) y sistemas fotogramétricos terrestres. Estudio de errores y modelización de la información capturada.

Descripción de las actividades prácticas del tema 2: Toma de datos RPAS, procesado e integración de datos mediante metodologías de trabajo colaborativo. Denominación del tema 3: Integración de datos en BIM.

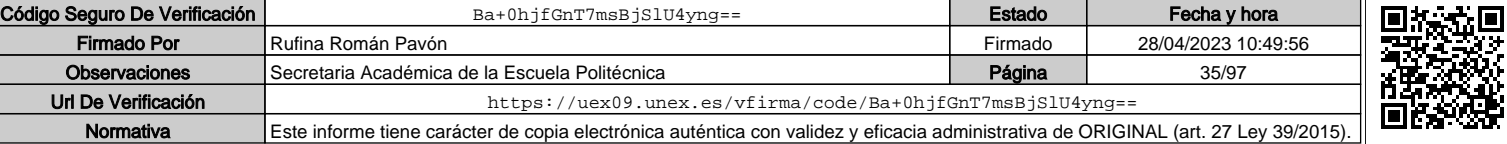

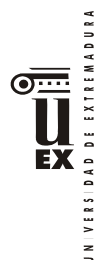

Contenidos del tema 3: Integración de datos, configuración en diferentes Datum, plantillas; importación de los datos e integración BIM (herramientas REVIT, Civil 3D…), nivel de detalle (LOD), flujo de trabajo colaborativo en la captura de la realidad existente.

Descripción de las actividades prácticas del tema 3: Integración de datos capturados de la realidad mediante metodologías de trabajo colaborativo.

**Actividades formativas\***

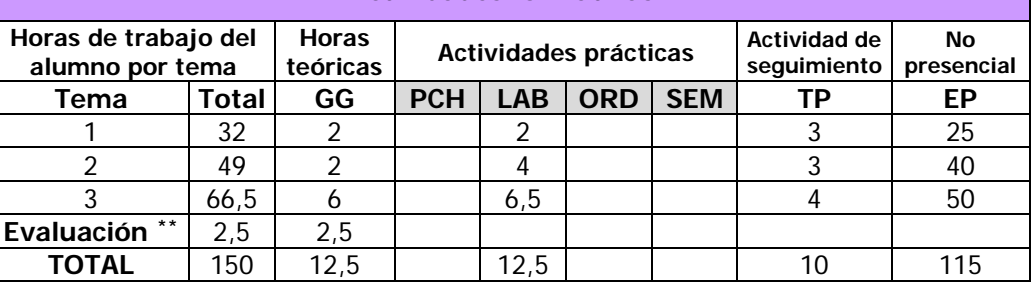

GG: Grupo Grande (100 estudiantes).

PCH: prácticas clínicas hospitalarias (7 estudiantes)

LAB: prácticas laboratorio o campo (15 estudiantes)

ORD: prácticas sala ordenador o laboratorio de idiomas (30 estudiantes)

SEM: clases problemas o seminarios o casos prácticos (40 estudiantes).

TP: Tutorías Programadas (seguimiento docente, tipo tutorías ECTS).

EP: Estudio personal, trabajos individuales o en grupo, y lectura de bibliografía.

### **Metodologías docentes\***

1.- Clase magistral. Presentación de los contenidos fundamentales de las diferentes materias con la ayuda de pizarra, programas informáticos o plataforma virtual.

2.- Sesiones de trabajo en el aula para la resolución de ejercicios. Resolución de problemas y prácticas en clase, en laboratorios científicos o informáticos.

3.- Desarrollo, redacción y análisis, individualmente o en grupo, de trabajos, memorias, ejercicios, problemas, y estudios de caso, sobre contenidos y técnicas, teóricos y prácticos, relacionados con la materia en aula o a través de la plataforma virtual.

4.- Tutorías programadas presenciales o virtuales para hacer seguimientos personalizados o en grupos del aprendizaje de los alumnos o para guiarles en sus lecturas, trabajos, realización de tareas y estudio personal.

5.- Estudio y trabajo independiente del alumno para la preparación de tareas, trabajos y exámenes.

## **Resultados de aprendizaje\***

El estudiante que realice esta materia será capaz de comprender los conceptos teóricos y prácticos de los equipos de adquisición de datos para la integración en la metodología BIM. En concreto: escáner de mano de luz estructurada, termografía, vuelos UAV… Desarrollar modelos BIM utilizando los datos obtenidos de diversos equipos, aplicando los flujos de trabajo y los estándares de intercambio de información. Gestionar modelos BIM con información capturada de la realidad, comprendiendo el flujo de trabajo que requiere este tipo de metodología colaborativa.

## **Sistemas de evaluación\***

La evaluación será continua, participativa y con el objetivo de incentivar el trabajo colaborativo mediante metodología BIM.

 $\overline{a}$ 

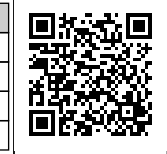

Indicar el número total de horas de evaluación de esta asignatura.
Para poder acceder a la evaluación continua, el alumno deberá asistir de forma participativa, al menos, al 80 % de la docencia presencial.

La calificación final estará ponderada de acuerdo a:

- Evaluaciones parciales de seguimiento: 30% de la nota final.
- Resolución de trabajos en grupo / individuales (\*): 65% de la nota final.
- Participación activa y resolutiva en el grupo de trabajo durante el desarrollo de la asignatura: 5% de la nota final. Esta parte de la evaluación no es recuperable.

*(\*) Aunque la mayoría de los trabajos se realizarán en grupo, también podrán desarrollarse trabajos individuales.*

Para superar la asignatura, el alumno deberá obtener, al menos, una calificación de un 4/10 en las evaluaciones parciales de seguimiento y en la resolución de trabajos para poder realizar la media.

Si alguno de los trabajos no es superado durante el semestre, el alumno podrá entregarlo nuevamente en la convocatoria extraordinaria de junio/julio en los plazos previstos (nunca más tarde de 10 días antes de la fecha oficial de examen).

Aquellos alumnos que, por alguna razón, no superen alguna de las partes de la asignatura, nunca podrán obtener una calificación superior a 4/10.

De acuerdo con la normativa vigente tanto en convocatoria ordinaria como extraordinaria, aquellos alumnos que, por causa de fuerza mayor, no pudieran acceder a la evaluación continua y así lo indiquen en el primer cuarto del semestre, podrán ser evaluados en una prueba final alternativa de carácter teórico-práctico sobre las competencias de la asignatura. Este aspecto no exime al alumno de la superación de las prácticas.

# **Bibliografía (básica y complementaria)**

Eastman, C. M., Teicholz, P., Sacks, R., & Liston, K. (2017). BIM handbook: a guide to building information modeling for owners, managers, designers, engineers and contractors (3rd ed.). Hoboken, N.J.: Wiley. (or latest edition)

Yusuf Arayici, John Counsell, Lamine Mahdjoubi, Gehan Ahmed Nagy, Soheir Hawas, Khaled Dweidar (2017). Heritage Building Information Modelling. Routledge 2017.

Elise Moss. Autodesk Revit 2020 Architecture Basics. SDC Pubs (2019)

Daniel Martínez Cortázar. Civil 3D 2019 (Manuales imprescindibles). Anaya 2019.

Thomas Luhmann, Stuart Robson, Stephen Kyle, Ian Harley. Close Range photogrammetry, principles, methods and applications. Wiley. 2006.

José Luis Lerma García. Fotogrametría moderna: analítica y digital. Universidad Politécnica de Valencia. 2002.

Rubén Martínez Marín, Juan Carlos Ojeda Manrique, José Antonio Sánchez Sobrino, Juan Gregorio Relas Ayuga, Javier García García. Geodesia y Topografía. Bellisco ediciones. 2004.

José Juan de Sanjosé Blasco, Emilio Martínez García, Mariló López González, Alan D.J. Atkinson. Topografía para estudios de Grado. Editorial Bellisco. 2013.

**Otros recursos y materiales docentes complementarios**

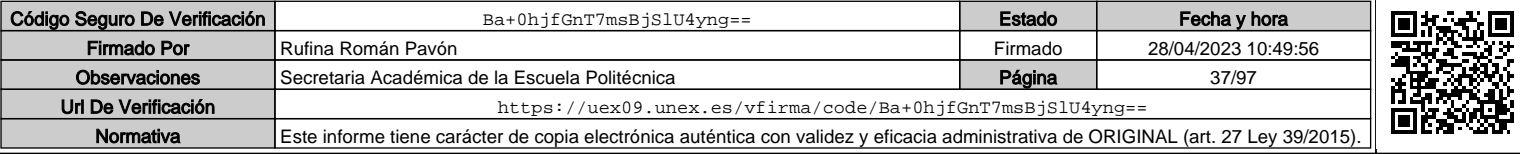

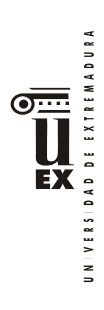

Documentación disponible en el Campus Virtual: Apuntes, manuales, software, videotutoriales …

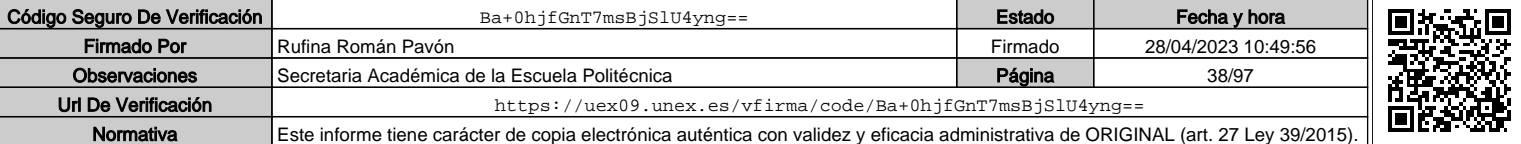

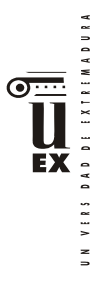

# **PLAN DOCENTE DE LA ASIGNATURA Curso académico 2021-2022**

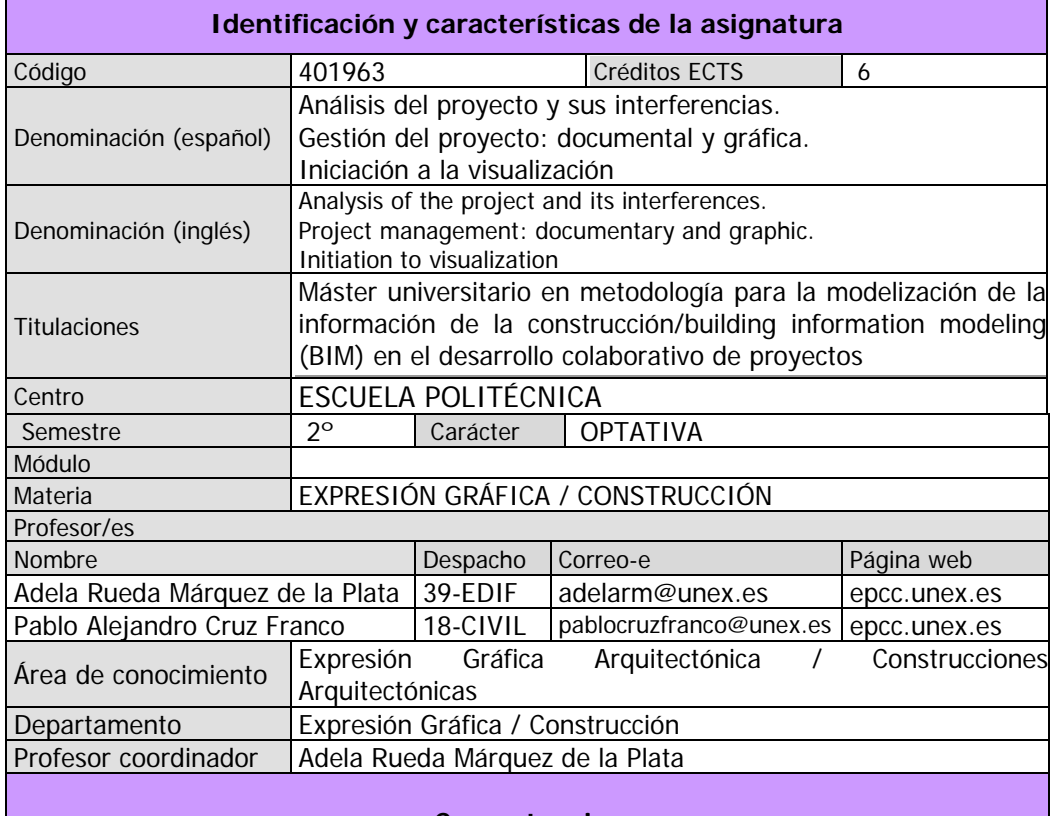

#### **Competencias Competencias básicas y generales**

CG1 - Habilidad para continuar el aprendizaje de forma autónoma o dirigida, incorporando a su actividad profesional los nuevos conceptos, procesos o métodos derivados del estudio, el desarrollo y la innovación de la metodología BIM.

CG2 - Capacidad para aplicar los conocimientos adquiridos para la solución de problemas planteados en situaciones nuevas, para analizar la información proveniente del entorno y sintetizar dicha información de forma eficiente para la toma de decisiones en empresas y organizaciones profesionales en el ámbito de la metodología BIM.

CG3 - Capacidad de analizar y sintetizar la información de diseño o construcción para su integración dentro de la metodología BIM.

CG4 - Capacidad para aplicar y analizar soluciones tecnológicas especializadas según las diferentes necesidades de la metodología BIM y el entorno de trabajo.

CG5 - Capacidad para dirigir, planificar y supervisar equipos multidisciplinares que trabajen dentro de la metodología BIM.

CB6 - Poseer y comprender conocimientos que aporten una base u oportunidad de ser originales en el desarrollo y/o aplicación de ideas, a menudo en un contexto de investigación

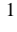

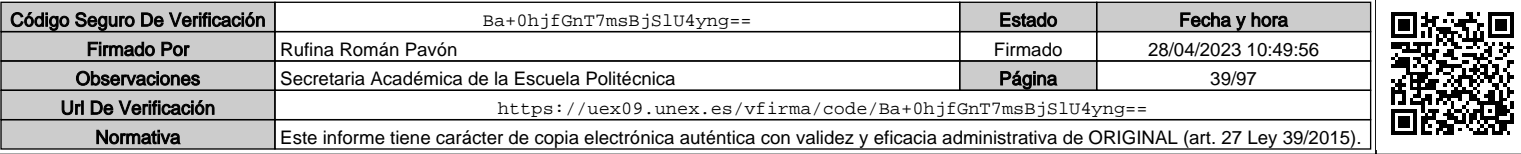

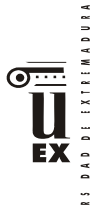

CB7 - Que los estudiantes sepan aplicar los conocimientos adquiridos y su capacidad de resolución de problemas en entornos nuevos o poco conocidos dentro de contextos más amplios (o multidisciplinares) relacionados con su área de estudio.

- CB8 Que los estudiantes sean capaces de integrar conocimientos y enfrentarse a la complejidad
- de formular juicios a partir de una información que, siendo incompleta o limitada, incluya reflexiones sobre las responsabilidades sociales y éticas vinculadas a la aplicación de sus conocimientos y juicios.

CB9 - Que los estudiantes sepan comunicar sus conclusiones y los conocimientos y razones últimas que las sustentan a públicos especializados y no especializados de un modo claro y sin ambigüedades.

CB10 - Que los estudiantes posean las habilidades de aprendizaje que les permitan continuar estudiando de un modo que habrá de ser en gran medida autodirigido o autónomo.

### **Competencias transversales**

CT1 - Conocer las tecnologías de la información y las comunicaciones, demostrando capacidad para incorporar su empleo en el ejercicio de la profesión.

CT2 - Capacidad de desarrollar trabajo en equipo y de forma interdisciplinar.

CT3 - Capacidad de criticar, analizar y sintetizar en el ámbito profesional.

### **Competencias específicas y optativas**

CE1 - Habilidad para integrar en el trabajo profesional herramientas ofimáticas y de productividad online para trabajo autónomo y colaborativo.

CE2 - Conocer y aplicar los diferentes niveles de detalle (Level Of Detail, LOD) y los flujos de trabajo en el desarrollo de un proyecto de construcción mediante la metodología BIM.

CE3 - Crear, mantener, gestionar y coordinar proyectos modelados mediante la metodología BIM. CE4 - Conocer y aplicar las normas y reglas para la estandarización del trabajo colaborativo y multidisciplinar en BIM

CO2-Capacidad para identificar y aplicar las diferentes formas de presentación de modelos 3D como producto final (realidad virtual, maquetas e impresiones 3D) del modelado virtual de la construcción mediante BIM.

CO6-Habilidad para integrar las herramientas de programación, detección de interferencias, simulación virtual de la ejecución y logística en un proyecto realizado con la metodología BIM.

CO8-Capacidad para generar la documentación e información gráfica (planos y vistas) de un proyecto técnico a partir de un modelo paramétrico con herramientas BIM para cada fase del proceso y para todos los agentes intervinientes en el ciclo de vida de la construcción.

# **Contenidos**

### **Breve descripción del contenido**

Esta asignatura tiene dos ramas:

En primer lugar el alumno adquirirá la formación necesaria para gestionar un modelo de una construcción realizado con la metodología BIM en los siguientes aspectos: el conocimiento del análisis de interferencias y colisiones entre diferentes disciplinas en un modelo BIM, adquiriendo las habilidades necesarias el manejo de las herramientas específicas que posibilitan dicho análisis. Dentro de este punto:

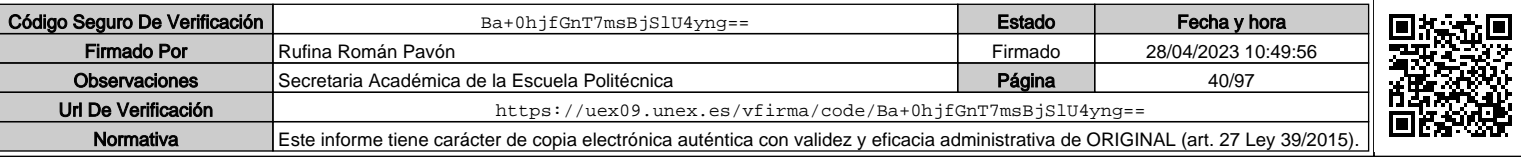

- DAD DE EXTREMADURA  $V$  { R }  $\overline{a}$
- Aplicación de los conceptos de clashdetection. Gestión y procesamiento de la información de la información de los Test de Interferencias.
- El alumno aprenderá a resolver los conflictos detectados generando la sincronización entre la plataforma BIM y la herramienta para la realización del análisis de interferencias y colisiones.
- Además, en esta primera asignatura el alumno aprenderá cómo generar y gestionar la documentación de un proyecto y de un modelo BIM, según el nivel de detalle (LOD) establecido y con los criterios que fije el plan de ejecución BIM (BEP): plantillas y personalización, creación y edición de planos, vistas de detalle, vistas de proyecto, etc.
- Aprenderán y aplicarán la obtención de información gráfica del modelo BIM mediante ficheros dwg, pdf, IFC, etc. para el intercambio de información con otras plataformas o herramientas de análisis.

Y en segundo lugar el alumno adquirirá los conceptos necesarios para la visualización del modelo y la navegación por el mismo. Dentro de este punto:

- Se iniciará en la visualización del modelo y la navegación por el mismo. Configuración de cámara dentro de la plataforma BIM para la visualización.
- Aprenderá los conceptos necesarios para la renderización: calidad de la renderización, resolución de imagen, iluminación de la escena, fondo de imagen, etc…
- Herramientas para la presentación: opciones de visualización y posición del solsoleamiento.
- Tratamiento de materiales e iluminación para optimización de renderizados.
- Finalmente aprenderán a desarrollar recorridos y animaciones 3D del modelo virtual, así como la integración en el flujo de trabajo de la metodología, y cómo adaptar los resultados en función del proceso específico: diseño, construcción o mantenimiento

#### **Temario de la asignatura**

### **TEMA 1. CONCEPTOS GENERALES: DETECCCIÓN DE INTERFERENCIAS Y COLISIONES**

- 1.1.- Qué es y que significa la detección de interferencias y colisiones en metología BIM
- 1.2.- Para qué sirve la detección de interferencias y colisiones en metología BIM
- 1.3.- Tipos de interferencias: hard class (interferencia dura), soft class (interferencia suave) y 4D / Workflow Clash o Interferencia de flujo de trabajo
- 1.4.- Ventajas específicas de la detección de interferencias
- 1.5.- ¿Cómo se lleva a cabo la detección de interferencias?

### **TEMA 2. INTERFERENCIAS Y COLISIONES DENTRO DE UNA MISMA PLATAFORMA E INTERFERENCIAS Y COLISIONES DENTRO DE DIFERENTES PLATAFORMAS**

- 2.1.- Control de la calidad dentro de la coordinación mediante la gestión de interferencias.
- 2.2.- Principales plataformas para la gestión de interferencias: Solibri y Revit

DAD DE EXTREMADURA ெ **EX**  $V \nmid R$ 

### **TEMA 3. GESTIÓN Y CONTROL DE CALIDAD DE LA INFORMACIÓN DE MODELADO**

- 3.1.- La importancia de un proceso continuo de control de calidad
- 3.2.- Análisis de modelos BIM para valorar si son aptos para su uso

### **TEMA 4. COMPROBACIÓN DEL MODELO**

- 4.1.- Comprobación a través de reglas
- 4.2.- Selección de un role
- 4.3.- Trabajar con "rule-sets".
- 4.4.- Federación de modelos
- 4.5.- Comunicación y gestión del proyecto BIM (project-management)

### **TEMA 5. GESTIÓN DE LA DOCUMENTACIÓN**

- 5.1.- Coordinación colaborativa en entorno BIM
- 5.2.- Configuración visual del modelo:
	- Gestión de gráficos del proyecto
	- Estilos de objeto
	- Modificaciones de visibilidad gráficos
- Plantillas de vista 5.3.- Materiales y representación gráfica
- 
- 5.4.- Vistas y anotación
- 5.5.- Documentos de construcción
	- Planos
	- Gestión de la documentación de la construcción
- 5.6.- Imprimir y publicar en 2d

### **TEMA 6. PROTOTIPO VIRTUAL Y RENDERIZADO (I)**

- 6.0.- Análisis del entorno BIM para el prototipo virtual y renderizado: Revit
- 6.1.- Flujos de trabajo de render
- 6.2.- Cámaras, materiales y luces
- 6.3.- Fondos
- 6.4.- Elementos del entorno
- 6.5.- Configuración de modelizado
- 6.6.- Renderizado local y renderizado en la nube
- 6.7.- Casos de renderizado I: renderizado de escenas interiores
- 6.8.- Casos de renderizado II: renderizado de escenas exteriores

#### **TEMA 7. PROTOTIPO VIRTUAL Y RENDERIZADO (II)**

- 7.0.- Análisis de los primeros flujos de trabajo en entorno BIM: Revit
- 7.1.- Flujos de trabajo y análisis de soleamiento estático
- 7.2.- Flujos de trabajo y análisis de soleamiento dinámico
- 7.3.- Animaciones recorridos y estudios solares

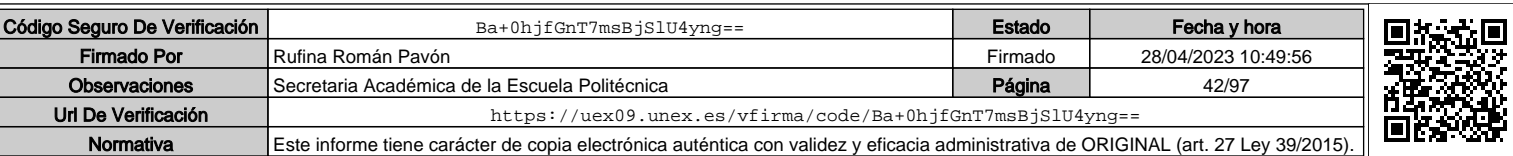

UN VERS DAD DE EXTREMADURA  $\overline{\odot \cdots}$ EX

### **TEMA 8. PROTOTIPO VIRTUAL Y RENDERIZADO (III): INTEROPERABILIDAD CON DIFERENTES PLATAFORMAS DE RENDERIZADO**

- 8.0.- Análisis de flujos de trabajo avanzados en entorno BIM: lumion, autocad autodesk, sketch up…
- 8.1.- Interoperabilidad entre otros entornos de trabajo BIM
- 8.2.- Primeros pasos: entorno de trabajo lumion
- 8.3.- Primeros pasos: el movimiento
- 8.4.- Interoperabilidad Revit Lumion
- 8.5.- Interoperabilidad Revit sketch up
- 8.6.- Interoperabilidad II
- 8.7.- Tipos de render
- 8.8.- Aplicación de materiales
- 8.9.- Edición de materiales avanzado
- 8.10.- Texturizado. Interoperabilidad III
- 8.11.- Soleamiento

### **TEMA 9. PROTOTIPO VIRTUAL Y RENDERIZADO (IV): RENDERIZADO AVANZADO**

- 9.0.- Fase de producción escenas exteriores
- 9.1.- Fase de producción animación I
- 9.2.- Fase de producción animación II
- 9.3.- Animación exterior
- 9.4.- Animación interior
- 9.5.- Creación de objetos partiendo de 0

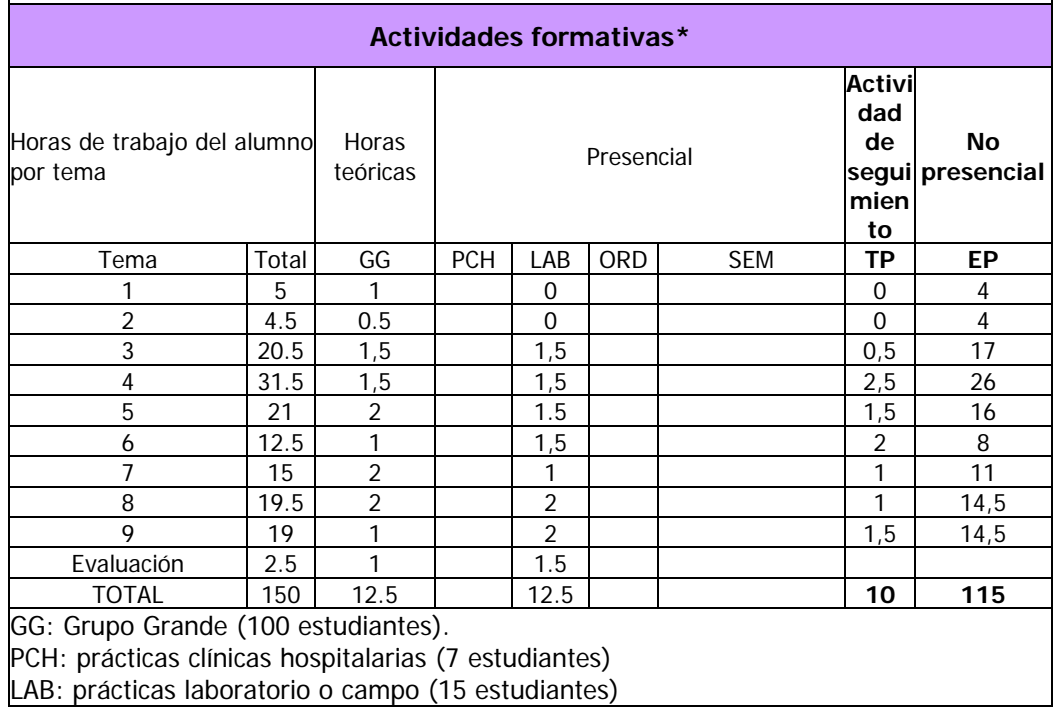

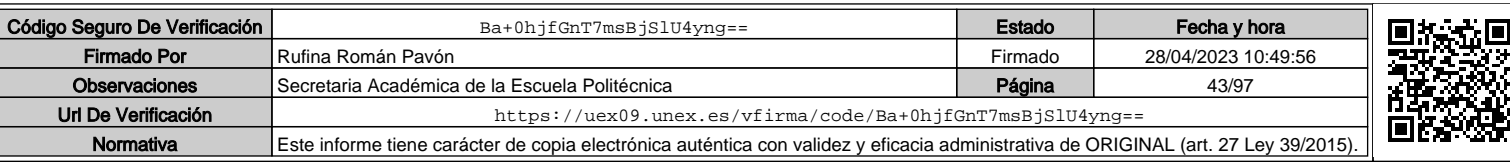

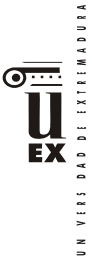

ORD: prácticas sala ordenador o laboratorio de idiomas (30 estudiantes)

SEM: clases problemas o seminarios o casos prácticos (40 estudiantes).

TP: Tutorías Programadas (seguimiento docente, tipo tutorías ECTS).

EP: Estudio personal, trabajos individuales o en grupo, y lectura de bibliografía.

### **Metodologías docentes**

1.- Clase magistral. Presentación de los contenidos fundamentales de las diferentes materias con la ayuda de pizarra, programas informáticos o plataforma virtual.

2.- Sesiones de trabajo en el aula para la resolución de ejercicios. Resolución de problemas y prácticas en clase, en laboratorios científicos o informáticos.

3.- Desarrollo, redacción y análisis, individualmente o en grupo, de trabajos, memorias, ejercicios, problemas, y estudios de caso, sobre contenidos y técnicas, teóricos y prácticos, relacionados con la materia en aula o a través de la plataforma virtual.

4.- Tutorías programadas presenciales o virtuales para hacer seguimientos personalizados o en grupos del aprendizaje de los alumnos o para guiarles en sus lecturas, trabajos, realización de tareas y estudio personal.

5.- Estudio y trabajo independiente del alumno para la preparación de tareas, trabajos y exámenes.

# **Resultados de aprendizaje**

El alumno será capaz de:

- Gestionar un modelo de una construcción realizado con la metodología BIM en los siguientes aspectos: análisis de interferencias.
- Emplear las herramientas específicas de análisis de interferencias y su interoperabilidad e integración en la metodología BIM.
- Generar y organizar la documentación 2D del proyecto.
- Desarrollar presentaciones virtuales 3D del modelo constructivo en BIM mediante las principales herramientas.

# **Sistemas de evaluación**

La evaluación será continua, participativa y con el objetivo de incentivar el trabajo colaborativo mediante metodología BIM.

Para poder acceder a la evaluación continua, el alumno deberá asistir de forma participativa, al menos, al 80 % de la docencia presencial.

La calificación final estará ponderada de acuerdo a:

- Evaluaciones parciales de seguimiento: 30% de la nota final.
- Resolución de trabajos en grupo / individuales *(\*):* 65% de la nota final.
- Participación activa y resolutiva en el grupo de trabajo durante el desarrollo de la asignatura: 5% de la nota final. Esta parte de la evaluación no es recuperable.

*(\*) Aunque la mayoría de los trabajos se realizarán en grupo, también podrán desarrollarse trabajos individuales.*

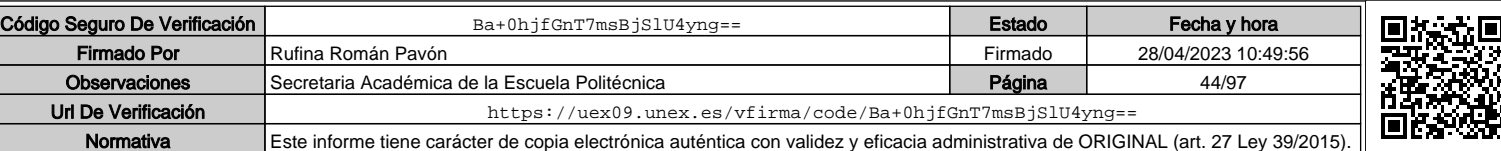

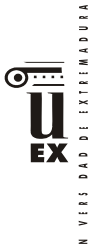

Para superar la asignatura, el alumno deberá obtener, al menos, una calificación de un 4/10 en las evaluaciones parciales de seguimiento y en la resolución de trabajos para poder realizar la media.

Si alguno de los trabajos no es superado durante el semestre, el alumno podrá entregarlo nuevamente en la convocatoria extraordinaria de junio/julio en los plazos previstos (nunca más tarde de 10 días antes de la fecha oficial de examen).

Aquellos alumnos que, por alguna razón, no superen alguna de las partes de la asignatura, nunca podrán obtener una calificación superior a 4/10.

Los alumnos que no deseen o no puedan acceder a la evaluación continua, podrán solicitarlo por el Campus Virtual de la asignatura dentro de los plazos establecidos por la normativa vigente

# **Bibliografía (básica y complementaria)**

Vandezande, J: Mastering Autodesk Revit Architecture 2012 (Autodesk Official Training Guides)

Bono, E: Seis sombreros para pensar. Ediciones Granica. 1988

Webs de referencia de estándares de parámetros de objetos BIM:

The United Nations Standard Products and Services Code (UNSPSC)

http://www.unspsc.org/

Graphisoft IFC Classification Reference. http://helpcenter.graphisoft.com/guides/archicad-18-int-referenceguide/interoperability/file- handling-and-exchange/working-with-ifc/ifcdata-types/ifc-classification-reference/

Uniclass 2.0

http://www.cpic.org.uk/uniclass2/

COBIe (Construction-Operations Building information Exchange)

http://www.wbdg.org/resources/cobie.php

Revista Spanish Journal of BIM:

http://www.buildingsmart.es/index.php/sjbim/1401

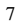

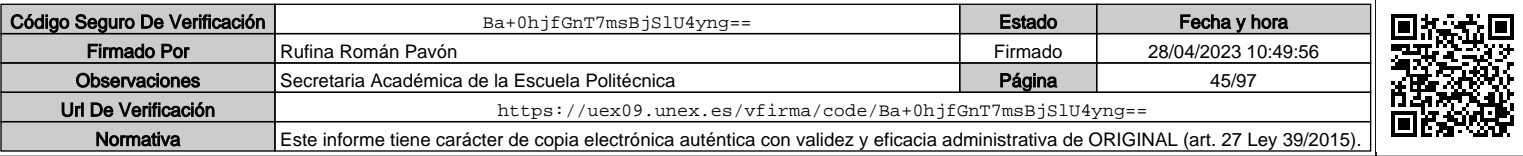

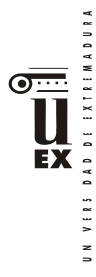

# **Otros recursos y materiales docentes complementarios**

Documentación disponible en el Campus Virtual: Apuntes, manuales, software, videotutoriales …

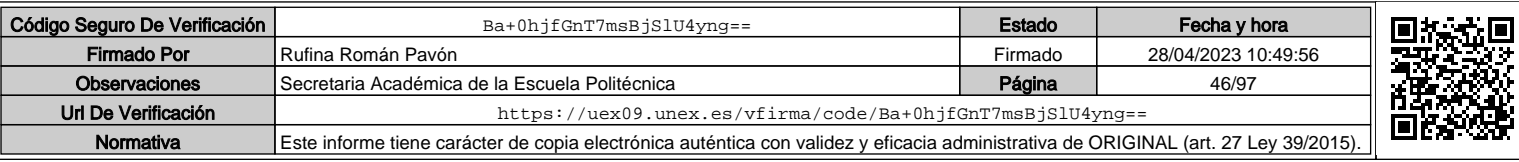

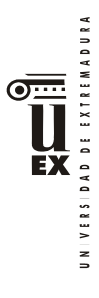

# **PLAN DOCENTE DE LA ASIGNATURA1**

# **Curso académico: 2021/2022**

| Identificación y características de la asignatura                                                                                                    |                                                                                                    |                                                                                          |                                                                  |  |  |
|----------------------------------------------------------------------------------------------------|----------------------------------------------------------------------------------------------------|------------------------------------------------------------------------------------------|------------------------------------------------------------------|--|--|
| Código <sup>2</sup>                                                                                                    | 401964                                                                                                    | Créditos ECTS                                                                            | 6                                                                |  |  |
| Denominación<br>(español)                                                                                                    | Mediciones y Presupuestos. Planificación de la Construcción y<br>Control de la Ejecución (4D y 5D)                                                                                                    |                                                                                          |                                                                  |  |  |
| Denominación (inglés)                                                                                                    | Measurements and budgets. Construction Planning and<br>Execution Control (4D and 5D)                                                                                                    |                                                                                          |                                                                  |  |  |
| Titulaciones <sup>3</sup>                                                                                                    | MASTER. Metodología para la Modelización de la Información<br>de la Construcción / Building Information Modeling (BIM) en<br>el Desarrollo Colaborativo de Proyectos. Especialidad<br>Ingeniería Civil. |                                                                                          |                                                                  |  |  |
| Centro <sup>4</sup>                                                                                                    | Escuela Politécnica                                                                                                    |                                                                                          |                                                                  |  |  |
| Semestre                                                                                                    | $2^{\circ}$<br>Carácter<br>Optativa                                                                                                    |                                                                                          |                                                                  |  |  |
| Módulo                                                                                                    | Módulo optativo                                                                                                    |                                                                                          |                                                                  |  |  |
| Materia                                                                                                    | Gestión del Proyecto Constructivo mediante Metodología BIM                                                                                                    |                                                                                          |                                                                  |  |  |
| Profesor/es                                                                                                    |                                                                                                    |                                                                                          |                                                                  |  |  |
| Nombre                                                                                                    | Despacho                                                                                                    | Correo-e                                                                                 | Página web                                                       |  |  |
| Pedro Agustín<br>Rodríguez Izquierdo                                                                                                    | OP-17                                                                                                    | pedrorodriguez@unex.es                                                                   | http://www.une<br>x.es/conoce-la-<br>uex/centros/ep<br><b>CC</b> |  |  |
| Área de conocimiento                                                                                                    | Area de Ingeniería e Infraestructura de los transportes                                                                                                    |                                                                                          |                                                                  |  |  |
| Departamento                                                                                                    | Construcción                                                                                                    |                                                                                          |                                                                  |  |  |
| Profesor coordinador <sup>5</sup><br>(si hay más de uno)                                                                                                    |                                                                                                    |                                                                                          |                                                                  |  |  |
| Competencias <sup>6</sup>                                                                                                    |                                                                                                    |                                                                                          |                                                                  |  |  |
| <b>BÁSICAS Y GENERALES</b>                                                                                                    |                                                                                                    |                                                                                          |                                                                  |  |  |
| CG1 - Habilidad para continuar el aprendizaje de forma autónoma o dirigida, incorporando a su                                                                                       |                                                                                                    |                                                                                          |                                                                  |  |  |
| actividad profesional los nuevos conceptos, procesos o métodos derivados del estudio, el                                                                                            |                                                                                                    |                                                                                          |                                                                  |  |  |
| desarrollo y la innovación de la metodología BIM.                                                                                                    |                                                                                                    |                                                                                          |                                                                  |  |  |
| CG2 - Capacidad para aplicar los conocimientos adquiridos para la solución de problemas<br>planteados en situaciones nuevas, para analizar la información proveniente del entorno y |                                                                                                    |                                                                                          |                                                                  |  |  |
| intetizar dicha información de forma eficiente para la toma de decisiones en empresas y                                                                                             |                                                                                                    |                                                                                          |                                                                  |  |  |
| organizaciones profesionales en el ámbito de la metodología BIM.                                                                                                    |                                                                                                    |                                                                                          |                                                                  |  |  |
|                                                                                                    |                                                                                                    | CG3 - Capacidad de analizar y sintetizar la información de diseño o construcción para su |                                                                  |  |  |
| integración dentro de la metodología BIM.                                                                                                    |                                                                                                    |                                                                                          |                                                                  |  |  |
| CG4 - Capacidad para aplicar y analizar soluciones tecnológicas especializadas según las                                                                                            |                                                                                                    |                                                                                          |                                                                  |  |  |
| diferentes necesidades de la metodología BIM y el entorno de trabajo.                                                                                                    |                                                                                                    |                                                                                          |                                                                  |  |  |

 $\overline{a}$ <sup>1</sup> En los casos de planes conjuntos, coordinados, intercentros, pceos, etc., debe recogerse la información de todos los títulos y todos los centros en una única ficha.

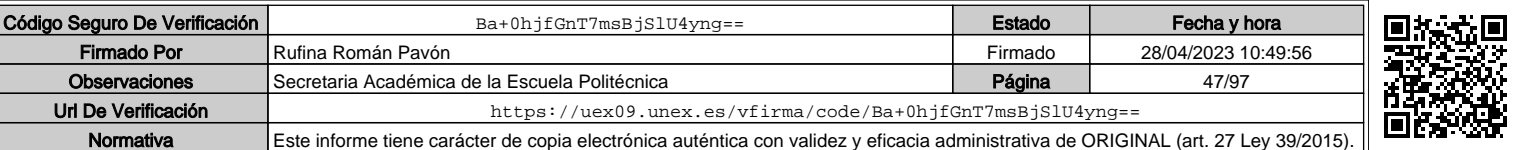

<sup>2</sup> Si hay más de un código para la misma asignatura, ponerlos todos.

<sup>3</sup> Si la asignatura se imparte en más de una titulación, consignarlas todas, incluidos los PCEOs.

<sup>4</sup> Si la asignatura se imparte en más de un centro, incluirlos todos

<sup>5</sup> En el caso de asignaturas intercentro, debe rellenarse el nombre del responsable intercentro de cada asignatura

<sup>6</sup> Deben ajustarse a lo recogido en la memoria verificada del título.

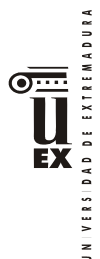

CB6 - Poseer y comprender conocimientos que aporten una base u oportunidad de ser originales en el desarrollo y/o aplicación de ideas, a menudo en un contexto de investigación CB7 - Que los estudiantes sepan aplicar los conocimientos adquiridos y su capacidad de resolución de problemas en entornos nuevos o poco conocidos dentro de contextos más amplios (o multidisciplinares) relacionados con su área de estudio

CB8 - Que los estudiantes sean capaces de integrar conocimientos y enfrentarse a la complejidad de formular juicios a partir de una información que, siendo incompleta o limitada, incluya reflexiones sobre las responsabilidades sociales y éticas vinculadas a la aplicación de sus conocimientos y juicios

CB9 - Que los estudiantes sepan comunicar sus conclusiones y los conocimientos y razones últimas que las sustentan a públicos especializados y no especializados de un modo claro y sin ambigüedades

CB10 - Que los estudiantes posean las habilidades de aprendizaje que les permitan continuar estudiando de un modo que habrá de ser en gran medida autodirigido o autónomo. TRANSVERSALES

CT1 - Conocer las tecnologías de la información y las comunicaciones, demostrando capacidad para incorporar su empleo en el ejercicio de la profesión.

CT2 - Capacidad de desarrollar trabajo en equipo y de forma interdisciplinar.

CT3 - Capacidad de criticar, analizar y sintetizar en el ámbito profesional. ESPECÍFICAS

CEO5 Capacidad para planificar, desarrollar y controlar un proyecto dentro de la metodología BIM en la fase de simulación del tiempo (4D) y del coste económico (5D).

# **Contenidos6**

### **Breve descripción del contenido**

El alumno adquirirá los conocimientos sobre el modelado 4D y 5D en BIM. El alumno aprenderá la integración de costes en BIM: adaptación del modelo para obtención de mediciones, creación de tablas de planificación, definición de costes y partidas presupuestarias en la plataforma BIM, medición por entidades y materiales, asignación de partida, etc.

Intercambio de la información generada en la plataforma BIM con programas específicos de mediciones y presupuestos. Interoperabilidad entre los principales programas de mediciones y presupuestos del mercado y las plataformas BIM más importantes.

Fases de ejecución de unidades de la obra de edificación e ingeniería civil para su modelización virtual teniendo en consideración el nivel de detalle (LOD) marcado por el plan de ejecución BIM (BEP).

El alumno aprenderá a realizar el estudio 4D del modelo virtual de la construcción mediante herramientas específicas y su integración en la fase de la metodología BIM: diseño, construcción o mantenimiento. Para ello el alumno aplicará la planificación de obras de ingeniería civil y edificación mediante herramientas específicas y su interoperabilidad con la plataforma BIM. En ellas aplicará los conocimientos sobre: duración de las actividades, definición de precedencias, desviaciones en tiempo y coste (diagramas de red, las holguras entre actividades y los diagramas de barras), asignación de recursos a actividades y diagramas de espacio tiempo, etc.

Planificación y simulación de la construcción virtual mediante herramientas como Navisworks o Synchro y Project, sincronizando la secuencia 4D entre ellos.

Finalmente aprenderán a crear animaciones de la simulación 4D, según el nivel de detalle (LOD) fijado en el plan de ejecución BIM (BEP).

# **Temario de la asignatura**

TEMA 1.- PROCEDIMIENTOS DE EJECUCIÓN DE UNIDADES DE OBRA

- 1.1.- Principales unidades de obra.
- 1.2.- Rendimientos de las distintas unidades de obra.
- 1.2.- Fases de ejecución y coordinación.

TEMA 2.- PLANIFICACIÓN DE OBRAS DE INGENIERÍA CIVIL

- 2.1.- Visión general de los métodos de programación (diagrama de Gannt, método
	- PERT y métodos del camino crítico)
	- 2.2.- Introducción a MS-Project.

2.2.1.- Conceptos generales para crear un proyecto.

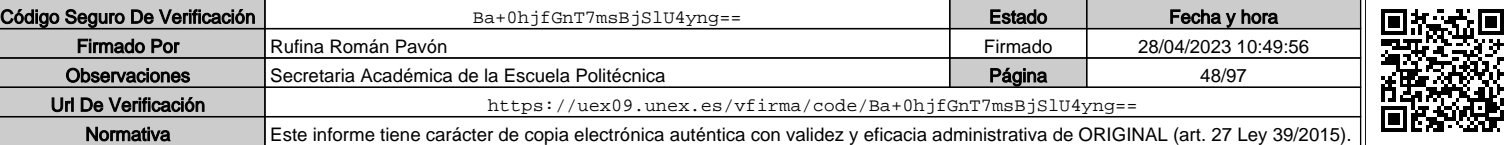

VERSIDAD DE EXTREMADURA

 $\geq$ 

#### 2.2.1.- Definición de tareas, duraciones y precedencias.

- 2.2.2.- Asignación de recursos a tareas.
- 2.2.3.- Desviaciones en tiempo y coste.

### TEMA 3.- MEDICIÓN Y PRESUPUESTACIÓN DE OBRAS

- 3.1.- Introducción metodología de medición y presupuestación de obras.
	- 3.2.- Creación de obras y conceptos nuevos.
	- 3.3.- Generación de mediciones.
	- 3.4.- Generación de precios.
- 3.5.- Edición de presupuestos.

TEMA 4.- MODELO VIRTUAL DE LA PLANIFICACIÓN Y EJECUCIÓN (SIMULACIÓN 4D Y 5D)

- 4.1.- Planificación y simulación de la construcción.
	- 4.1.1- Parámetros de REVIT dedicados a la simulación 4d.
	- 4.1.2.- Flujo de trabajo para la planificación de tiempos basada en la simulación.
	- 4.2.- Seguimiento y control del proyecto: Plazos y costes del proyecto.

4.2.1.- Flujo de trabajo para el seguimiento y control de tiempos basado en la simulación 4D

#### **Actividades formativas7 Horas de trabajo del estudiante por tema Horas Gran grupo Actividades prácticas Actividad de seguimiento No presencial Tema Total GG PCH LAB ORD SEM TP EP** TEMA-1 | 42,75 | 3 | | | | | 3,5 | | | | 1,5 | | 34,75 TEMA-2 | 35 | 2,5 | | | | 3 | | | 1,5 | 28 TEMA-3 | 35 | 2,5 | | | | 3 | | | 1,5 | 28 TEMA-4 | 35,25 | | | 3 | | 1,75 | 28 **Evaluación<sup>8</sup>** | 2 | 2 **TOTAL 150 12,5 12,5 6,25 118,75**

GG: Grupo Grande (100 estudiantes).

PCH: prácticas clínicas hospitalarias (7 estudiantes)

LAB: prácticas laboratorio o campo (15 estudiantes)

ORD: prácticas sala ordenador o laboratorio de idiomas (30 estudiantes)

SEM: clases problemas o seminarios o casos prácticos (40 estudiantes).

TP: Tutorías Programadas (seguimiento docente, tipo tutorías ECTS).

EP: Estudio personal, trabajos individuales o en grupo, y lectura de bibliografía.

# Metodologías docentes<sup>6</sup>

1.- Clase magistral. Presentación de los contenidos fundamentales de las diferentes materias con la ayuda de pizarra, programas informáticos o plataforma virtual.

2.- Sesiones de trabajo en el aula para la resolución de ejercicios. Resolución de problemas y prácticas en clase, en laboratorios científicos o informáticos.

3.- Desarrollo, redacción y análisis, individualmente o en grupo, de trabajos, memorias, ejercicios, problemas, y estudios de caso, sobre contenidos y técnicas, teóricos y prácticos, relacionados con la materia en aula o a través de la plataforma virtual.

4.- Tutorías programadas presenciales o virtuales para hacer seguimientos personalizados o en grupos del aprendizaje de los alumnos o para guiarles en sus lecturas, trabajos, realización de tareas y estudio personal.

5.- Estudio y trabajo independiente del alumno para la preparación de tareas, trabajos y exámenes.

 $\overline{a}$ 

<sup>7</sup> Esta tabla debe coincidir exactamente con lo establecido en la ficha 12c de la asignatura. 8 Indicar el número total de horas de evaluación de esta asignatura.

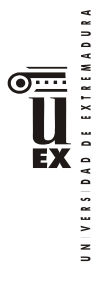

# **Resultados de aprendizaje6**

### El alumno será capaz de:

Gestionar un modelo de una construcción realizado con la metodología BIM en los siguientes aspectos: presupuestos, planificación y gestión integral del proyecto según los niveles de detalle (LOD) establecidos en el plan de ejecución BIM (BEP). Emplear las herramientas específicas de análisis de presupuestos, planificación y gestión integral del proyecto e integración en la metodología BIM

### **Sistemas de evaluación<sup>6</sup>**

Sistema de Evaluación Continua:

A) Trabajo de curso: el 60% de la nota de la asignatura corresponderá a un trabajo de curso realizado en grupo. Podrá haber entregas parciales obligatorias que deberán ser defendidas por los alumnos en una presentación oral. Cada una de estas entregas tendrá un peso diferente sobre la puntuación de este apartado en función de su contenido. En cada entrega de esta parte se deberá alcanzar una nota mínima de 4 puntos sobre 10.

B) Examen parcial y/o final: de contenido teórico-práctico (preguntas cortas o tipo test). El peso del examen en la nota final de la asignatura será el 40% y la nota mínima para hacer media con el resto de partes será de 4 puntos en esta prueba, sobre 10.

### **Para aprobar por curso el alumno deberá asistir al 80% de las clases.**

Para superar la asignatura, en cualquier convocatoria, el alumno deberá obtener una puntuación de 5 sobre 10, una vez sumados los apartados A+B.

Sistema de evaluación con una única prueba final:

Constará de dos partes:

- Examen escrito y/o con ordenador (según convocatoria oficial) de los contenidos teóricos-prácticos (30% de la nota del examen) y práctica (70% de la nota del examen). El examen tendrá un peso del 35% sobre la nota de la asignatura. En esta parte se deberá obtener una nota mínima superior a 4 puntos sobre 10, para hacer media.
- Desarrollo de un trabajo con metodología BIM y su posterior exposición oral. El peso de esta parte sobre la nota final de la asignatura será del 65%. En esta parte se deberá obtener una nota mínima superior a 4 puntos sobre 10, para hacer media.

Para superar la asignatura, en el sistema de evaluación con un única prueba final, el alumno deberá obtener una puntuación de 5 sobre 10, como suma de las dos partes anteriores.

\*La elección entre el sistema de evaluación continua o el sistema de evaluación con una única prueba final de carácter global corresponde al estudiante durante las tres primeras semanas de cada semestre. Los alumnos dispondrán de un espacio en el campus virtual para adscribirse a la posibilidad de sistema de evaluación con una única prueba final. Los alumnos que no se inscriban en esta modalidad se entenderá que optan por la modalidad de evaluación continua.

# **Bibliografía (básica y complementaria)**

Manual Navisworks Manual Microsoft Project Manual Sispre/Presto

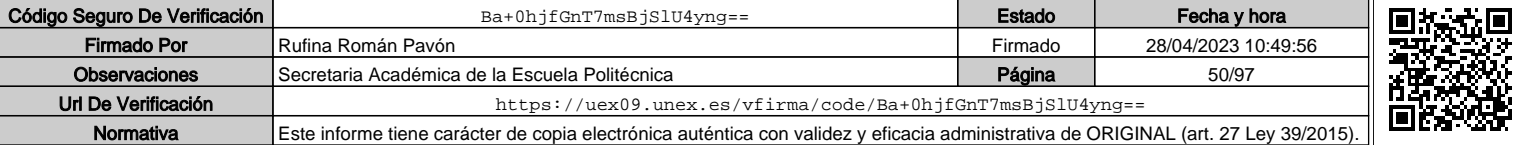

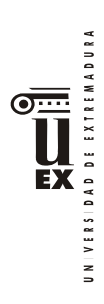

# **Otros recursos y materiales docentes complementarios**

Documentación en formato digital: ficheros pdf y vídeos en el campus virtual.

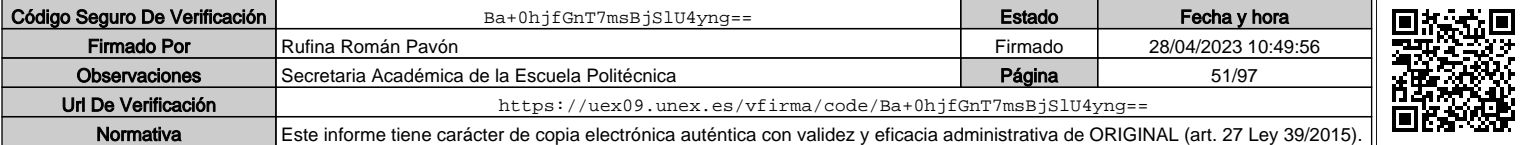

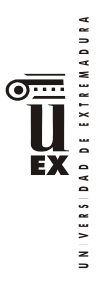

# **PLAN DOCENTE DE LA ASIGNATURA**

# **Curso académico: 2021/2022**

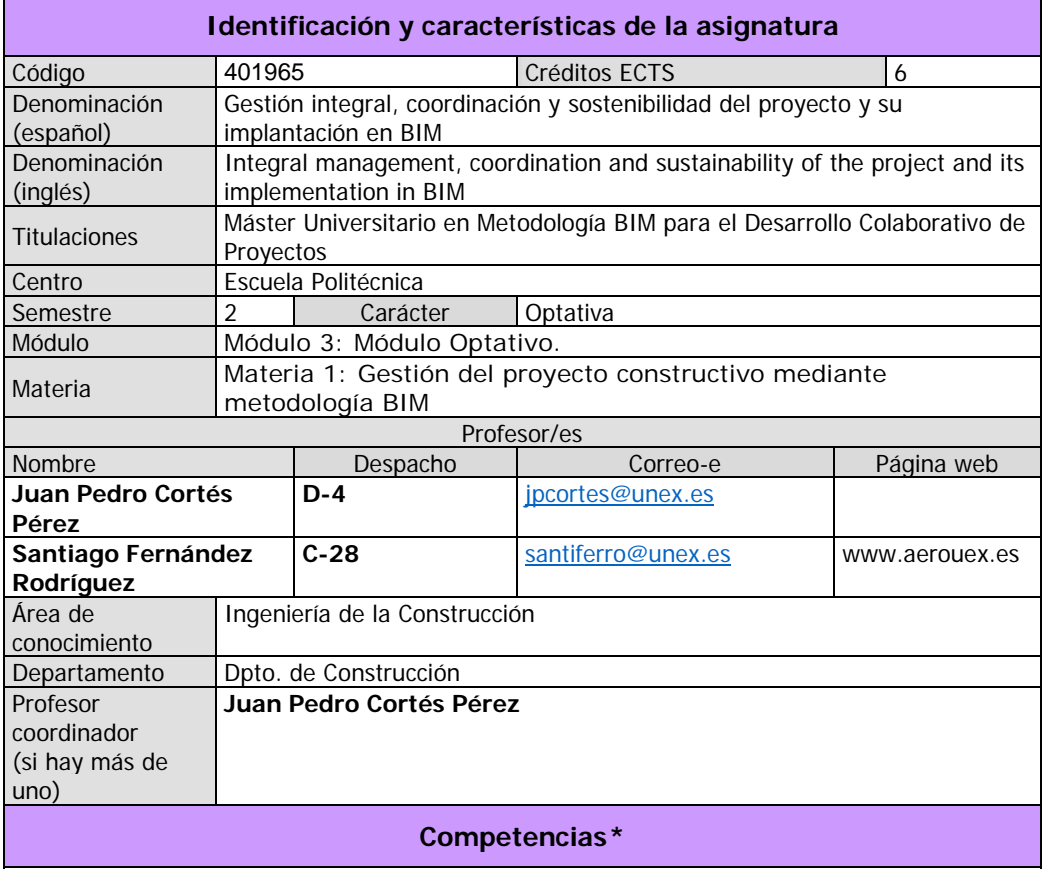

1. Básicas.

 $\overline{a}$ 

CB7: Que los estudiantes sepan aplicar los conocimientos adquiridos y su capacidad de resolución de problemas en entornos nuevos o poco conocidos dentro de contextos más amplios (o multidisciplinares) relacionados con su área de estudio.

CB8: Que los estudiantes sean capaces de integrar conocimientos y enfrentarse a la complejidad de formular juicios a partir de una información que, siendo incompleta o limitada, incluya reflexiones sobre las responsabilidades sociales y éticas vinculadas a la aplicación de sus conocimientos y juicios.

CB9: Que los estudiantes sepan comunicar sus conclusiones, y los conocimientos y razones últimas que las sustentan, de forma escrita u oral, a públicos especializados y no especializados de un modo claro y sin ambigüedades.

2. Generales. CG1: Habilidad para continuar el aprendizaje de forma autónoma o dirigida, incorporando a su actividad profesional los nuevos conceptos, procesos o métodos derivados del estudio, el desarrollo y la innovación de la metodología BIM.

CG2: Capacidad para aplicar los conocimientos adquiridos para la solución de problemas planteados en situaciones nuevas, para analizar la información proveniente del entorno y

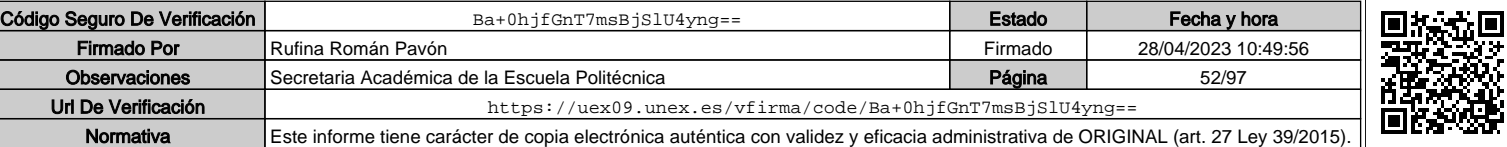

<sup>\*</sup>Los apartados relativos a competencias, breve descripción del contenido, actividades formativas, metodologías docentes, resultados de aprendizaje y sistemas de evaluación deben ajustarse a lo recogido en la memoria verificada del título.

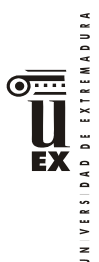

sintetizar dicha información de forma eficiente para la toma de decisiones en empresas y organizaciones profesionales en el ámbito de la metodología BIM.

CG3: Capacidad de analizar y sintetizar la información de diseño o construcción para su integración dentro de la metodología BIM.

CG4: Capacidad para aplicar y analizar soluciones tecnológicas especializadas según las diferentes necesidades de la metodología BIM y el entorno de trabajo.

CG5: Capacidad para dirigir, planificar y supervisar equipos multidisciplinares que trabajen dentro de la metodología BIM.

3. Transversales.

CT2: Capacidad de desarrollar trabajo en equipo y de forma interdisciplinar.

CT3: Capacidad de criticar, analizar y sintetizar en el ámbito profesional.

### 4. Específicas.

CE3: Capacidad para decidir cómo crear, mantener, gestionar y coordinar proyectos modelados mediante la metodología BIM.

CE5: Capacidad para analizar los fundamentos de un Plan de Ejecución BIM (BIM Execution Plan, BEP) y habilidad para desarrollar su aplicación en los proyectos de construcción realizados con la metodología BIM.

CE7: Capacidad para comprender, aplicar y analizar los conceptos teóricos y prácticos de la comunicación y el intercambio de información entre equipos multidisciplinares dentro del flujo de trabajo BIM y la interoperabilidad entre herramientas.

#### 5. Optativas.

CE01: Capacidad para comprender, aplicar y analizar los conceptos fundamentales de la sostenibilidad en construcción y desarrollar las habilidades necesarias para integrar de herramientas específicas de análisis de la sostenibilidad en la metodología BIM.

CE03: Capacidad para revisar, aprobar y seguir la implantación en la metodología BIM del Plan de Seguridad y Salud realizado a partir del Estudio de Seguridad y Salud de un Proyecto de construcción.

CE04: Capacidad para integrar un Estudio o un Estudio Básico de Seguridad y Salud, así como la Coordinación de la Seguridad y Salud en un proyecto de construcción realizado con la metodología BIM.

#### **Contenidos**

Breve descripción del contenido\*

En la tercera el alumno adquirirá los conocimientos de la gestión integral del proyecto colaborativo y su coordinación en la metodología BIM.

#### Temario de la asignatura

Denominación del tema 1: Gestión integral del modelo mediante el CDE en plataforma comercial. Contenidos del tema 1:

1.1. Plataformas comerciales para la creación y gestión del CDE del proyecto.

1.2. Aprendizaje y empleo de plataforma: BIM 360, VIEW POINT.

1.3. Entorno de trabajo CDE: preparación de la plataforma BIM para colaborar: conceptos, reglas y riesgos. Flujos de trabajo colaborativo en BIM.

1.5. Planificación de los protocolos de coordinación del plan de ejecución BIM (BEP).

1.6. Estrategias de colaboración con archivos.

Descripción de las actividades prácticas del tema 1:

Realización de prácticas individuales

Desarrollo de trabajo colaborativo creando el CDE del proyecto de grupo en la plataforma comercial.

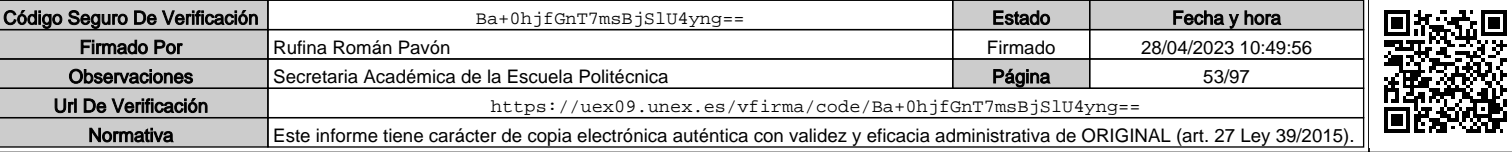

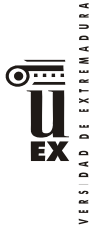

 $\leq$ 

Denominación del tema 2: gestión de la Seguridad y Salud en el Trabajo en la metodología BIM. Contenidos del tema 2: 2.1. Situación internacional y nacional de la Seguridad y Salud en proyectos realizados en BIM. 2.2. Normativa y criterios para la integración de la Seguridad y Salud en un proyecto realizado con BIM. 2.3. Identificación, evaluación y aplicación de medidas preventivas en un modelo BIM realizado con Revit. 2.4. Obtención de los entregables de Seguridad y Salud del modelo BIM realizado con Revit. 2.5. El 4D de la Seguridad y Salud: planificación de obra. Descripción de las actividades prácticas del tema 2: Realización de prácticas individuales. Desarrollo de trabajo colaborativo para la integración de la seguridad y salud en el proyecto de grupo. Denominación del tema 3: Introducción a la automatización de la gestión de un modelo BIM. Contenidos del tema 3: 3.1. La importancia de la automatización en la digitalización de la construcción. 3.2. Introducción a la programación mediante DYNAMO. 3.3. Interfaz de DYNAMO. 3.4. Nodos y paquetes. 3.5. Listas y generación de geometrías. 3.6. Gestión de geometría y parámetros de Revit mediante DYNAMO. 3.7. Gestión de vistas, niveles y planos d Revit con DYNAMO. Descripción de las actividades prácticas del tema 3: Realización de prácticas individuales. Gestión del proyecto de grupo mediante DYNAMO. Denominación del tema 4: Sostenibilidad en la metodología BIM. Contenidos del tema 4: 4.1. Medición de la sostenibilidad en obra civil y edificación y su integración en la metodología BIM: equilibrio entre los aspectos social, ambiental y económico. 4.2. Consideración del análisis del Ciclo de vida en la metodología BIM: etapa de producto, etapa de construcción, etapa de uso, etapa de fin de vida. 4.3. La visión integradora de la Smart city/smartland, gestión de datos. 4.4. Proceso de evaluación de la sostenibilidad: indicadores ambientales, medición de la huella de carbono y de la energía incorporada que supone la puesta en obra desde el proyecto implementada en la metodología BIM. 4.5. Aplicación de herramientas para la evaluación en Revit. 4.6. I+D+i en infraestructura verde. Descripción de las actividades prácticas del tema 4: Realización de prácticas individuales Análisis de la sostenibilidad del proyecto de grupo. **Actividades formativas\* Horas de trabajo del alumno por tema Horas teóricas Actividades prácticas Actividad de seguimiento No presencial**

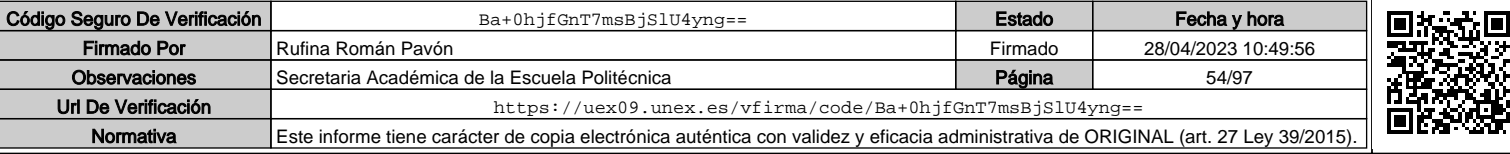

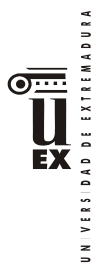

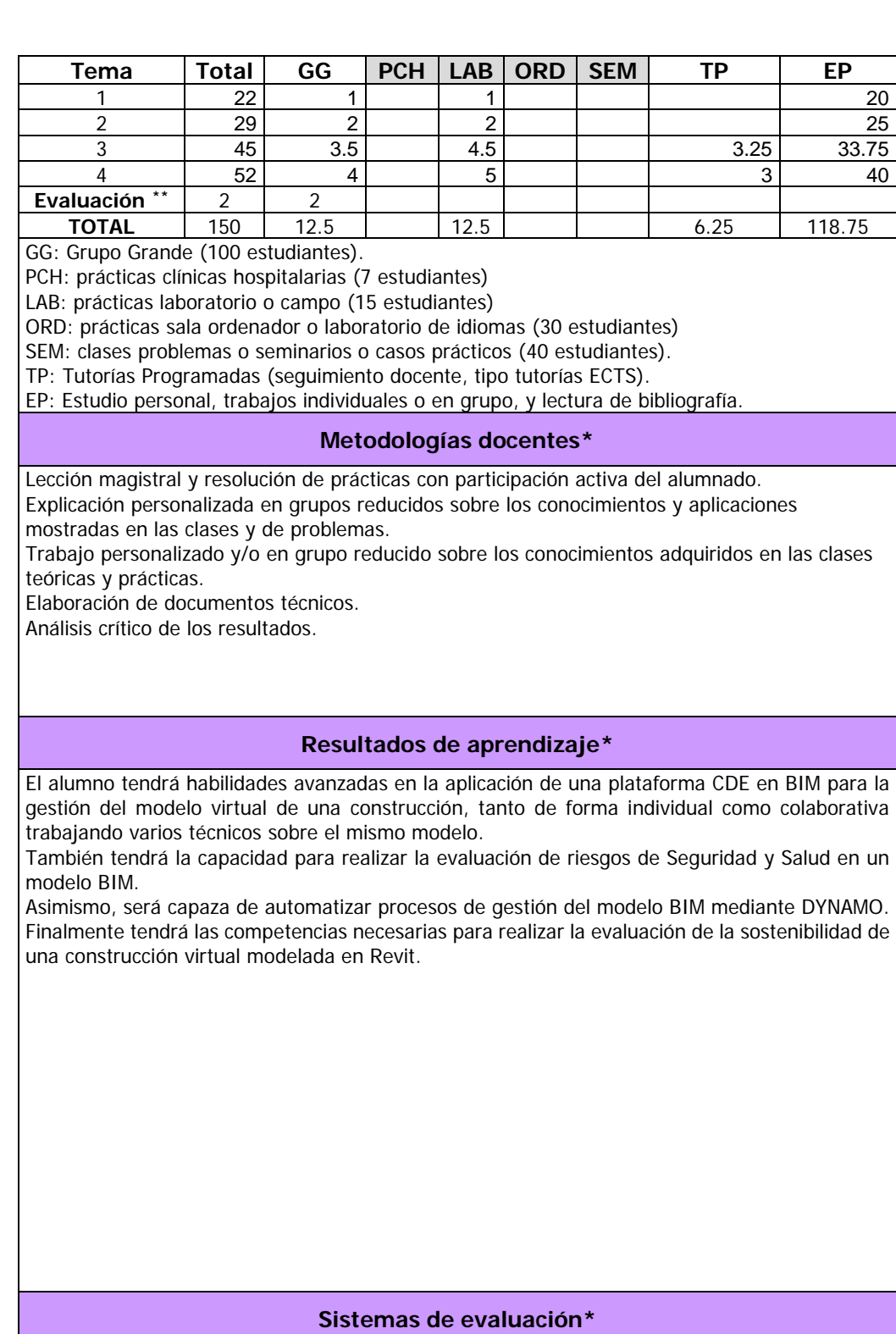

 $\texttt{C\'odigo Seguro De Verificación} \begin{array}{|l|} \hline \texttt{Bat 0} \end{array}$ 

Observaciones Secretaria Académica de la Escuela Politécnica **Canadá de Secretaria Académica** de la Escuela Politécnica Url De Verificación <https://uex09.unex.es/vfirma/code/Ba+0hjfGnT7msBjSlU4yng==>

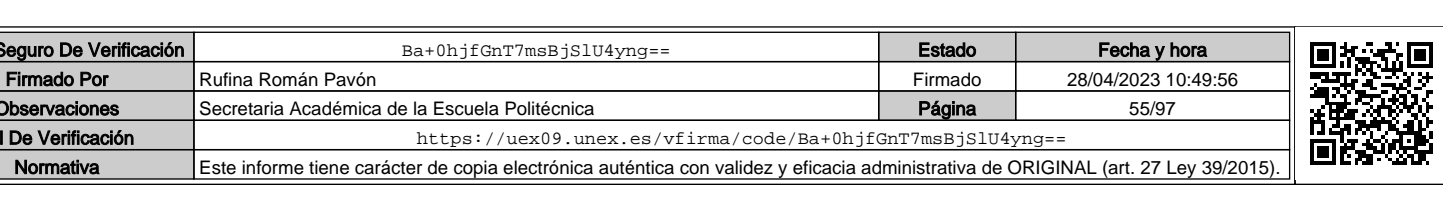

 $\star \star$ Indicar el número total de horas de evaluación de esta asignatura.

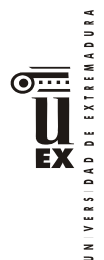

#### Sistema de Evaluación Continua:

**A) Evaluación trabajo de curso**: el 70% de la nota de la asignatura corresponderá a un trabajo de curso realizado en grupo. En esta parte se deberá alcanzar una nota mínima de 4 puntos sobre 10 para hacer media con otras partes de la evaluación. Esta parte es recuperable en los exámenes de convocatoria oficial.

**B) Evaluación individual.** Constará de la realización y entrega de las prácticas y tareas individuales que se propongan y de un examen parcial de contenido teórico-práctico (preguntas cortas o de aplicación directa). El peso la evaluación individual en la nota final de la asignatura será el 30% y la nota mínima en esta prueba para hacer media con el resto de las partes será de 4 puntos sobre 10.

Para superar la asignatura, en cualquier convocatoria, el alumno deberá obtener una puntuación de 5 sobre 10, una vez ponderados y sumados los apartados A+B.

Sistema de evaluación con una única prueba final:

Constará de dos partes:

- Examen (según convocatoria oficial) de los contenidos teóricos-prácticos de la asignatura. El examen tendrá un peso del 30% sobre la nota de la asignatura. En esta parte se deberá obtener una nota mínima superior a 4 puntos sobre 10, para hacer media.
- Desarrollo de un trabajo con metodología BIM sobre los contenidos de la asignatura. El peso de esta parte sobre la nota final de la asignatura será del 70%. En esta parte se deberá obtener una nota mínima de 4 puntos sobre 10, para hacer media.

Para superar la asignatura, en el sistema de evaluación con una única prueba final, el alumno deberá obtener una puntuación de 5 sobre 10, como suma de las dos partes anteriores.

\*La elección entre el sistema de evaluación continua o el sistema de evaluación con una única prueba final de carácter global corresponde al estudiante durante las tres primeras semanas de cada semestre. Los alumnos dispondrán de un espacio en el campus virtual para adscribirse a la posibilidad de sistema de evaluación con una única prueba final. Los alumnos que no se inscriban en esta modalidad se entenderá que optan por la modalidad de evaluación continua.

# **Bibliografía (básica y complementaria)**

Guía para la integración del subproceso Coordinación de Seguridad y Salud en fase de Diseño en el proceso de elaboración de un Proyecto de Edificación desarrollado con metodología BIM. BIM-integrated management of occupational hazards in Building construction and maintenance. PAS 1192-6:2018 Specification for collaborative sharing and use of structured Health and Safety information using BIM. Juan Pedro Cortés-Péreza, Alfonso Cortés-Pérez, Paloma Prieto-Muriel. Automation in Construction.

UNE-EN 15643-1: Sostenibilidad en la construcción. Evaluación de la sostenibilidad de los edificios. Parte 1: Marco general.

UNE-EN ISO 14040: Gestión ambiental. Análisis del ciclo de vida. Principios y marco de referencia.

UNE-EN ISO 14044: Gestión ambiental. Análisis del ciclo de vida. Requisitos y directrices. BREEAM ES URBANISMO 2020 Manual Técnico.

BREEAM ES VIVIENDA 2020 Manual técnico.

The Dynamo Primer Project. https://github.com/DynamoDS/DynamoPrimer/issues.

**Otros recursos y materiales docentes complementarios**

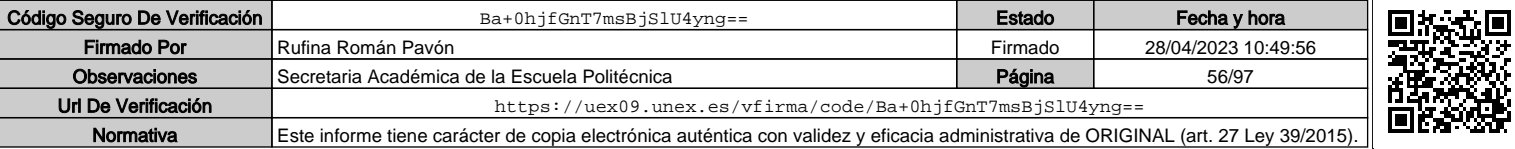

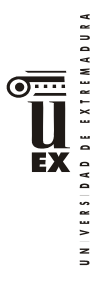

 $\overline{a}$ 

# **PLAN DOCENTE DE LA ASIGNATURA**

# **Curso académico: 2021/2022**

| Identificación y características de la asignatura                                                                            |                                                                                         |                     |                                                                                                    |            |
|----------------------------------------------------------------------------------------------------|-----------------------------------------------------------------------------------------|---------------------|----------------------------------------------------------------------------------------------------|------------|
| Código                                                                                                    | 401971<br>(Esp.CID)<br>40 1967<br>(Esp.ED)<br>401969<br>( Esp.IC)                       |                     | Créditos ECTS                                                                                                    | 6          |
| Denominación<br>(español)                                                                                                    | Prácticas externas                                                                      |                     |                                                                                                    |            |
| Denominación<br>(inglés)                                                                                                    | Internships                                                                             |                     |                                                                                                    |            |
| <b>Titulaciones</b>                                                                                                    | Máster Universitario en Metodología BIM para el Desarrollo<br>Colaborativo de Proyectos |                     |                                                                                                    |            |
| Centro                                                                                                    |                                                                                         | Escuela Politécnica |                                                                                                    |            |
| Semestre                                                                                                    | 2<br>Carácter<br>Obligatorio                                                            |                     |                                                                                                    |            |
| Módulo                                                                                                    | Prácticas externas                                                                      |                     |                                                                                                    |            |
| Materia                                                                                                    |                                                                                         | Prácticas externas  |                                                                                                    |            |
|                                                                                                    |                                                                                         |                     | Profesor/es                                                                                                    |            |
| Nombre                                                                                                    |                                                                                         | Despacho            | Correo-e                                                                                                    | Página web |
| M. Candel Pérez                                                                                                    |                                                                                         | $0 - 41$            | miguelcandel@unex.es                                                                                                    |            |
| J. P. Cortés Pérez                                                                                                    |                                                                                         |                     | jpcortes@unex.es                                                                                                    |            |
| Área de<br>conocimiento                                                                                                    | Todas las de los departamentos de Construcción y Expresión Gráfica                      |                     |                                                                                                    |            |
| Departamento                                                                                                    |                                                                                         |                     | Construcción/Expresión Gráfica                                                                                                    |            |
| Profesor<br>coordinador<br>(si hay más de<br>uno)                                                                            | J. P. Cortés Pérez                                                                      |                     |                                                                                                    |            |
| Competencias*                                                                                                    |                                                                                         |                     |                                                                                                    |            |
| multidisciplinares) relacionados con su área de estudio.<br>conocimientos y juicios.<br>de un modo claro y sin ambigüedades. |                                                                                         |                     | 1. Básicas. CB6 Poseer y comprender conocimientos que aporten una base u oportunidad de ser<br>originales en el desarrollo y/o aplicación de ideas, a menudo en un contexto de investigación.<br>CB7: Que los estudiantes sepan aplicar los conocimientos adquiridos y su capacidad de resolución<br>de problemas en entornos nuevos o poco conocidos dentro de contextos más amplios (o<br>CB8: Que los estudiantes sean capaces de integrar conocimientos y enfrentarse a la complejidad<br>de formular juicios a partir de una información que, siendo incompleta o limitada, incluya<br>reflexiones sobre las responsabilidades sociales y éticas vinculadas a la aplicación de sus<br>CB9: Que los estudiantes sepan comunicar sus conclusiones, y los conocimientos y razones<br>últimas que las sustentan, de forma escrita u oral, a públicos especializados y no especializados |            |

<sup>\*</sup>Los apartados relativos a competencias, breve descripción del contenido, actividades formativas, metodologías docentes, resultados de aprendizaje y sistemas de evaluación deben ajustarse a lo recogido en la memoria verificada del título.

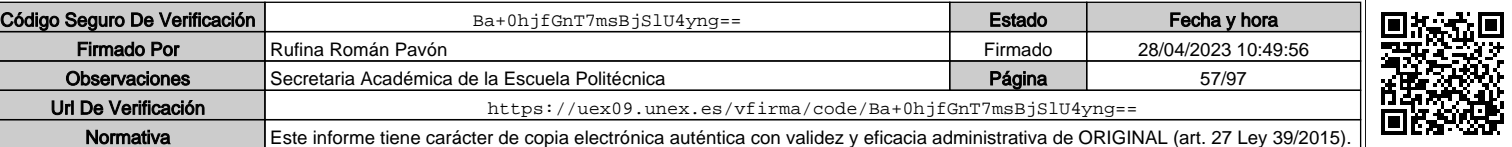

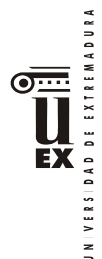

CB10: Que los estudiantes posean las habilidades de aprendizaje que les permitan continuar estudiando de un modo que habrá de ser en gran medida autodirigido o autónomo.

2 Generales. CG1: Habilidad para continuar el aprendizaje de forma autónoma o dirigida, incorporando a su actividad profesional los nuevos conceptos, procesos o métodos derivados del estudio, el desarrollo y la innovación de la metodología BIM.

CG2: Capacidad para aplicar los conocimientos adquiridos para la solución de problemas planteados en situaciones nuevas, para analizar la información proveniente del entorno y sintetizar dicha información de forma eficiente para la toma de decisiones en empresas y organizaciones profesionales en el ámbito de la metodología BIM.

CG3: Capacidad de analizar y sintetizar la información de diseño o construcción para su integración dentro de la metodología BIM.

CG4: Capacidad para aplicar y analizar soluciones tecnológicas especializadas según las diferentes necesidades de la metodología BIM y el entorno de trabajo.

CG5: Capacidad para dirigir, planificar y supervisar equipos multidisciplinares que trabajen dentro de la metodología BIM

3. Transversales. CT1: Conocer las tecnologías de la información y las comunicaciones, demostrando capacidad para incorporar su empleo en el ejercicio de la profesión.

CT2: Capacidad de desarrollar trabajo en equipo y de forma interdisciplinar.

CT3: Capacidad de criticar, analizar y sintetizar en el ámbito profesional.

4. Específicas. CE1: Habilidad para integrar en el trabajo profesional herramientas ofimáticas y de productividad online para trabajo autónomo y colaborativo.

CE2: Capacidad para conocer y comprender los fundamentos de los niveles de detalle (Level Of Detail, LOD) e información (Level Of Information, LOI), los flujos de trabajo de un proyecto de construcción mediante la metodología BIM.

CE3: Capacidad para decidir cómo crear, mantener, gestionar y coordinar proyectos modelados mediante la metodología BIM.

CE4: Capacidad para comprender y comparar los nuevos perfiles profesionales para el desarrollo y gestión de proyectos de construcción en la metodología BIM.

CE5: Capacidad para analizar los fundamentos de un Plan de Ejecución BIM (BIM Execution Plan, BEP) y habilidad para desarrollar su aplicación en los proyectos de construcción realizados con la metodología BIM.

CE6: Capacidad para comprender, aplicar y analizar los conceptos teóricos y prácticos de las normas y reglas para la estandarización del trabajo en la metodología BIM, de manera autónoma, colaborativa y/o multidisciplinar.

CE7: Capacidad para comprender, aplicar y analizar los conceptos teóricos y prácticos de la comunicación y el intercambio de información entre equipos multidisciplinares dentro del flujo de trabajo BIM y la interoperabilidad entre herramientas.

# **Contenidos**

### Breve descripción del contenido\*

A la finalización de esta materia se espera que el alumno sea capaz de:

· Incorporarse de manera eficaz a un equipo de trabajo, con independencia de su ámbito geográfico, disciplinar o sectorial.

· Comunicarse de manera eficaz con el resto de personas con las que comparte tareas, funciones y objetivos en la empresa, mostrando que atesora las habilidades interpersonales necesarias para afrontar su trabajo y, si es necesario, ejercer el liderazgo que su puesto requiera.

· Organizar y planificar su tiempo de trabajo, de acuerdo a las tareas y funciones que se le encomienden dentro de la estructura y organigrama de una empresa y la metodología BIM.

· Aplicar en el ámbito de su trabajo los conocimientos adquiridos en materia de la metodología BIM, pudiendo dar respuesta a las distintas problemáticas y tareas que se le presenten en su ejercicio profesional.

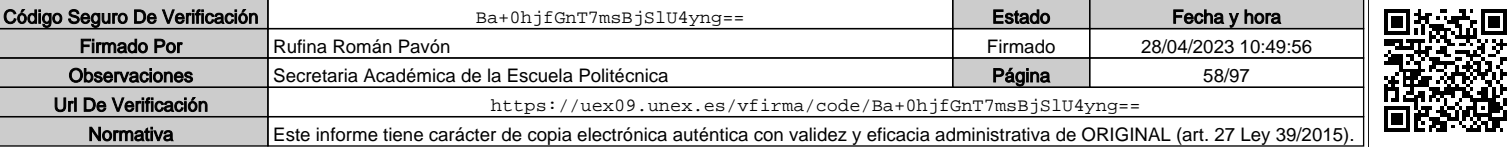

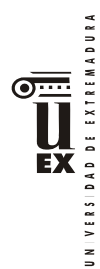

· Adaptarse a nuevas situaciones y contextos laborales, siendo capaz de tomar decisiones en diferentes escenarios y mostrando capacidad de respuesta y flexibilidad ante los cambios en el entorno.

- · Fomentar y difundir la metodología BIM en ámbitos profesionales.
- Conocer diferentes planes de ejecución BIM (BEP) y adaptarse a diferentes flujos de trabajo según el ámbito de cada proyecto profesional.

### Temario de la asignatura

NO HAY TEMARIO

#### **Actividades formativas\***

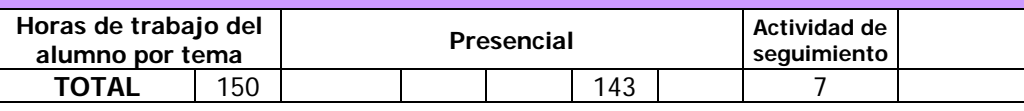

#### **Metodologías docentes\***

3.- Desarrollo, redacción y análisis, individualmente o en grupo, de trabajos, memorias, ejercicios, problemas, y estudios de caso, sobre contenidos y técnicas, teóricos y prácticos, relacionados con la materia en aula o a través de la plataforma virtual.

4.- Tutorías programadas presenciales o virtuales para hacer seguimientos personalizados o en grupos del aprendizaje de los alumnos o para guiarles en sus lecturas, trabajos, realización de tareas y estudio personal.

# **Resultados de aprendizaje\***

A la finalización de esta materia se espera que el alumno sea capaz de:

· Incorporarse de manera eficaz a un equipo de trabajo, con independencia de su ámbito geográfico, disciplinar o sectorial.

· Comunicarse de manera eficaz con el resto de personas con las que comparte tareas, funciones y objetivos en la empresa, mostrando que atesora las habilidades interpersonales necesarias para afrontar su trabajo y, si es necesario, ejercer el liderazgo que su puesto requiera.

· Organizar y planificar su tiempo de trabajo, de acuerdo a las tareas y funciones que se le encomienden dentro de la estructura y organigrama de una empresa y la metodología BIM.

· Aplicar en el ámbito de su trabajo los conocimientos adquiridos en materia de la metodología BIM, pudiendo dar respuesta a las distintas problemáticas y tareas que se le presenten en su ejercicio profesional.

· Adaptarse a nuevas situaciones y contextos laborales, siendo capaz de tomar decisiones en diferentes escenarios y mostrando capacidad de respuesta y flexibilidad ante los cambios en el entorno.

· Fomentar y difundir la metodología BIM en ámbitos profesionales.

 Conocer diferentes planes de ejecución BIM (BEP) y adaptarse a diferentes flujos de trabajo según el ámbito de cada proyecto profesional.

### **Sistemas de evaluación\***

La evaluación de la asignatura se realizará teniendo en cuenta todo el trabajo realizado por el estudiante en el periodo de prácticas. Para ello, se realizará un seguimiento de su trabajo mediante varias entrevistas personales a lo largo del periodo de prácticas, en las que se le solicitará información sobre el desarrollo de su trabajo de prácticas. Asimismo, al finalizar el periodo de prácticas, el tutor del estudiante en la empresa, entregará un informe escrito y confidencial, valorando el trabajo realizado por el estudiante, conforme a las competencias de la asignatura. Por último, el estudiante entregará una memoria de prácticas al finalizar su trabajo, en la que detallará (de acuerdo a un modelo que se le entregará) la labor realizada. Por tanto, la evaluación constará de tres elementos:

- Informe del Tutor del estudiante en la empresa.
- Informe del Tutor de la UEX.
- □ Memoria de prácticas entregada por el estudiante.

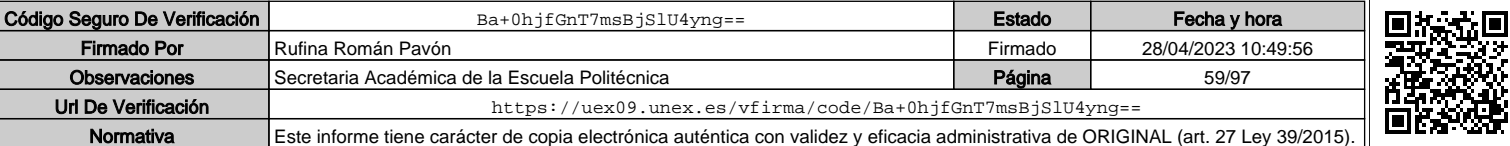

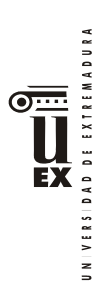

El tutor de la UEX, valorará estos tres elementos y asignará una nota final. Si lo considera oportuno, el tutor podrá solicitar al estudiante que modifique, para mejorarla, la memoria de prácticas.

# **Bibliografía (básica y complementaria)**

No aplica

### **Otros recursos y materiales docentes complementarios**

No aplica

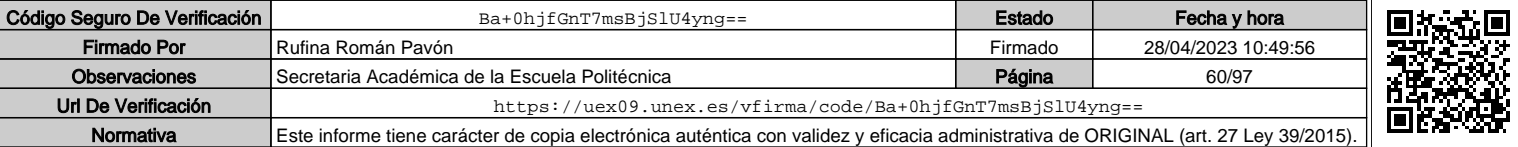

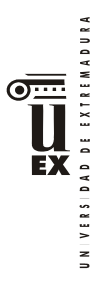

 $\overline{a}$ 

# **PLAN DOCENTE DE LA ASIGNATURA**

# **Curso académico: 2021/2022**

| Identificación y características de la asignatura                                                                                                    |                                                                                                    |                       |               |            |  |
|----------------------------------------------------------------------------------------------------|----------------------------------------------------------------------------------------------------|-----------------------|---------------|------------|--|
| Código                                                                                                    | 401968                                                                                                    |                       | Créditos ECTS | 12         |  |
| Denominación<br>(español)                                                                                                    | Trabajo Fin de Máster                                                                                                    |                       |               |            |  |
| Denominación<br>(inglés)                                                                                                    | <b>Final Project</b>                                                                                                    |                       |               |            |  |
| <b>Titulaciones</b>                                                                                                    | Máster Universitario en Metodología BIM para el Desarrollo<br>Colaborativo de Proyectos (Especialidad Edificación)                                                                                                    |                       |               |            |  |
| Centro                                                                                                    |                                                                                                    | Escuela Politécnica   |               |            |  |
| Semestre                                                                                                    | 2                                                                                                    | Carácter              | Obligatoria   |            |  |
| Módulo                                                                                                    |                                                                                                    | Trabajo fin de máster |               |            |  |
| Materia                                                                                                    |                                                                                                    |                       |               |            |  |
|                                                                                                    |                                                                                                    |                       | Profesor/es   |            |  |
| Nombre                                                                                                    |                                                                                                    | Despacho              | Correo-e      | Página web |  |
| Área de<br>conocimiento                                                                                                    | Construcciones Arquitectónicas, Ingeniería de la Construcción, Ingeniería E<br>Infraestructura de los Transportes, Expresión Gráfica Arquitectónica,<br>Ingeniería Cartográfica, Geodesia y Fotogrametría, Área de Lenguajes y<br>Sistemas Informáticos |                       |               |            |  |
| Departamento                                                                                                    | Construcción/Expresión Gráfica/ Ingeniería de Sistemas Informáticos<br>y Telemáticos                                                                                                    |                       |               |            |  |
| Profesor<br>coordinador<br>(si hay más de<br>uno)                                                                                                    | Juan Pedro Cortés Pérez                                                                                                    |                       |               |            |  |
| Competencias*                                                                                                    |                                                                                                    |                       |               |            |  |
| 1. Básicas.<br>CB6 Poseer y comprender conocimientos que aporten una base u oportunidad de ser originales<br>en el desarrollo y/o aplicación de ideas, a menudo en un contexto de investigación.<br>CB7: Que los estudiantes sepan aplicar los conocimientos adquiridos y su capacidad de resolución<br>de problemas en entornos nuevos o poco conocidos dentro de contextos más amplios (o<br>multidisciplinares) relacionados con su área de estudio.<br>CB8: Que los estudiantes sean capaces de integrar conocimientos y enfrentarse a la complejidad<br>de formular juicios a partir de una información que, siendo incompleta o limitada, incluya<br>reflexiones sobre las responsabilidades sociales y éticas vinculadas a la aplicación de sus<br>conocimientos y juicios.<br>CB9: Que los estudiantes sepan comunicar sus conclusiones, y los conocimientos y razones<br>últimas que las sustentan, de forma escrita u oral, a públicos especializados y no especializados<br>de un modo claro y sin ambigüedades.<br>CB10: Que los estudiantes posean las habilidades de aprendizaje que les permitan continuar<br>estudiando de un modo que habrá de ser en gran medida autodirigido o autónomo. |                                                                                                    |                       |               |            |  |

<sup>\*</sup>Los apartados relativos a competencias, breve descripción del contenido, actividades formativas, metodologías docentes, resultados de aprendizaje y sistemas de evaluación deben ajustarse a lo recogido en la memoria verificada del título.

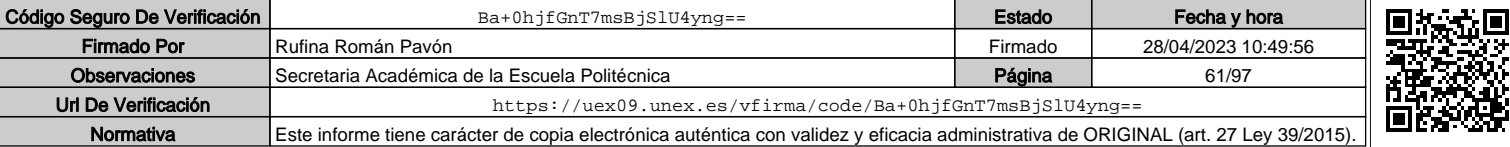

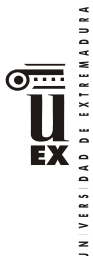

### **2 Generales.**

CG1: Habilidad para continuar el aprendizaje de forma autónoma o dirigida, incorporando a su actividad profesional los nuevos conceptos, procesos o métodos derivados del estudio, el desarrollo y la innovación de la metodología BIM.

CG2: Capacidad para aplicar los conocimientos adquiridos para la solución de problemas planteados en situaciones nuevas, para analizar la información proveniente del entorno y sintetizar dicha información de forma eficiente para la toma de decisiones en empresas y organizaciones profesionales en el ámbito de la metodología BIM.

CG3: Capacidad de analizar y sintetizar la información de diseño o construcción para su integración dentro de la metodología BIM.

CG4: Capacidad para aplicar y analizar soluciones tecnológicas especializadas según las diferentes necesidades de la metodología BIM y el entorno de trabajo.

CG5: Capacidad para dirigir, planificar y supervisar equipos multidisciplinares que trabajen dentro de la metodología BIM

# **3. Transversales.**

CT1: Conocer las tecnologías de la información y las comunicaciones, demostrando capacidad para incorporar su empleo en el ejercicio de la profesión.

CT3: Capacidad de criticar, analizar y sintetizar en el ámbito profesional.

### **4. Específicas.**

CE1: Habilidad para integrar en el trabajo profesional herramientas ofimáticas y de productividad online para trabajo autónomo y colaborativo.

CE2: Capacidad para conocer y comprender los fundamentos de los niveles de detalle (Level Of Detail, LOD) e información (Level Of Information, LOI), los flujos de trabajo de un proyecto de construcción mediante la metodología BIM.

CE3: Capacidad para decidir cómo crear, mantener, gestionar y coordinar proyectos modelados mediante la metodología BIM.

CE5: Capacidad para analizar los fundamentos de un Plan de Ejecución BIM (BIM Execution Plan, BEP) y habilidad para desarrollar su aplicación en los proyectos de construcción realizados con la metodología BIM.

CE6: Capacidad para comprender, aplicar y analizar los conceptos teóricos y prácticos de las normas y reglas para la estandarización del trabajo en la metodología BIM, de manera autónoma, colaborativa y/o multidisciplinar.

CE7: Capacidad para comprender, aplicar y analizar los conceptos teóricos y prácticos de la comunicación y el intercambio de información entre equipos multidisciplinares dentro del flujo de trabajo BIM y la interoperabilidad entre herramientas.

CE8 - Capacidad para realizar, presentar y defender un ejercicio original elaborado individualmente por el alumno ante un tribunal universitario, consistente en un trabajo desarrollado con la metodología BIM en el que se sinteticen las competencias adquiridas en las enseñanzas.

### **Contenidos**

#### Breve descripción del contenido\*

Esta etapa del programa formativo persigue la confirmación de que el estudiante ha adquirido los conocimientos y competencias asociados al título.

Para ello tendrá que elaborar y presentar públicamente un trabajo técnico original llevado a cabo por el estudiante y vinculado a la especialidad cursada.

Superar esta materia implica que el estudiante es capaz de aplicar sus conocimientos teóricos y prácticos, y desarrollarlos a través de la realización de un trabajo o proyecto en el ámbito del BIM.

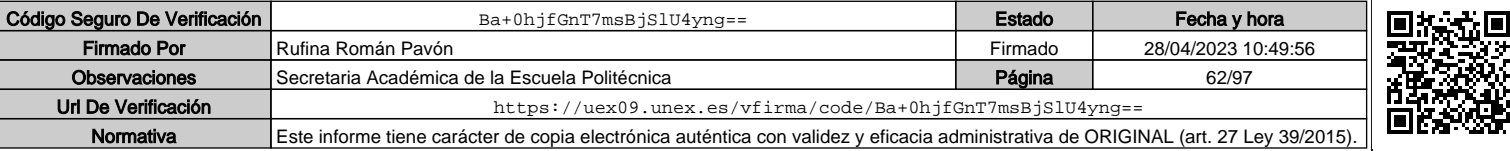

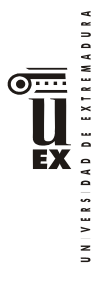

A la finalización de esta materia se espera que el alumno sea capaz de:

- Elaborar, de acuerdo a las normas y formato establecidos, un trabajo o proyecto en el que el alumno aplique, con una perspectiva teórico-práctica, los conocimientos adquiridos a lo largo del Máster, en el ámbito de la metodología BIM.
- Presentar públicamente un proyecto, mostrando destrezas tanto en la comunicación verbal como en el uso de herramientas audiovisuales de apoyo a la presentación.
- Defender un proyecto ante un tribunal evaluador, respondiendo a las preguntas y dudas que pueda sugerir el tribunal y mostrando dominio de los conceptos, herramientas, técnicas de análisis, procesos y teorías que el alumno ha aplicado en el proyecto presentado

#### Temario de la asignatura

# NO HAY TEMARIO

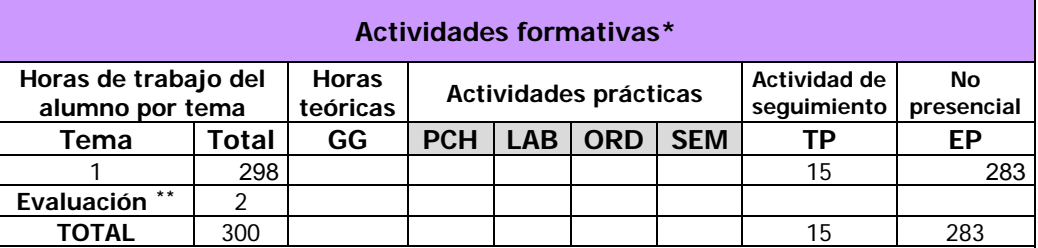

GG: Grupo Grande (100 estudiantes).

PCH: prácticas clínicas hospitalarias (7 estudiantes)

LAB: prácticas laboratorio o campo (15 estudiantes)

ORD: prácticas sala ordenador o laboratorio de idiomas (30 estudiantes)

SEM: clases problemas o seminarios o casos prácticos (40 estudiantes).

TP: Tutorías Programadas (seguimiento docente, tipo tutorías ECTS).

EP: Estudio personal, trabajos individuales o en grupo, y lectura de bibliografía.

# **Metodologías docentes\***

# **Resultados de aprendizaje\***

A la finalización de esta materia se espera que el alumno sea capaz de:

· Incorporarse de manera eficaz a un equipo de trabajo, con independencia de su ámbito geográfico, disciplinar o sectorial.

· Comunicarse de manera eficaz con el resto de personas con las que comparte tareas, funciones y objetivos en la empresa, mostrando que atesora las habilidades interpersonales necesarias para afrontar su trabajo y, si es necesario, ejercer el liderazgo que su puesto requiera.

· Organizar y planificar su tiempo de trabajo, de acuerdo a las tareas y funciones que se le encomienden dentro de la estructura y organigrama de una empresa y la metodología BIM.

· Aplicar en el ámbito de su trabajo los conocimientos adquiridos en materia de la metodología BIM, pudiendo dar respuesta a las distintas problemáticas y tareas que se le presenten en su ejercicio profesional.

· Adaptarse a nuevas situaciones y contextos laborales, siendo capaz de tomar decisiones en diferentes escenarios y mostrando capacidad de respuesta y flexibilidad ante los cambios en el entorno.

· Fomentar y difundir la metodología BIM en ámbitos profesionales.

 $\overline{a}$ 

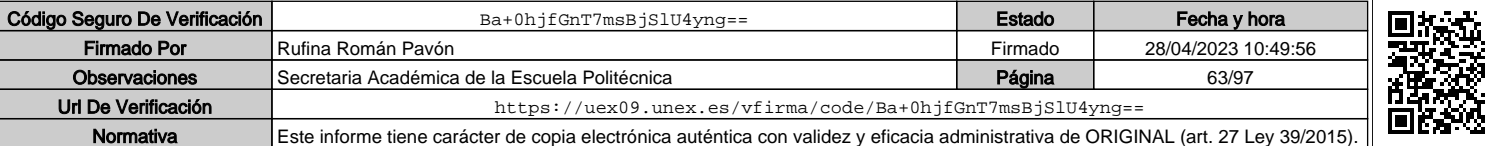

<sup>\*\*</sup> Indicar el número total de horas de evaluación de esta asignatura.

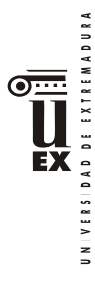

 Conocer diferentes planes de ejecución BIM (BEP) y adaptarse a diferentes flujos de trabajo según el ámbito de cada proyecto profesional.

# **Sistemas de evaluación\***

El sistema de evaluación se ajustará a la memoria del título y a la normativa vigente que con respecto al trabajo fin de máster haya establecido el Centro y la Universidad de Extremadura y que se haya publicada en

https://www.unex.es/conoce-la-uex/centros/epcc/informacion-academica/tfestudios/tfem

https://www.unex.es/conoce-la-uex/centros/epcc/informacion-academica/tfestudios/tfem/normativa

# **Bibliografía (básica y complementaria)**

Será especificada en cada caso.

# **Otros recursos y materiales docentes complementarios**

Será especificada en cada caso.

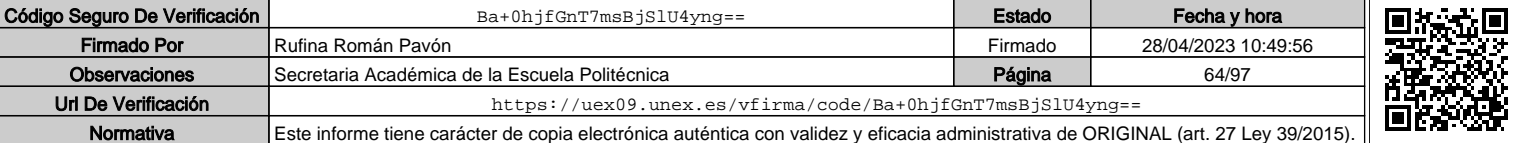

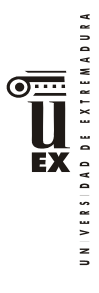

 $\overline{a}$ 

# **PLAN DOCENTE DE LA ASIGNATURA**

# **Curso académico: 2021/2022**

| Identificación y características de la asignatura                                                                            |                                                                                         |                     |                                                                                                    |            |
|----------------------------------------------------------------------------------------------------|-----------------------------------------------------------------------------------------|---------------------|----------------------------------------------------------------------------------------------------|------------|
| Código                                                                                                    | 401971<br>(Esp.CID)<br>40 1967<br>(Esp.ED)<br>401969<br>( Esp.IC)                       |                     | Créditos ECTS                                                                                                    | 6          |
| Denominación<br>(español)                                                                                                    | Prácticas externas                                                                      |                     |                                                                                                    |            |
| Denominación<br>(inglés)                                                                                                    | Internships                                                                             |                     |                                                                                                    |            |
| <b>Titulaciones</b>                                                                                                    | Máster Universitario en Metodología BIM para el Desarrollo<br>Colaborativo de Proyectos |                     |                                                                                                    |            |
| Centro                                                                                                    |                                                                                         | Escuela Politécnica |                                                                                                    |            |
| Semestre                                                                                                    | 2<br>Carácter<br>Obligatorio                                                            |                     |                                                                                                    |            |
| Módulo                                                                                                    | Prácticas externas                                                                      |                     |                                                                                                    |            |
| Materia                                                                                                    |                                                                                         | Prácticas externas  |                                                                                                    |            |
|                                                                                                    |                                                                                         |                     | Profesor/es                                                                                                    |            |
| Nombre                                                                                                    |                                                                                         | Despacho            | Correo-e                                                                                                    | Página web |
| M. Candel Pérez                                                                                                    |                                                                                         | $0 - 41$            | miguelcandel@unex.es                                                                                                    |            |
| J. P. Cortés Pérez                                                                                                    |                                                                                         |                     | jpcortes@unex.es                                                                                                    |            |
| Área de<br>conocimiento                                                                                                    | Todas las de los departamentos de Construcción y Expresión Gráfica                      |                     |                                                                                                    |            |
| Departamento                                                                                                    |                                                                                         |                     | Construcción/Expresión Gráfica                                                                                                    |            |
| Profesor<br>coordinador<br>(si hay más de<br>uno)                                                                            | J. P. Cortés Pérez                                                                      |                     |                                                                                                    |            |
| Competencias*                                                                                                    |                                                                                         |                     |                                                                                                    |            |
| multidisciplinares) relacionados con su área de estudio.<br>conocimientos y juicios.<br>de un modo claro y sin ambigüedades. |                                                                                         |                     | 1. Básicas. CB6 Poseer y comprender conocimientos que aporten una base u oportunidad de ser<br>originales en el desarrollo y/o aplicación de ideas, a menudo en un contexto de investigación.<br>CB7: Que los estudiantes sepan aplicar los conocimientos adquiridos y su capacidad de resolución<br>de problemas en entornos nuevos o poco conocidos dentro de contextos más amplios (o<br>CB8: Que los estudiantes sean capaces de integrar conocimientos y enfrentarse a la complejidad<br>de formular juicios a partir de una información que, siendo incompleta o limitada, incluya<br>reflexiones sobre las responsabilidades sociales y éticas vinculadas a la aplicación de sus<br>CB9: Que los estudiantes sepan comunicar sus conclusiones, y los conocimientos y razones<br>últimas que las sustentan, de forma escrita u oral, a públicos especializados y no especializados |            |

<sup>\*</sup>Los apartados relativos a competencias, breve descripción del contenido, actividades formativas, metodologías docentes, resultados de aprendizaje y sistemas de evaluación deben ajustarse a lo recogido en la memoria verificada del título.

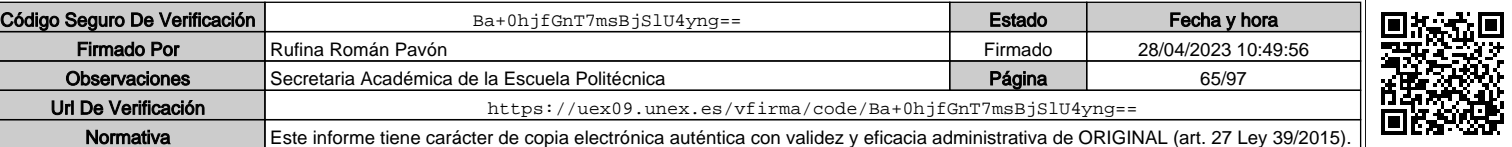

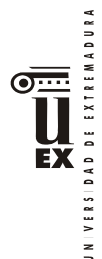

CB10: Que los estudiantes posean las habilidades de aprendizaje que les permitan continuar estudiando de un modo que habrá de ser en gran medida autodirigido o autónomo.

2 Generales. CG1: Habilidad para continuar el aprendizaje de forma autónoma o dirigida, incorporando a su actividad profesional los nuevos conceptos, procesos o métodos derivados del estudio, el desarrollo y la innovación de la metodología BIM.

CG2: Capacidad para aplicar los conocimientos adquiridos para la solución de problemas planteados en situaciones nuevas, para analizar la información proveniente del entorno y sintetizar dicha información de forma eficiente para la toma de decisiones en empresas y organizaciones profesionales en el ámbito de la metodología BIM.

CG3: Capacidad de analizar y sintetizar la información de diseño o construcción para su integración dentro de la metodología BIM.

CG4: Capacidad para aplicar y analizar soluciones tecnológicas especializadas según las diferentes necesidades de la metodología BIM y el entorno de trabajo.

CG5: Capacidad para dirigir, planificar y supervisar equipos multidisciplinares que trabajen dentro de la metodología BIM

3. Transversales. CT1: Conocer las tecnologías de la información y las comunicaciones, demostrando capacidad para incorporar su empleo en el ejercicio de la profesión.

CT2: Capacidad de desarrollar trabajo en equipo y de forma interdisciplinar.

CT3: Capacidad de criticar, analizar y sintetizar en el ámbito profesional.

4. Específicas. CE1: Habilidad para integrar en el trabajo profesional herramientas ofimáticas y de productividad online para trabajo autónomo y colaborativo.

CE2: Capacidad para conocer y comprender los fundamentos de los niveles de detalle (Level Of Detail, LOD) e información (Level Of Information, LOI), los flujos de trabajo de un proyecto de construcción mediante la metodología BIM.

CE3: Capacidad para decidir cómo crear, mantener, gestionar y coordinar proyectos modelados mediante la metodología BIM.

CE4: Capacidad para comprender y comparar los nuevos perfiles profesionales para el desarrollo y gestión de proyectos de construcción en la metodología BIM.

CE5: Capacidad para analizar los fundamentos de un Plan de Ejecución BIM (BIM Execution Plan, BEP) y habilidad para desarrollar su aplicación en los proyectos de construcción realizados con la metodología BIM.

CE6: Capacidad para comprender, aplicar y analizar los conceptos teóricos y prácticos de las normas y reglas para la estandarización del trabajo en la metodología BIM, de manera autónoma, colaborativa y/o multidisciplinar.

CE7: Capacidad para comprender, aplicar y analizar los conceptos teóricos y prácticos de la comunicación y el intercambio de información entre equipos multidisciplinares dentro del flujo de trabajo BIM y la interoperabilidad entre herramientas.

# **Contenidos**

### Breve descripción del contenido\*

A la finalización de esta materia se espera que el alumno sea capaz de:

· Incorporarse de manera eficaz a un equipo de trabajo, con independencia de su ámbito geográfico, disciplinar o sectorial.

· Comunicarse de manera eficaz con el resto de personas con las que comparte tareas, funciones y objetivos en la empresa, mostrando que atesora las habilidades interpersonales necesarias para afrontar su trabajo y, si es necesario, ejercer el liderazgo que su puesto requiera.

· Organizar y planificar su tiempo de trabajo, de acuerdo a las tareas y funciones que se le encomienden dentro de la estructura y organigrama de una empresa y la metodología BIM.

· Aplicar en el ámbito de su trabajo los conocimientos adquiridos en materia de la metodología BIM, pudiendo dar respuesta a las distintas problemáticas y tareas que se le presenten en su ejercicio profesional.

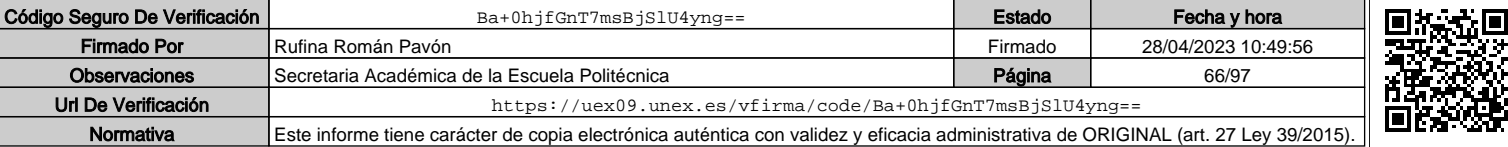

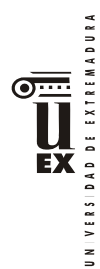

· Adaptarse a nuevas situaciones y contextos laborales, siendo capaz de tomar decisiones en diferentes escenarios y mostrando capacidad de respuesta y flexibilidad ante los cambios en el entorno.

- · Fomentar y difundir la metodología BIM en ámbitos profesionales.
- Conocer diferentes planes de ejecución BIM (BEP) y adaptarse a diferentes flujos de trabajo según el ámbito de cada proyecto profesional.

### Temario de la asignatura

NO HAY TEMARIO

#### **Actividades formativas\***

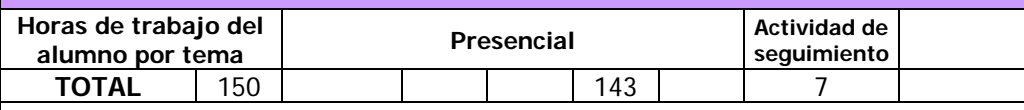

#### **Metodologías docentes\***

3.- Desarrollo, redacción y análisis, individualmente o en grupo, de trabajos, memorias, ejercicios, problemas, y estudios de caso, sobre contenidos y técnicas, teóricos y prácticos, relacionados con la materia en aula o a través de la plataforma virtual.

4.- Tutorías programadas presenciales o virtuales para hacer seguimientos personalizados o en grupos del aprendizaje de los alumnos o para guiarles en sus lecturas, trabajos, realización de tareas y estudio personal.

# **Resultados de aprendizaje\***

A la finalización de esta materia se espera que el alumno sea capaz de:

· Incorporarse de manera eficaz a un equipo de trabajo, con independencia de su ámbito geográfico, disciplinar o sectorial.

· Comunicarse de manera eficaz con el resto de personas con las que comparte tareas, funciones y objetivos en la empresa, mostrando que atesora las habilidades interpersonales necesarias para afrontar su trabajo y, si es necesario, ejercer el liderazgo que su puesto requiera.

· Organizar y planificar su tiempo de trabajo, de acuerdo a las tareas y funciones que se le encomienden dentro de la estructura y organigrama de una empresa y la metodología BIM.

· Aplicar en el ámbito de su trabajo los conocimientos adquiridos en materia de la metodología BIM, pudiendo dar respuesta a las distintas problemáticas y tareas que se le presenten en su ejercicio profesional.

· Adaptarse a nuevas situaciones y contextos laborales, siendo capaz de tomar decisiones en diferentes escenarios y mostrando capacidad de respuesta y flexibilidad ante los cambios en el entorno.

· Fomentar y difundir la metodología BIM en ámbitos profesionales.

 Conocer diferentes planes de ejecución BIM (BEP) y adaptarse a diferentes flujos de trabajo según el ámbito de cada proyecto profesional.

### **Sistemas de evaluación\***

La evaluación de la asignatura se realizará teniendo en cuenta todo el trabajo realizado por el estudiante en el periodo de prácticas. Para ello, se realizará un seguimiento de su trabajo mediante varias entrevistas personales a lo largo del periodo de prácticas, en las que se le solicitará información sobre el desarrollo de su trabajo de prácticas. Asimismo, al finalizar el periodo de prácticas, el tutor del estudiante en la empresa, entregará un informe escrito y confidencial, valorando el trabajo realizado por el estudiante, conforme a las competencias de la asignatura. Por último, el estudiante entregará una memoria de prácticas al finalizar su trabajo, en la que detallará (de acuerdo a un modelo que se le entregará) la labor realizada. Por tanto, la evaluación constará de tres elementos:

- Informe del Tutor del estudiante en la empresa.
- Informe del Tutor de la UEX.
- □ Memoria de prácticas entregada por el estudiante.

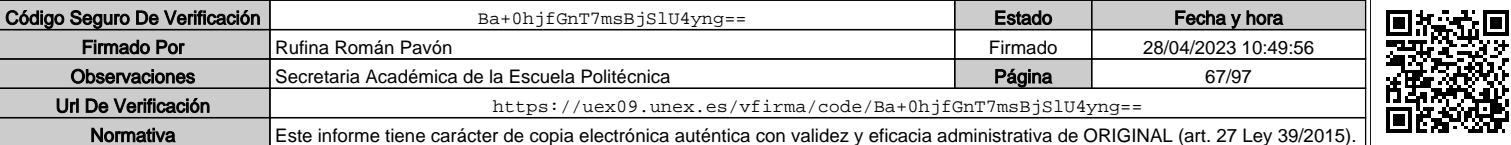

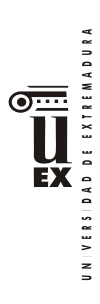

El tutor de la UEX, valorará estos tres elementos y asignará una nota final. Si lo considera oportuno, el tutor podrá solicitar al estudiante que modifique, para mejorarla, la memoria de prácticas.

# **Bibliografía (básica y complementaria)**

No aplica

### **Otros recursos y materiales docentes complementarios**

No aplica

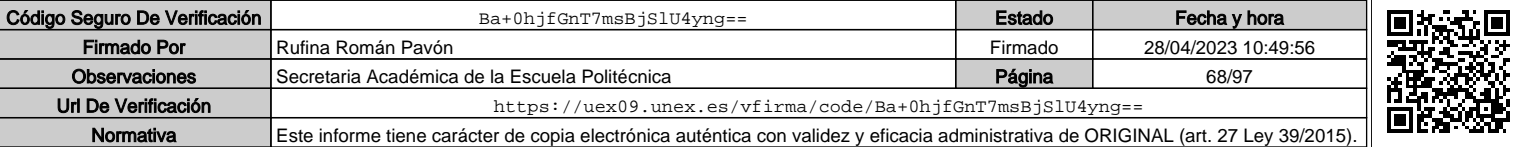

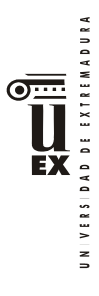

 $\overline{a}$ 

# **PLAN DOCENTE DE LA ASIGNATURA**

# **Curso académico: 2021/2022**

| Identificación y características de la asignatura                                                                                                    |                                                                                                    |                       |               |            |  |
|----------------------------------------------------------------------------------------------------|----------------------------------------------------------------------------------------------------|-----------------------|---------------|------------|--|
| Código                                                                                                    | 401970                                                                                                    |                       | Créditos ECTS | 12         |  |
| Denominación<br>(español)                                                                                                    | Trabajo Fin de Máster                                                                                                    |                       |               |            |  |
| Denominación<br>(inglés)                                                                                                    | <b>Final Project</b>                                                                                                    |                       |               |            |  |
| <b>Titulaciones</b>                                                                                                    | Máster Universitario en Metodología BIM para el Desarrollo<br>Colaborativo de Proyectos (Especialidad Ingeniería Civil)                                                                                                    |                       |               |            |  |
| Centro                                                                                                    |                                                                                                    | Escuela Politécnica   |               |            |  |
| Semestre                                                                                                    | $\mathfrak{p}$                                                                                                    | Carácter              | Obligatoria   |            |  |
| Módulo                                                                                                    |                                                                                                    | Trabajo fin de máster |               |            |  |
| Materia                                                                                                    |                                                                                                    |                       |               |            |  |
|                                                                                                    |                                                                                                    |                       | Profesor/es   |            |  |
| Nombre                                                                                                    |                                                                                                    | Despacho              | Correo-e      | Página web |  |
|                                                                                                    |                                                                                                    |                       |               |            |  |
| Área de<br>conocimiento                                                                                                    | Construcciones Arquitectónicas, Ingeniería de la Construcción, Ingeniería E<br>Infraestructura de los Transportes, Expresión Gráfica Arquitectónica,<br>Ingeniería Cartográfica, Geodesia y Fotogrametría, Área de Lenguajes y<br>Sistemas Informáticos |                       |               |            |  |
| Departamento                                                                                                    | Construcción                                                                                                    |                       |               |            |  |
| Profesor<br>coordinador<br>(si hay más de<br>uno)                                                                                                    | Juan Pedro Cortés Pérez                                                                                                    |                       |               |            |  |
| Competencias*                                                                                                    |                                                                                                    |                       |               |            |  |
| 1. Básicas.<br>CB6 Poseer y comprender conocimientos que aporten una base u oportunidad de ser originales<br>en el desarrollo y/o aplicación de ideas, a menudo en un contexto de investigación.<br>CB7: Que los estudiantes sepan aplicar los conocimientos adquiridos y su capacidad de resolución<br>de problemas en entornos nuevos o poco conocidos dentro de contextos más amplios (o<br>multidisciplinares) relacionados con su área de estudio.<br>CB8: Que los estudiantes sean capaces de integrar conocimientos y enfrentarse a la complejidad<br>de formular juicios a partir de una información que, siendo incompleta o limitada, incluya<br>reflexiones sobre las responsabilidades sociales y éticas vinculadas a la aplicación de sus<br>conocimientos y juicios.<br>CB9: Que los estudiantes sepan comunicar sus conclusiones, y los conocimientos y razones<br>últimas que las sustentan, de forma escrita u oral, a públicos especializados y no especializados<br>de un modo claro y sin ambigüedades.<br>CB10: Que los estudiantes posean las habilidades de aprendizaje que les permitan continuar<br>estudiando de un modo que habrá de ser en gran medida autodirigido o autónomo. |                                                                                                    |                       |               |            |  |

<sup>\*</sup>Los apartados relativos a competencias, breve descripción del contenido, actividades formativas, metodologías docentes, resultados de aprendizaje y sistemas de evaluación deben ajustarse a lo recogido en la memoria verificada del título.

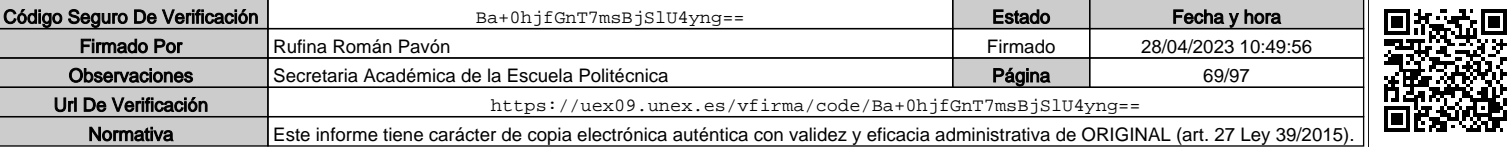

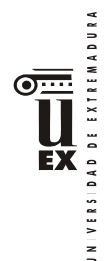

### **2 Generales.**

CG1: Habilidad para continuar el aprendizaje de forma autónoma o dirigida, incorporando a su actividad profesional los nuevos conceptos, procesos o métodos derivados del estudio, el desarrollo y la innovación de la metodología BIM.

CG2: Capacidad para aplicar los conocimientos adquiridos para la solución de problemas planteados en situaciones nuevas, para analizar la información proveniente del entorno y sintetizar dicha información de forma eficiente para la toma de decisiones en empresas y organizaciones profesionales en el ámbito de la metodología BIM.

CG3: Capacidad de analizar y sintetizar la información de diseño o construcción para su integración dentro de la metodología BIM.

CG4: Capacidad para aplicar y analizar soluciones tecnológicas especializadas según las diferentes necesidades de la metodología BIM y el entorno de trabajo.

CG5: Capacidad para dirigir, planificar y supervisar equipos multidisciplinares que trabajen dentro de la metodología BIM

#### **3. Transversales.**

CT1: Conocer las tecnologías de la información y las comunicaciones, demostrando capacidad para incorporar su empleo en el ejercicio de la profesión.

CT3: Capacidad de criticar, analizar y sintetizar en el ámbito profesional.

# **4. Específicas.**

CE1: Habilidad para integrar en el trabajo profesional herramientas ofimáticas y de productividad online para trabajo autónomo y colaborativo.

CE2: Capacidad para conocer y comprender los fundamentos de los niveles de detalle (Level Of Detail, LOD) e información (Level Of Information, LOI), los flujos de trabajo de un proyecto de construcción mediante la metodología BIM.

CE3: Capacidad para decidir cómo crear, mantener, gestionar y coordinar proyectos modelados mediante la metodología BIM.

CE5: Capacidad para analizar los fundamentos de un Plan de Ejecución BIM (BIM Execution Plan, BEP) y habilidad para desarrollar su aplicación en los proyectos de construcción realizados con la metodología BIM.

CE6: Capacidad para comprender, aplicar y analizar los conceptos teóricos y prácticos de las normas y reglas para la estandarización del trabajo en la metodología BIM, de manera autónoma, colaborativa y/o multidisciplinar.

CE7: Capacidad para comprender, aplicar y analizar los conceptos teóricos y prácticos de la comunicación y el intercambio de información entre equipos multidisciplinares dentro del flujo de trabajo BIM y la interoperabilidad entre herramientas.

CE8 - Capacidad para realizar, presentar y defender un ejercicio original elaborado individualmente por el alumno ante un tribunal universitario, consistente en un trabajo desarrollado con la metodología BIM en el que se sinteticen las competencias adquiridas en las enseñanzas.

### **Contenidos**

### Breve descripción del contenido\*

Esta etapa del programa formativo persigue la confirmación de que el estudiante ha adquirido los conocimientos y competencias asociados al título.

Para ello tendrá que elaborar y presentar públicamente un trabajo técnico original llevado a cabo por el estudiante y vinculado a la especialidad cursada.

Superar esta materia implica que el estudiante es capaz de aplicar sus conocimientos teóricos y prácticos, y desarrollarlos a través de la realización de un trabajo o proyecto en el ámbito del BIM.

A la finalización de esta materia se espera que el alumno sea capaz de:

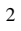

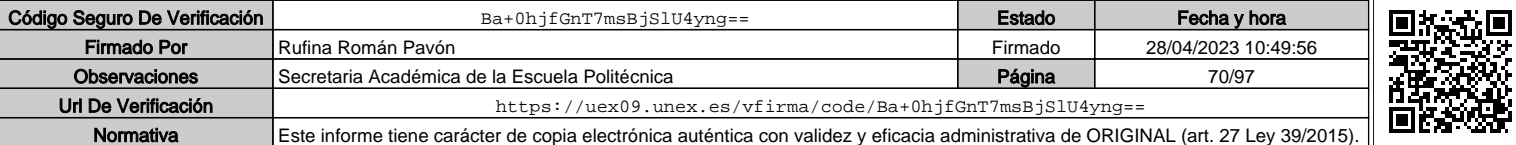

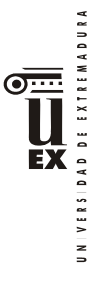

- Elaborar, de acuerdo a las normas y formato establecidos, un trabajo o proyecto en el que el alumno aplique, con una perspectiva teórico-práctica, los conocimientos adquiridos a lo largo del Máster, en el ámbito de la metodología BIM.
- Presentar públicamente un proyecto, mostrando destrezas tanto en la comunicación verbal como en el uso de herramientas audiovisuales de apoyo a la presentación.
- Defender un proyecto ante un tribunal evaluador, respondiendo a las preguntas y dudas que pueda sugerir el tribunal y mostrando dominio de los conceptos, herramientas, técnicas de análisis, procesos y teorías que el alumno ha aplicado en el proyecto presentado

Temario de la asignatura

# NO HAY TEMARIO

### **Actividades formativas\***

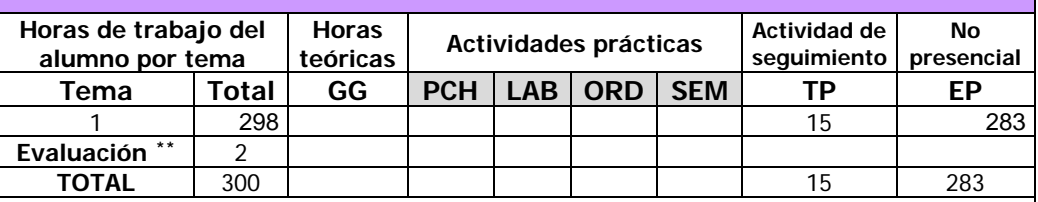

GG: Grupo Grande (100 estudiantes).

PCH: prácticas clínicas hospitalarias (7 estudiantes)

LAB: prácticas laboratorio o campo (15 estudiantes)

ORD: prácticas sala ordenador o laboratorio de idiomas (30 estudiantes)

SEM: clases problemas o seminarios o casos prácticos (40 estudiantes).

TP: Tutorías Programadas (seguimiento docente, tipo tutorías ECTS).

EP: Estudio personal, trabajos individuales o en grupo, y lectura de bibliografía.

# **Metodologías docentes\***

# **Resultados de aprendizaje\***

A la finalización de esta materia se espera que el alumno sea capaz de:

· Incorporarse de manera eficaz a un equipo de trabajo, con independencia de su ámbito geográfico, disciplinar o sectorial.

· Comunicarse de manera eficaz con el resto de personas con las que comparte tareas, funciones y objetivos en la empresa, mostrando que atesora las habilidades interpersonales necesarias para afrontar su trabajo y, si es necesario, ejercer el liderazgo que su puesto requiera.

· Organizar y planificar su tiempo de trabajo, de acuerdo a las tareas y funciones que se le encomienden dentro de la estructura y organigrama de una empresa y la metodología BIM.

· Aplicar en el ámbito de su trabajo los conocimientos adquiridos en materia de la metodología BIM, pudiendo dar respuesta a las distintas problemáticas y tareas que se le presenten en su ejercicio profesional.

· Adaptarse a nuevas situaciones y contextos laborales, siendo capaz de tomar decisiones en diferentes escenarios y mostrando capacidad de respuesta y flexibilidad ante los cambios en el entorno.

· Fomentar y difundir la metodología BIM en ámbitos profesionales.

 $\overline{a}$ 

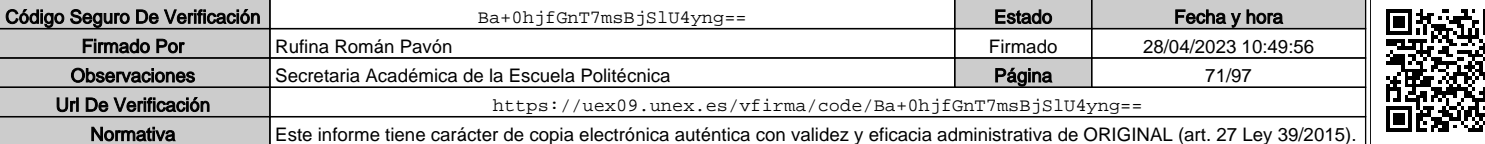

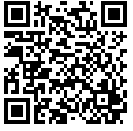

Indicar el número total de horas de evaluación de esta asignatura.

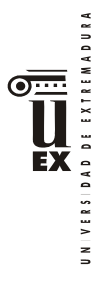

 Conocer diferentes planes de ejecución BIM (BEP) y adaptarse a diferentes flujos de trabajo según el ámbito de cada proyecto profesional.

# **Sistemas de evaluación\***

El sistema de evaluación se ajustará a la memoria del título y a la normativa vigente que con respecto al trabajo fin de máster haya establecido el Centro y la Universidad de Extremadura y que se haya publicada en

https://www.unex.es/conoce-la-uex/centros/epcc/informacion-academica/tfestudios/tfem

https://www.unex.es/conoce-la-uex/centros/epcc/informacion-academica/tfestudios/tfem/normativa

# **Bibliografía (básica y complementaria)**

Será especificada en cada caso.

# **Otros recursos y materiales docentes complementarios**

Será especificada en cada caso.

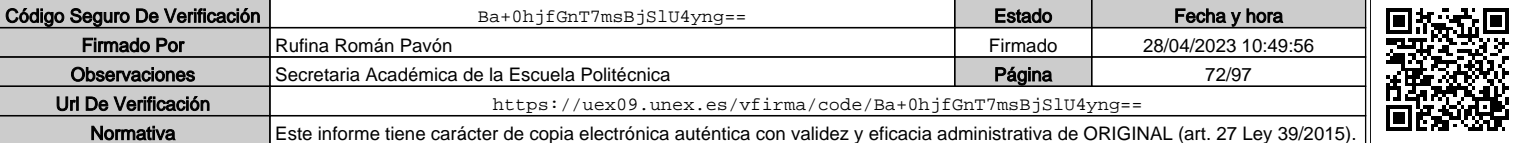
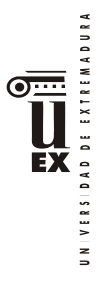

# **PLAN DOCENTE DE LA ASIGNATURA**

# **Curso académico: 2021/2022**

| Identificación y características de la asignatura                                                                            |                                                                                         |                         |                                                                                                    |            |  |
|----------------------------------------------------------------------------------------------------|-----------------------------------------------------------------------------------------|-------------------------|----------------------------------------------------------------------------------------------------|------------|--|
| Código                                                                                                    | 401971<br>(Esp.CID)<br>40 1967<br>(Esp.ED)<br>401969<br>(Esp.IC)                        |                         | Créditos ECTS                                                                                                    | 6          |  |
| Denominación<br>(español)                                                                                                    | Prácticas externas                                                                      |                         |                                                                                                    |            |  |
| Denominación<br>(inglés)                                                                                                    | Internships                                                                             |                         |                                                                                                    |            |  |
| <b>Titulaciones</b>                                                                                                    | Máster Universitario en Metodología BIM para el Desarrollo<br>Colaborativo de Proyectos |                         |                                                                                                    |            |  |
| Centro                                                                                                    |                                                                                         | Escuela Politécnica     |                                                                                                    |            |  |
| Semestre                                                                                                    | 2                                                                                       | Obligatorio<br>Carácter |                                                                                                    |            |  |
| Módulo                                                                                                    | Prácticas externas                                                                      |                         |                                                                                                    |            |  |
| Materia                                                                                                    |                                                                                         | Prácticas externas      |                                                                                                    |            |  |
|                                                                                                    |                                                                                         |                         | Profesor/es                                                                                                    |            |  |
| Nombre                                                                                                    |                                                                                         | Despacho                | Correo-e                                                                                                    | Página web |  |
| M. Candel Pérez                                                                                                    |                                                                                         | $0 - 41$                | miguelcandel@unex.es                                                                                                    |            |  |
| J. P. Cortés Pérez                                                                                                    |                                                                                         |                         | jpcortes@unex.es                                                                                                    |            |  |
| Area de<br>conocimiento                                                                                                    | Todas las de los departamentos de Construcción y Expresión Gráfica                      |                         |                                                                                                    |            |  |
| Departamento                                                                                                    |                                                                                         |                         | Construcción/Expresión Gráfica                                                                                                    |            |  |
| Profesor<br>coordinador<br>(si hay más de<br>uno)                                                                            | J. P. Cortés Pérez                                                                      |                         |                                                                                                    |            |  |
| Competencias*                                                                                                    |                                                                                         |                         |                                                                                                    |            |  |
| multidisciplinares) relacionados con su área de estudio.<br>conocimientos y juicios.<br>de un modo claro y sin ambigüedades. |                                                                                         |                         | 1. Básicas. CB6 Poseer y comprender conocimientos que aporten una base u oportunidad de ser<br>originales en el desarrollo y/o aplicación de ideas, a menudo en un contexto de investigación.<br>CB7: Que los estudiantes sepan aplicar los conocimientos adquiridos y su capacidad de resolución<br>de problemas en entornos nuevos o poco conocidos dentro de contextos más amplios (o<br>CB8: Que los estudiantes sean capaces de integrar conocimientos y enfrentarse a la complejidad<br>de formular juicios a partir de una información que, siendo incompleta o limitada, incluya<br>reflexiones sobre las responsabilidades sociales y éticas vinculadas a la aplicación de sus<br>CB9: Que los estudiantes sepan comunicar sus conclusiones, y los conocimientos y razones<br>últimas que las sustentan, de forma escrita u oral, a públicos especializados y no especializados |            |  |

<sup>\*</sup>Los apartados relativos a competencias, breve descripción del contenido, actividades formativas, metodologías docentes, resultados de aprendizaje y sistemas de evaluación deben ajustarse a lo recogido en la memoria verificada del título.

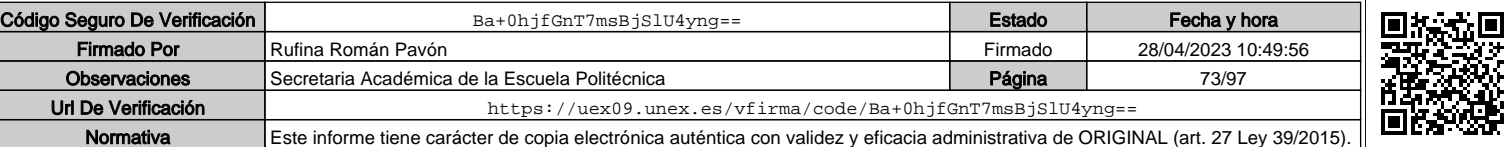

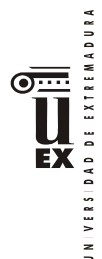

CB10: Que los estudiantes posean las habilidades de aprendizaje que les permitan continuar estudiando de un modo que habrá de ser en gran medida autodirigido o autónomo.

2 Generales. CG1: Habilidad para continuar el aprendizaje de forma autónoma o dirigida, incorporando a su actividad profesional los nuevos conceptos, procesos o métodos derivados del estudio, el desarrollo y la innovación de la metodología BIM.

CG2: Capacidad para aplicar los conocimientos adquiridos para la solución de problemas planteados en situaciones nuevas, para analizar la información proveniente del entorno y sintetizar dicha información de forma eficiente para la toma de decisiones en empresas y organizaciones profesionales en el ámbito de la metodología BIM.

CG3: Capacidad de analizar y sintetizar la información de diseño o construcción para su integración dentro de la metodología BIM.

CG4: Capacidad para aplicar y analizar soluciones tecnológicas especializadas según las diferentes necesidades de la metodología BIM y el entorno de trabajo.

CG5: Capacidad para dirigir, planificar y supervisar equipos multidisciplinares que trabajen dentro de la metodología BIM

3. Transversales. CT1: Conocer las tecnologías de la información y las comunicaciones, demostrando capacidad para incorporar su empleo en el ejercicio de la profesión.

CT2: Capacidad de desarrollar trabajo en equipo y de forma interdisciplinar.

CT3: Capacidad de criticar, analizar y sintetizar en el ámbito profesional.

4. Específicas. CE1: Habilidad para integrar en el trabajo profesional herramientas ofimáticas y de productividad online para trabajo autónomo y colaborativo.

CE2: Capacidad para conocer y comprender los fundamentos de los niveles de detalle (Level Of Detail, LOD) e información (Level Of Information, LOI), los flujos de trabajo de un proyecto de construcción mediante la metodología BIM.

CE3: Capacidad para decidir cómo crear, mantener, gestionar y coordinar proyectos modelados mediante la metodología BIM.

CE4: Capacidad para comprender y comparar los nuevos perfiles profesionales para el desarrollo y gestión de proyectos de construcción en la metodología BIM.

CE5: Capacidad para analizar los fundamentos de un Plan de Ejecución BIM (BIM Execution Plan, BEP) y habilidad para desarrollar su aplicación en los proyectos de construcción realizados con la metodología BIM.

CE6: Capacidad para comprender, aplicar y analizar los conceptos teóricos y prácticos de las normas y reglas para la estandarización del trabajo en la metodología BIM, de manera autónoma, colaborativa y/o multidisciplinar.

CE7: Capacidad para comprender, aplicar y analizar los conceptos teóricos y prácticos de la comunicación y el intercambio de información entre equipos multidisciplinares dentro del flujo de trabajo BIM y la interoperabilidad entre herramientas.

## **Contenidos**

### Breve descripción del contenido\*

A la finalización de esta materia se espera que el alumno sea capaz de:

· Incorporarse de manera eficaz a un equipo de trabajo, con independencia de su ámbito geográfico, disciplinar o sectorial.

· Comunicarse de manera eficaz con el resto de personas con las que comparte tareas, funciones y objetivos en la empresa, mostrando que atesora las habilidades interpersonales necesarias para afrontar su trabajo y, si es necesario, ejercer el liderazgo que su puesto requiera.

· Organizar y planificar su tiempo de trabajo, de acuerdo a las tareas y funciones que se le encomienden dentro de la estructura y organigrama de una empresa y la metodología BIM.

· Aplicar en el ámbito de su trabajo los conocimientos adquiridos en materia de la metodología BIM, pudiendo dar respuesta a las distintas problemáticas y tareas que se le presenten en su ejercicio profesional.

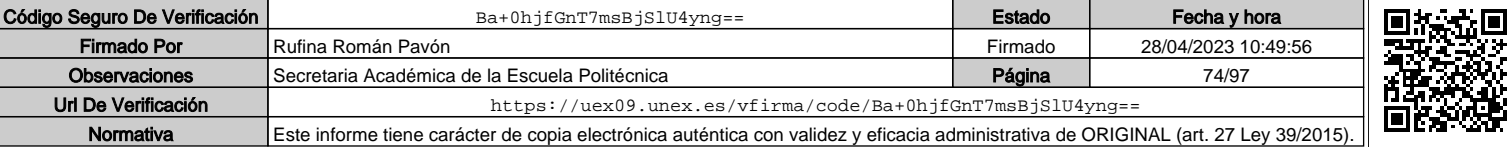

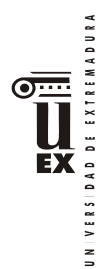

· Adaptarse a nuevas situaciones y contextos laborales, siendo capaz de tomar decisiones en diferentes escenarios y mostrando capacidad de respuesta y flexibilidad ante los cambios en el entorno.

- · Fomentar y difundir la metodología BIM en ámbitos profesionales.
- Conocer diferentes planes de ejecución BIM (BEP) y adaptarse a diferentes flujos de trabajo según el ámbito de cada proyecto profesional.

### Temario de la asignatura

NO HAY TEMARIO

#### **Actividades formativas\***

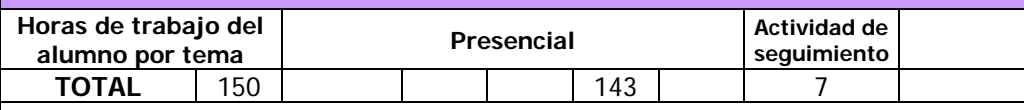

#### **Metodologías docentes\***

3.- Desarrollo, redacción y análisis, individualmente o en grupo, de trabajos, memorias, ejercicios, problemas, y estudios de caso, sobre contenidos y técnicas, teóricos y prácticos, relacionados con la materia en aula o a través de la plataforma virtual.

4.- Tutorías programadas presenciales o virtuales para hacer seguimientos personalizados o en grupos del aprendizaje de los alumnos o para guiarles en sus lecturas, trabajos, realización de tareas y estudio personal.

# **Resultados de aprendizaje\***

A la finalización de esta materia se espera que el alumno sea capaz de:

· Incorporarse de manera eficaz a un equipo de trabajo, con independencia de su ámbito geográfico, disciplinar o sectorial.

· Comunicarse de manera eficaz con el resto de personas con las que comparte tareas, funciones y objetivos en la empresa, mostrando que atesora las habilidades interpersonales necesarias para afrontar su trabajo y, si es necesario, ejercer el liderazgo que su puesto requiera.

· Organizar y planificar su tiempo de trabajo, de acuerdo a las tareas y funciones que se le encomienden dentro de la estructura y organigrama de una empresa y la metodología BIM.

· Aplicar en el ámbito de su trabajo los conocimientos adquiridos en materia de la metodología BIM, pudiendo dar respuesta a las distintas problemáticas y tareas que se le presenten en su ejercicio profesional.

· Adaptarse a nuevas situaciones y contextos laborales, siendo capaz de tomar decisiones en diferentes escenarios y mostrando capacidad de respuesta y flexibilidad ante los cambios en el entorno.

· Fomentar y difundir la metodología BIM en ámbitos profesionales.

 Conocer diferentes planes de ejecución BIM (BEP) y adaptarse a diferentes flujos de trabajo según el ámbito de cada proyecto profesional.

### **Sistemas de evaluación\***

La evaluación de la asignatura se realizará teniendo en cuenta todo el trabajo realizado por el estudiante en el periodo de prácticas. Para ello, se realizará un seguimiento de su trabajo mediante varias entrevistas personales a lo largo del periodo de prácticas, en las que se le solicitará información sobre el desarrollo de su trabajo de prácticas. Asimismo, al finalizar el periodo de prácticas, el tutor del estudiante en la empresa, entregará un informe escrito y confidencial, valorando el trabajo realizado por el estudiante, conforme a las competencias de la asignatura. Por último, el estudiante entregará una memoria de prácticas al finalizar su trabajo, en la que detallará (de acuerdo a un modelo que se le entregará) la labor realizada. Por tanto, la evaluación constará de tres elementos:

- Informe del Tutor del estudiante en la empresa.
- Informe del Tutor de la UEX.
- □ Memoria de prácticas entregada por el estudiante.

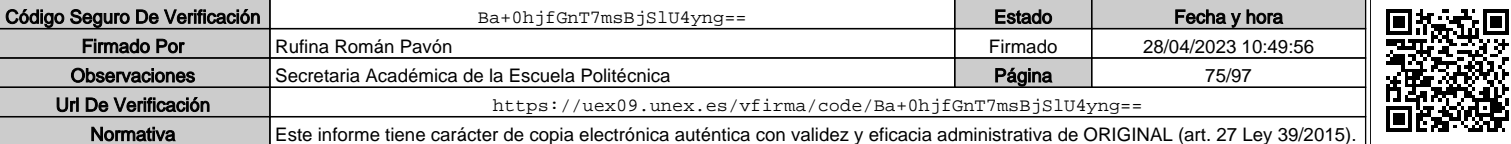

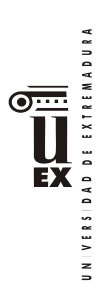

El tutor de la UEX, valorará estos tres elementos y asignará una nota final. Si lo considera oportuno, el tutor podrá solicitar al estudiante que modifique, para mejorarla, la memoria de prácticas.

## **Bibliografía (básica y complementaria)**

No aplica

### **Otros recursos y materiales docentes complementarios**

No aplica

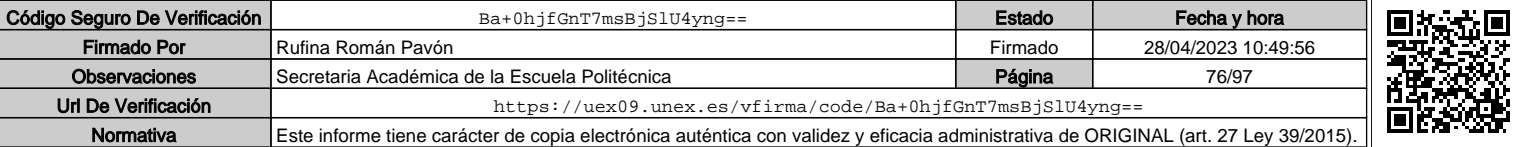

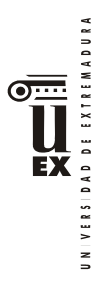

# **PLAN DOCENTE DE LA ASIGNATURA**

# **Curso académico: 2021/2022**

| Identificación y características de la asignatura                                                                                                    |                                                                     |                         |                                                                                                    |            |  |
|----------------------------------------------------------------------------------------------------|---------------------------------------------------------------------|-------------------------|----------------------------------------------------------------------------------------------------|------------|--|
| Código                                                                                                    | 401972                                                              |                         | Créditos ECTS                                                                                                    | 12         |  |
| Denominación                                                                                                    |                                                                     | Trabajo Fin de Máster   |                                                                                                    |            |  |
| (español)                                                                                                    |                                                                     |                         |                                                                                                    |            |  |
| Denominación                                                                                                    |                                                                     | <b>Final Project</b>    |                                                                                                    |            |  |
| (inglés)                                                                                                    |                                                                     |                         |                                                                                                    |            |  |
|                                                                                                    | Máster Universitario en Metodología BIM para el Desarrollo          |                         |                                                                                                    |            |  |
| <b>Titulaciones</b>                                                                                                    | Colaborativo de Proyectos (Especialidad Captura e Integración de la |                         |                                                                                                    |            |  |
|                                                                                                    | realidad construida)                                                |                         |                                                                                                    |            |  |
| Centro                                                                                                    |                                                                     | Escuela Politécnica     |                                                                                                    |            |  |
| Semestre                                                                                                    | Obligatoria<br>2<br>Carácter                                        |                         |                                                                                                    |            |  |
| Módulo                                                                                                    | Trabajo fin de máster                                               |                         |                                                                                                    |            |  |
| Materia                                                                                                    |                                                                     |                         |                                                                                                    |            |  |
|                                                                                                    |                                                                     |                         | Profesor/es                                                                                                    |            |  |
| Nombre                                                                                                    |                                                                     | Despacho                | Correo-e                                                                                                    | Página web |  |
|                                                                                                    |                                                                     |                         |                                                                                                    |            |  |
| Área de                                                                                                    |                                                                     |                         | Construcciones Arquitectónicas, Ingeniería de la Construcción, Ingeniería E<br>Infraestructura de los Transportes, Expresión Gráfica Arquitectónica, |            |  |
| conocimiento                                                                                                    |                                                                     |                         | Ingeniería Cartográfica, Geodesia y Fotogrametría, Área de Lenguajes y                                                                               |            |  |
|                                                                                                    |                                                                     | Sistemas Informáticos   |                                                                                                    |            |  |
| Departamento                                                                                                    | Construcción                                                        |                         |                                                                                                    |            |  |
| Profesor                                                                                                    |                                                                     | Juan Pedro Cortés Pérez |                                                                                                    |            |  |
| coordinador                                                                                                    |                                                                     |                         |                                                                                                    |            |  |
| (si hay más de                                                                                                    |                                                                     |                         |                                                                                                    |            |  |
| uno)                                                                                                    |                                                                     |                         |                                                                                                    |            |  |
| Competencias*                                                                                                    |                                                                     |                         |                                                                                                    |            |  |
| 1. Básicas.                                                                                                    |                                                                     |                         |                                                                                                    |            |  |
|                                                                                                    |                                                                     |                         | CB6 Poseer y comprender conocimientos que aporten una base u oportunidad de ser originales                                                           |            |  |
|                                                                                                    |                                                                     |                         | en el desarrollo y/o aplicación de ideas, a menudo en un contexto de investigación.                                                                  |            |  |
|                                                                                                    |                                                                     |                         | CB7: Que los estudiantes sepan aplicar los conocimientos adquiridos y su capacidad de resolución                                                     |            |  |
| de problemas en entornos nuevos o poco conocidos dentro de contextos más amplios (o                                                                        |                                                                     |                         |                                                                                                    |            |  |
| multidisciplinares) relacionados con su área de estudio.<br>CB8: Que los estudiantes sean capaces de integrar conocimientos y enfrentarse a la complejidad |                                                                     |                         |                                                                                                    |            |  |
| de formular juicios a partir de una información que, siendo incompleta o limitada, incluya                                                                 |                                                                     |                         |                                                                                                    |            |  |
| reflexiones sobre las responsabilidades sociales y éticas vinculadas a la aplicación de sus                                                                |                                                                     |                         |                                                                                                    |            |  |
| conocimientos y juicios.                                                                                                    |                                                                     |                         |                                                                                                    |            |  |
| CB9: Que los estudiantes sepan comunicar sus conclusiones, y los conocimientos y razones                                                                   |                                                                     |                         |                                                                                                    |            |  |
| últimas que las sustentan, de forma escrita u oral, a públicos especializados y no especializados                                                          |                                                                     |                         |                                                                                                    |            |  |
| de un modo claro y sin ambigüedades.                                                                                                    |                                                                     |                         |                                                                                                    |            |  |
| CB10: Que los estudiantes posean las habilidades de aprendizaje que les permitan continuar                                                                 |                                                                     |                         |                                                                                                    |            |  |
| estudiando de un modo que habrá de ser en gran medida autodirigido o autónomo.                                                                             |                                                                     |                         |                                                                                                    |            |  |
|                                                                                                    |                                                                     |                         |                                                                                                    |            |  |

<sup>\*</sup>Los apartados relativos a competencias, breve descripción del contenido, actividades formativas, metodologías docentes, resultados de aprendizaje y sistemas de evaluación deben ajustarse a lo recogido en la memoria verificada del título.

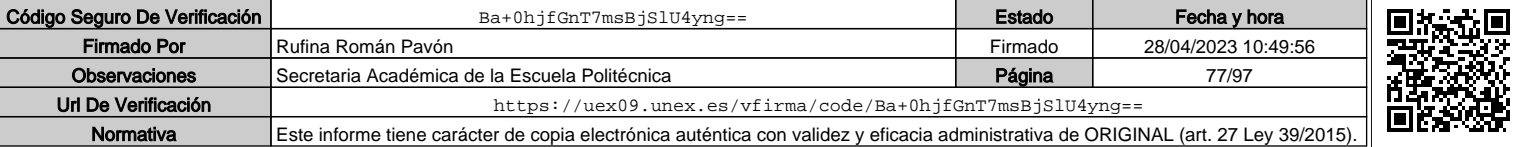

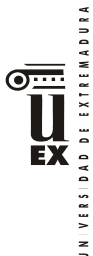

### **2 Generales.**

CG1: Habilidad para continuar el aprendizaje de forma autónoma o dirigida, incorporando a su actividad profesional los nuevos conceptos, procesos o métodos derivados del estudio, el desarrollo y la innovación de la metodología BIM.

CG2: Capacidad para aplicar los conocimientos adquiridos para la solución de problemas planteados en situaciones nuevas, para analizar la información proveniente del entorno y sintetizar dicha información de forma eficiente para la toma de decisiones en empresas y organizaciones profesionales en el ámbito de la metodología BIM.

CG3: Capacidad de analizar y sintetizar la información de diseño o construcción para su integración dentro de la metodología BIM.

CG4: Capacidad para aplicar y analizar soluciones tecnológicas especializadas según las diferentes necesidades de la metodología BIM y el entorno de trabajo.

CG5: Capacidad para dirigir, planificar y supervisar equipos multidisciplinares que trabajen dentro de la metodología BIM

### **3. Transversales.**

CT1: Conocer las tecnologías de la información y las comunicaciones, demostrando capacidad para incorporar su empleo en el ejercicio de la profesión.

CT3: Capacidad de criticar, analizar y sintetizar en el ámbito profesional.

### **4. Específicas.**

CE1: Habilidad para integrar en el trabajo profesional herramientas ofimáticas y de productividad online para trabajo autónomo y colaborativo.

CE2: Capacidad para conocer y comprender los fundamentos de los niveles de detalle (Level Of Detail, LOD) e información (Level Of Information, LOI), los flujos de trabajo de un proyecto de construcción mediante la metodología BIM.

CE3: Capacidad para decidir cómo crear, mantener, gestionar y coordinar proyectos modelados mediante la metodología BIM.

CE5: Capacidad para analizar los fundamentos de un Plan de Ejecución BIM (BIM Execution Plan, BEP) y habilidad para desarrollar su aplicación en los proyectos de construcción realizados con la metodología BIM.

CE6: Capacidad para comprender, aplicar y analizar los conceptos teóricos y prácticos de las normas y reglas para la estandarización del trabajo en la metodología BIM, de manera autónoma, colaborativa y/o multidisciplinar.

CE7: Capacidad para comprender, aplicar y analizar los conceptos teóricos y prácticos de la comunicación y el intercambio de información entre equipos multidisciplinares dentro del flujo de trabajo BIM y la interoperabilidad entre herramientas.

CE8 - Capacidad para realizar, presentar y defender un ejercicio original elaborado individualmente por el alumno ante un tribunal universitario, consistente en un trabajo desarrollado con la metodología BIM en el que se sinteticen las competencias adquiridas en las enseñanzas.

### **Contenidos**

#### Breve descripción del contenido\*

Esta etapa del programa formativo persigue la confirmación de que el estudiante ha adquirido los conocimientos y competencias asociados al título.

Para ello tendrá que elaborar y presentar públicamente un trabajo técnico original llevado a cabo por el estudiante y vinculado a la especialidad cursada.

Superar esta materia implica que el estudiante es capaz de aplicar sus conocimientos teóricos y prácticos, y desarrollarlos a través de la realización de un trabajo o proyecto en el ámbito del BIM.

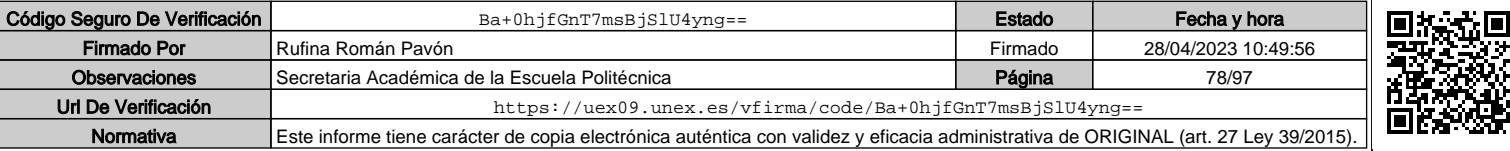

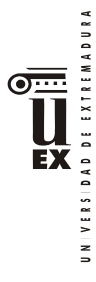

A la finalización de esta materia se espera que el alumno sea capaz de:

- Elaborar, de acuerdo a las normas y formato establecidos, un trabajo o proyecto en el que el alumno aplique, con una perspectiva teórico-práctica, los conocimientos adquiridos a lo largo del Máster, en el ámbito de la metodología BIM.
- Presentar públicamente un proyecto, mostrando destrezas tanto en la comunicación verbal como en el uso de herramientas audiovisuales de apoyo a la presentación.
- Defender un proyecto ante un tribunal evaluador, respondiendo a las preguntas y dudas que pueda sugerir el tribunal y mostrando dominio de los conceptos, herramientas, técnicas de análisis, procesos y teorías que el alumno ha aplicado en el proyecto presentado

#### Temario de la asignatura

## NO HAY TEMARIO

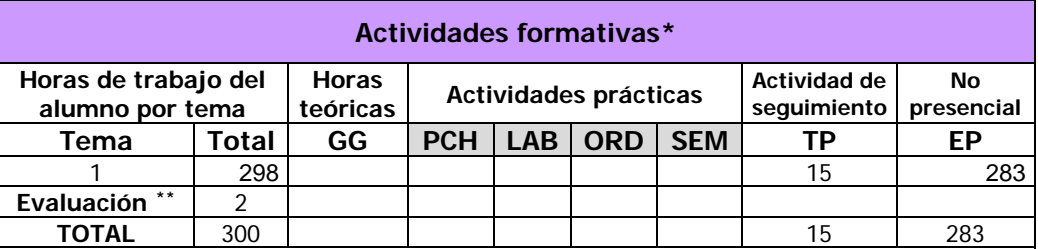

GG: Grupo Grande (100 estudiantes).

PCH: prácticas clínicas hospitalarias (7 estudiantes)

LAB: prácticas laboratorio o campo (15 estudiantes)

ORD: prácticas sala ordenador o laboratorio de idiomas (30 estudiantes)

SEM: clases problemas o seminarios o casos prácticos (40 estudiantes).

TP: Tutorías Programadas (seguimiento docente, tipo tutorías ECTS).

EP: Estudio personal, trabajos individuales o en grupo, y lectura de bibliografía.

## **Metodologías docentes\***

## **Resultados de aprendizaje\***

A la finalización de esta materia se espera que el alumno sea capaz de:

· Incorporarse de manera eficaz a un equipo de trabajo, con independencia de su ámbito geográfico, disciplinar o sectorial.

· Comunicarse de manera eficaz con el resto de personas con las que comparte tareas, funciones y objetivos en la empresa, mostrando que atesora las habilidades interpersonales necesarias para afrontar su trabajo y, si es necesario, ejercer el liderazgo que su puesto requiera.

· Organizar y planificar su tiempo de trabajo, de acuerdo a las tareas y funciones que se le encomienden dentro de la estructura y organigrama de una empresa y la metodología BIM.

· Aplicar en el ámbito de su trabajo los conocimientos adquiridos en materia de la metodología BIM, pudiendo dar respuesta a las distintas problemáticas y tareas que se le presenten en su ejercicio profesional.

· Adaptarse a nuevas situaciones y contextos laborales, siendo capaz de tomar decisiones en diferentes escenarios y mostrando capacidad de respuesta y flexibilidad ante los cambios en el entorno.

· Fomentar y difundir la metodología BIM en ámbitos profesionales.

 $\overline{a}$ 

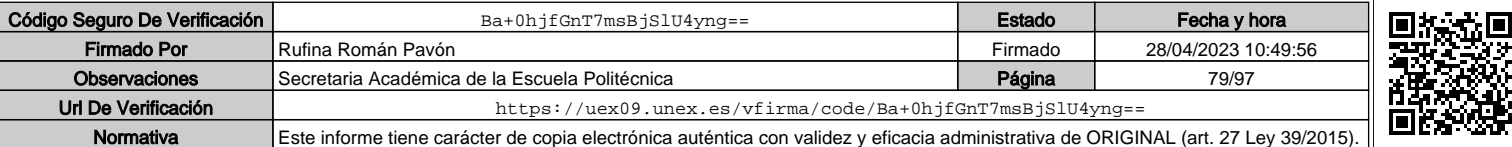

<sup>\*\*</sup> Indicar el número total de horas de evaluación de esta asignatura.

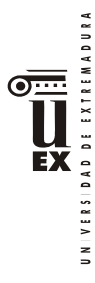

 Conocer diferentes planes de ejecución BIM (BEP) y adaptarse a diferentes flujos de trabajo según el ámbito de cada proyecto profesional.

## **Sistemas de evaluación\***

El sistema de evaluación se ajustará a la memoria del título y a la normativa vigente que con respecto al trabajo fin de máster haya establecido el Centro y la Universidad de Extremadura y que se haya publicada en

https://www.unex.es/conoce-la-uex/centros/epcc/informacion-academica/tfestudios/tfem

https://www.unex.es/conoce-la-uex/centros/epcc/informacion-academica/tfestudios/tfem/normativa

## **Bibliografía (básica y complementaria)**

Será especificada en cada caso.

## **Otros recursos y materiales docentes complementarios**

Será especificada en cada caso.

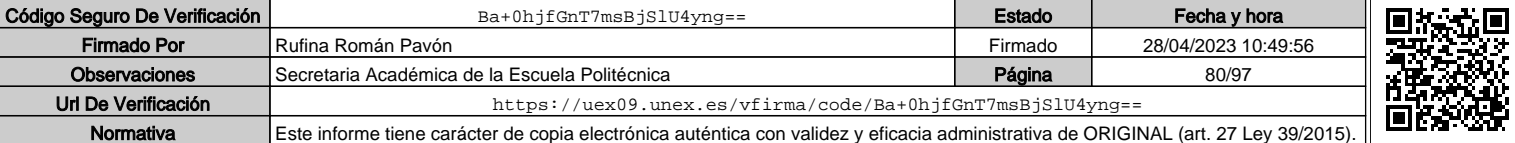

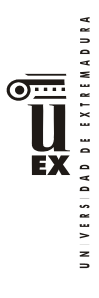

# **PLAN DOCENTE DE LA ASIGNATURA**

# **Curso académico: 2021/2022**

| Identificación y características de la asignatura                                                                                                    |                                                                                         |                               |                                                                 |            |  |
|----------------------------------------------------------------------------------------------------|-----------------------------------------------------------------------------------------|-------------------------------|-----------------------------------------------------------------|------------|--|
| Código                                                                                                    | 402099<br>Créditos ECTS<br>6                                                            |                               |                                                                 |            |  |
| Denominación                                                                                                    |                                                                                         |                               | Metodología y modelado avanzado de proyectos de construcción    |            |  |
| (español)                                                                                                    |                                                                                         | BIM (BIM II)                  |                                                                 |            |  |
| Denominación                                                                                                    |                                                                                         |                               | Methodology and advanced modelling of BIM construction projects |            |  |
| (inglés)                                                                                                    |                                                                                         | (BIM II)                      |                                                                 |            |  |
| <b>Titulaciones</b>                                                                                                    | Máster Universitario en Metodología BIM para el Desarrollo<br>Colaborativo de Proyectos |                               |                                                                 |            |  |
| Centro                                                                                                    |                                                                                         | Escuela Politécnica           |                                                                 |            |  |
| Semestre                                                                                                    | 1                                                                                       | Carácter                      | Obligatoria                                                     |            |  |
| Módulo                                                                                                    | Módulo 1: Formación Metodológica                                                        |                               |                                                                 |            |  |
| Materia                                                                                                    |                                                                                         |                               | Materia 1: Trabajo colaborativo en proyectos                    |            |  |
|                                                                                                    |                                                                                         |                               | Profesor/es                                                     |            |  |
| Nombre                                                                                                    |                                                                                         | Despacho                      | Correo-e                                                        | Página web |  |
| Juan Pedro Cortés                                                                                                    |                                                                                         | $D-4$                         | jpcortes@unex.es                                                |            |  |
| Pérez                                                                                                    |                                                                                         |                               |                                                                 |            |  |
| Área de                                                                                                    |                                                                                         | Ingeniería de la Construcción |                                                                 |            |  |
| conocimiento                                                                                                    |                                                                                         |                               |                                                                 |            |  |
| Departamento                                                                                                    |                                                                                         | Dpto. de Construcción         |                                                                 |            |  |
| Profesor                                                                                                    |                                                                                         |                               |                                                                 |            |  |
| coordinador                                                                                                    |                                                                                         |                               |                                                                 |            |  |
| (si hay más de                                                                                                    |                                                                                         |                               |                                                                 |            |  |
| uno)                                                                                                    |                                                                                         |                               |                                                                 |            |  |
| Competencias*                                                                                                    |                                                                                         |                               |                                                                 |            |  |
| 1. Básicas. CB6 Poseer y comprender conocimientos que aporten una base u<br>oportunidad de ser originales en el desarrollo y/o aplicación de ideas, a menudo en<br>un contexto de investigación.<br>CB7: Que los estudiantes sepan aplicar los conocimientos adquiridos y su capacidad<br>de resolución de problemas en entornos nuevos o poco conocidos dentro de<br>contextos más amplios (o multidisciplinares) relacionados con su área de estudio.<br>CB8: Que los estudiantes sean capaces de integrar conocimientos y enfrentarse a la<br>complejidad de formular juicios a partir de una información que, siendo incompleta<br>o limitada, incluya reflexiones sobre las responsabilidades sociales y éticas<br>vinculadas a la aplicación de sus conocimientos y juicios.<br>CB9: Que los estudiantes sepan comunicar sus conclusiones, y los conocimientos y<br>razones últimas que las sustentan, de forma escrita u oral, a públicos especializados<br>y no especializados de un modo claro y sin ambigüedades.<br>CB10: Que los estudiantes posean las habilidades de aprendizaje que les permitan<br>continuar estudiando de un modo que habrá de ser en gran medida autodirigido o<br>autónomo. |                                                                                         |                               |                                                                 |            |  |

<sup>\*</sup>Los apartados relativos a competencias, breve descripción del contenido, actividades formativas, metodologías docentes, resultados de aprendizaje y sistemas de evaluación deben ajustarse a lo recogido en la memoria verificada del título.

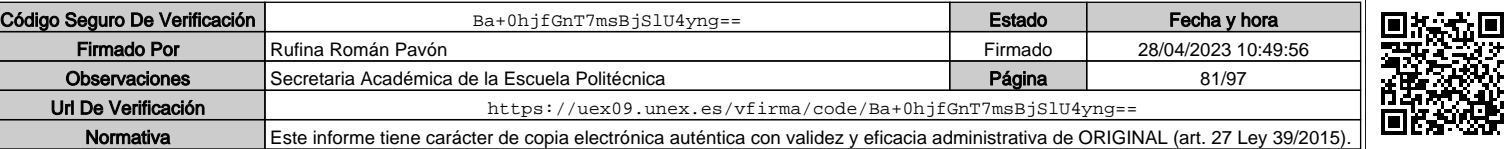

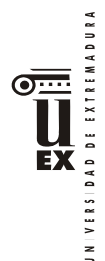

2. Generales. CG1: Habilidad para continuar el aprendizaje de forma autónoma o dirigida, incorporando a su actividad profesional los nuevos conceptos, procesos o métodos derivados del estudio, el desarrollo y la innovación de la metodología BIM. CG2: Capacidad para aplicar los conocimientos adquiridos para la solución de problemas planteados en situaciones nuevas, para analizar la información proveniente del entorno y sintetizar dicha información de forma eficiente para la toma de decisiones en empresas y organizaciones profesionales en el ámbito de la metodología BIM.

CG3: Capacidad de analizar y sintetizar la información de diseño o construcción para su integración dentro de la metodología BIM.

CG4: Capacidad para aplicar y analizar soluciones tecnológicas especializadas según las diferentes necesidades de la metodología BIM y el entorno de trabajo.

CG5: Capacidad para dirigir, planificar y supervisar equipos multidisciplinares que trabajen dentro de la metodología BIM.

3. Transversales. CT1: Conocer las tecnologías de la información y las comunicaciones, demostrando capacidad para incorporar su empleo en el ejercicio de la profesión.

CT2: Capacidad de desarrollar trabajo en equipo y de forma interdisciplinar. CT3: Capacidad de criticar, analizar y sintetizar en el ámbito profesional.

4. Específicas. CE1: Habilidad para integrar en el trabajo profesional herramientas ofimáticas y de productividad online para trabajo autónomo y colaborativo.

CE2: Capacidad para conocer y comprender los fundamentos de los niveles de detalle (Level Of Detail, LOD) e información (Level Of Information, LOI), los flujos de trabajo de un proyecto de construcción mediante la metodología BIM.

CE3: Capacidad para decidir cómo crear, mantener, gestionar y coordinar proyectos modelados mediante la metodología BIM.

CE4: Capacidad para comprender y comparar los nuevos perfiles profesionales para el desarrollo y gestión de proyectos de construcción en la metodología BIM.

CE5: Capacidad para analizar los fundamentos de un Plan de Ejecución BIM (BIM Execution Plan, BEP) y habilidad para desarrollar su aplicación en los proyectos de construcción realizados con la metodología BIM.

CE6: Capacidad para comprender, aplicar y analizar los conceptos teóricos y prácticos de las normas y reglas para la estandarización del trabajo en la metodología BIM, de manera autónoma, colaborativa y/o multidisciplinar.

CE7: Capacidad para comprender, aplicar y analizar los conceptos teóricos y prácticos de la comunicación y el intercambio de información entre equipos multidisciplinares dentro del flujo de trabajo BIM y la interoperabilidad entre herramientas.

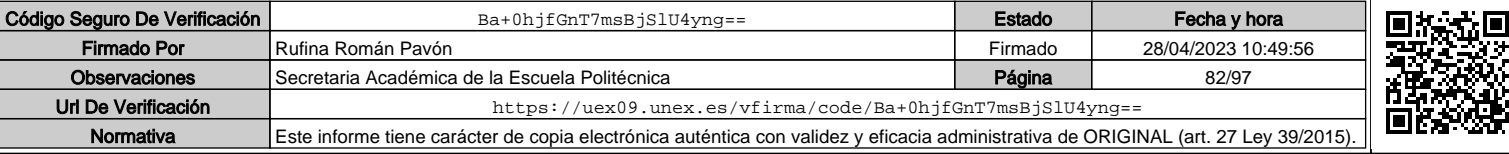

 $\overline{2}$ 

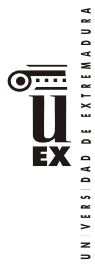

### **Contenidos**

### Breve descripción del contenido\*

El alumno adquirirá el conocimiento avanzados de las herramientas y la metodología. Los alumnos sabrán: crear, mantener y gestionar bases de datos paramétricas. El trabajo por fases y la colaboración en las plataformas BIM, todo ello aplicado con una plataforma BIM en el que se desarrollará la parte correspondiente de un proyecto colaborativo, con la interoperabilidad con algunas herramientas y la estandarización de los procesos comunes.

Temario de la asignatura

Denominación del tema 1: El entorno común de datos en la metodología BIM (CDE) y la estandarización en la metodología.

Contenidos del tema 1:

1.1. Entorno común de datos (CDE)

1.2. Sistemas de clasificación BIM: Omniclass, Uniclass, COBie y UniFormat

1.3. Nivel de desarrollo/información de un modelo (LOD/LOI).

Descripción de las actividades prácticas del tema 1:

Realización de prácticas individuales

Desarrollo de trabajo colaborativo para la creación del CDE del proyecto de grupo. Denominación del tema 2: La interoperabilidad en BIM

Contenidos del tema 2:

2.1. Herramientas que intervienen en los proyectos desarrollados con BIM.

2.2. Principales formatos de intercambio de información en BIM: IFC, LandXML, LandInfra, FBX, etc.

2.3. IFC y BCF: tipos, estructura y generación.

Descripción de las actividades prácticas del tema 2:

Realización de prácticas individuales de generación de creación de ficheros de exportación. Desarrollo de trabajo colaborativo para la integración de los conceptos en el proyecto de grupo.

Denominación del tema 3: El EIR y el BEP en la metodología BIM.

Contenidos del tema 3:

3.1. Situación de las licitaciones BIM en España.

3.2. Requisitos para la creación del EIR (Employer's Information Requirements) de un proyecto.

3.4. Estandarización del plan de ejecución BIM de un proyecto (BEP)

Descripción de las actividades prácticas del tema 3:

Iniciación del EIR y BEP del proyecto colaborativo de grupo.

Denominación del tema 4: Los objetos BIM y modelado avanzado.

Contenidos del tema 4:

4.1. Tipos de parámetros en Revit

4.2. Creación y generación de objetos BIM en Revit: planificación de los parámetros.

4.3. Tipos de Familias y catálogos de Familias.

4.4. Interfaz y plantillas de familias. Creación de familias en Revit.

4.5. Creación de geometría y vacíos en sólidos.

4.6. Herramientas de modelado (Revolución, fundido, barrido…) y parametrización.

Descripción de las actividades prácticas del tema 4:

Realización de prácticas individuales

Desarrollo de trabajo colaborativo para la creación del CDE del proyecto de grupo.

Denominación del tema 5: Trabajo colaborativo en la plataforma Revit.

Contenidos del tema 5:

5.1. Criterios para la colaboración en Revit: vínculos y subproyectos.

5.2. Flujos de trabajo en el trabajo colaborativo.

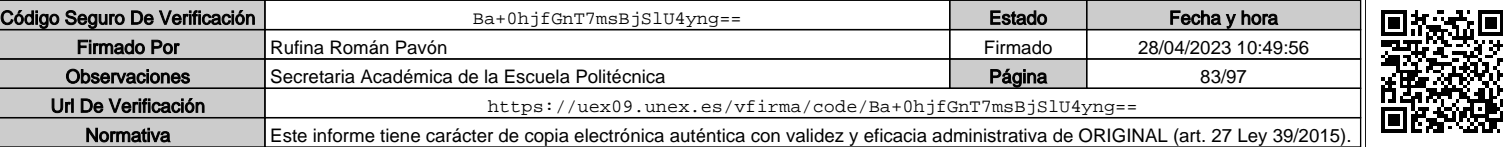

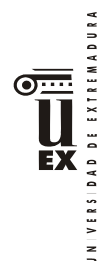

5.3. Gestión del modelo mediante vínculos.

5.2. Gestión del modelo mediante subproyectos.

Descripción de las actividades prácticas del tema 5:

Realización de prácticas individuales

Desarrollo de trabajo colaborativo para la creación del CDE del proyecto de grupo.

Denominación del tema 6: Introducción al modelado del entorno y el tiempo en modelos de Revit Contenidos del tema 6:

6.1. Introducción a la generación de la topografía de un entorno y su georreferenciación.

- 6.2. Proceso de creación de fases, colaboración y combinación de fases.
- 6.3. Definición del flujo de trabajo para elementos temporales.

Descripción de las actividades prácticas del tema 6:

Realización de prácticas individuales.

Desarrollo de trabajo colaborativo para la creación de las fases del proyecto de grupo.

## **Actividades formativas\***

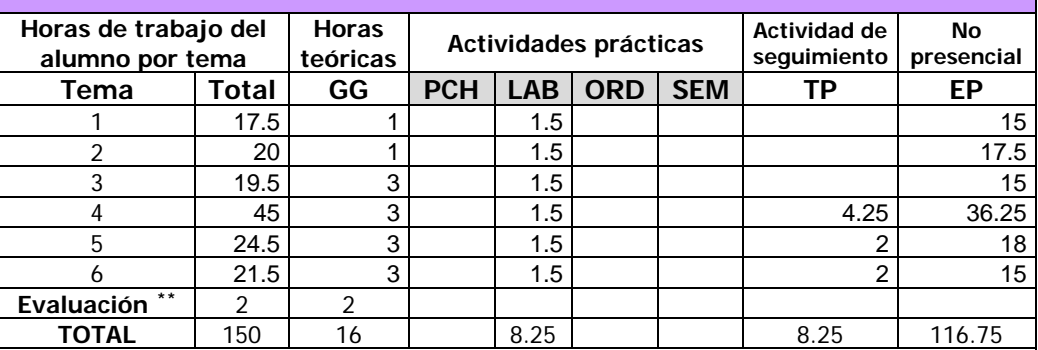

GG: Grupo Grande (100 estudiantes).

PCH: prácticas clínicas hospitalarias (7 estudiantes)

LAB: prácticas laboratorio o campo (15 estudiantes)

ORD: prácticas sala ordenador o laboratorio de idiomas (30 estudiantes)

SEM: clases problemas o seminarios o casos prácticos (40 estudiantes).

TP: Tutorías Programadas (seguimiento docente, tipo tutorías ECTS).

EP: Estudio personal, trabajos individuales o en grupo, y lectura de bibliografía.

## **Metodologías docentes\***

Lección magistral y resolución de prácticas con participación activa del alumnado. Explicación personalizada en grupos reducidos sobre los conocimientos y aplicaciones mostradas en las clases y de problemas.

Trabajo personalizado y/o en grupo reducido sobre los conocimientos adquiridos en las clases teóricas y prácticas.

Elaboración de documentos técnicos.

Análisis crítico de los resultados.

 $\overline{a}$ 

# **Resultados de aprendizaje\***

Tendrá habilidades avanzadas en la aplicación de una plataforma BIM para el diseño y modelado virtual de una construcción, tanto de forma individual como colaborativa trabajando varios técnicos sobre el mismo modelo.

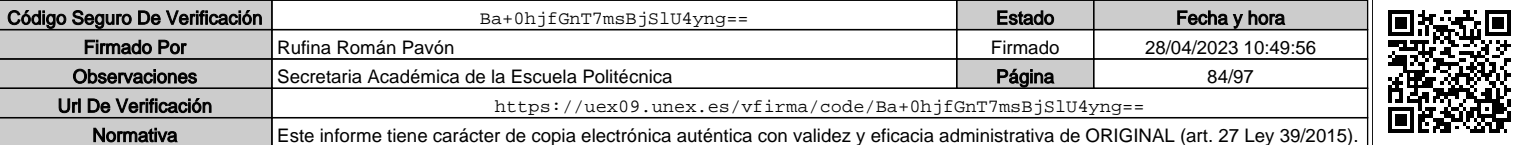

<sup>\*\*</sup> Indicar el número total de horas de evaluación de esta asignatura.

## **Sistemas de evaluación\***

#### Sistema de Evaluación Continua:

**A) Estudio previo**: por la realización de los cuestionarios que se propongan previas a las clases, el alumno obtendrá hasta el 1 punto a añadir a la nota de la asignatura. Este punto será prorrateado en función de la nota media de los cuestionarios, si la calificación de un cuestionario es inferior a 5 sobre 10 computará como 0. Esta parte no es recuperable en los exámenes de convocatoria oficial.

**B) Trabajo de curso**: el 70% de la nota de la asignatura corresponderá a un trabajo de curso realizado en grupo. Habrá entregas parciales obligatorias que deberán ser defendidas por los alumnos en una presentación oral. Cada una de estas entregas tendrá un peso diferente sobre la puntuación de este apartado en función de su contenido. En cada entrega de esta parte se deberá alcanzar una nota mínima de 4 puntos sobre 10. Esta parte es recuperable en los exámenes de convocatoria oficial.

**C) Examen parcial**: de contenido teórico-práctico (preguntas cortas o de aplicación directa). El peso del examen en la nota final de la asignatura será el 30% y la nota mínima para hacer media con el resto de las partes será de 4 puntos en esta prueba, sobre 10.

#### **Para aprobar por curso el alumno deberá asistir al 80% de las clases.**

Para superar la asignatura, en cualquier convocatoria, el alumno deberá obtener una puntuación de 5 sobre 10, una vez sumados los apartados A+B+C.

Sistema de evaluación con una única prueba final:

Constará de dos partes:

- Examen escrito y/o con ordenador (según convocatoria oficial) de los contenidos teóricos-prácticos (30% de la nota del examen) y práctica (70% de la nota del examen). El examen tendrá un peso del 35% sobre la nota de la asignatura. En esta parte se deberá obtener una nota mínima superior a 4 puntos sobre 10, para hacer media.
- Desarrollo de un trabajo con metodología BIM y su posterior exposición oral. El peso de esta parte sobre la nota final de la asignatura será del 65%. En esta parte se deberá obtener una nota mínima superior a 4 puntos sobre 10, para hacer media.

Para superar la asignatura, en el sistema de evaluación con una única prueba final, el alumno deberá obtener una puntuación de 5 sobre 10, como suma de las dos partes anteriores.

\*La elección entre el sistema de evaluación continua o el sistema de evaluación con una única prueba final de carácter global corresponde al estudiante durante las tres primeras semanas de cada semestre. Los alumnos dispondrán de un espacio en el campus virtual para adscribirse a la posibilidad de sistema de evaluación con una única prueba final. Los alumnos que no se inscriban en esta modalidad se entenderá que optan por la modalidad de evaluación continua.

## **Bibliografía (básica y complementaria)**

Guía de apoyo a contrataciones con requisitos BIM Colegio de Ingenieros Técnicos de Obras Públicas.

Guía PEB de la comisión esBIM.

Glosario de términos de la comisión esBIM.

Manual BIM de ETS (Euskal Trenbide Sarea/Red Ferroviaria Vasca).

UNE-EN ISO 19650-2:2018: Organización y digitalización de la información en obras de

edificación e ingeniería civil que utilizan BIM (Building Information Modelling) Gestión de la

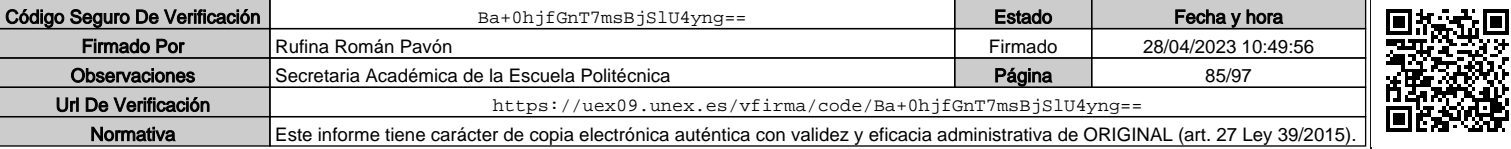

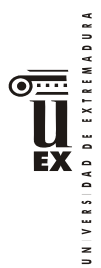

información al utilizar BIM (Building Information Modelling) Parte 2: Fase de desarrollo de los activos.

EN 17412-1:2020: Building Information Modelling - Level of Information Need - Part

1: Concepts and principles. https://cutt.ly/Mnohx3H Sistemas de clasificación: UNICLASS 2015, GuBIMclas, Omniclass

BIMforum LOD. https://cutt.ly/tnohb61 **Manual de IFC para Revit. Autodesk.** 

## **Otros recursos y materiales docentes complementarios**

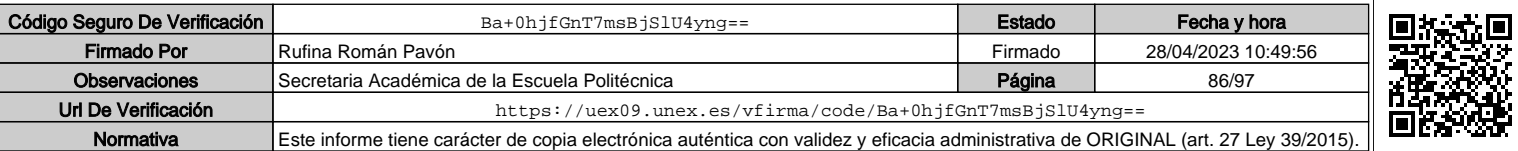

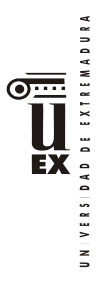

# **PLAN DOCENTE DE LA ASIGNATURA**

# **Curso académico: 2021/2022**

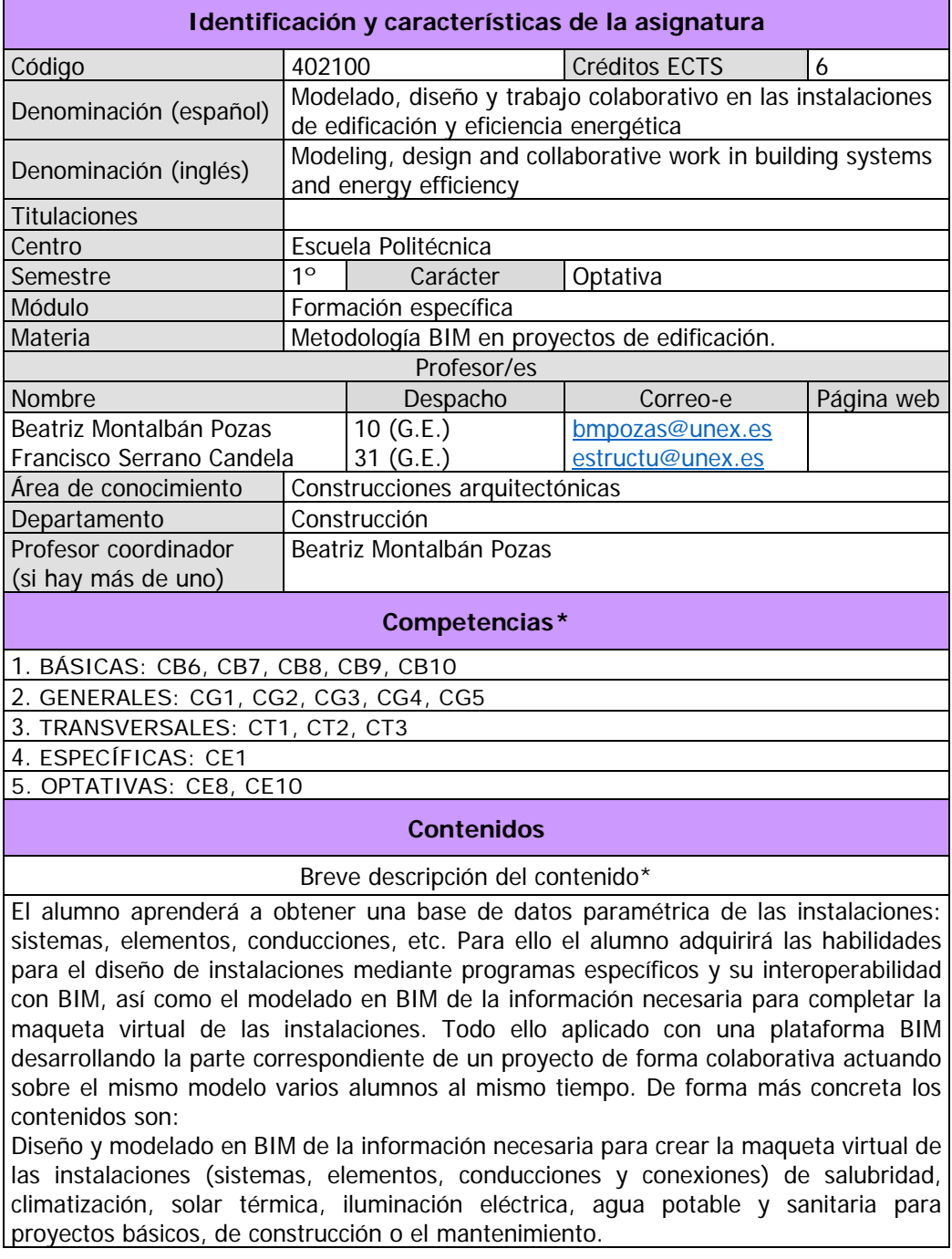

\*Los apartados relativos a competencias, breve descripción del contenido, actividades formativas, metodologías docentes, resultados de aprendizaje y sistemas de evaluación deben ajustarse a lo recogido en la memoria verificada del título.

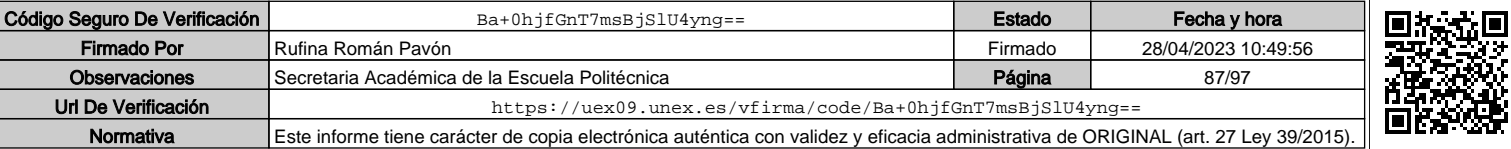

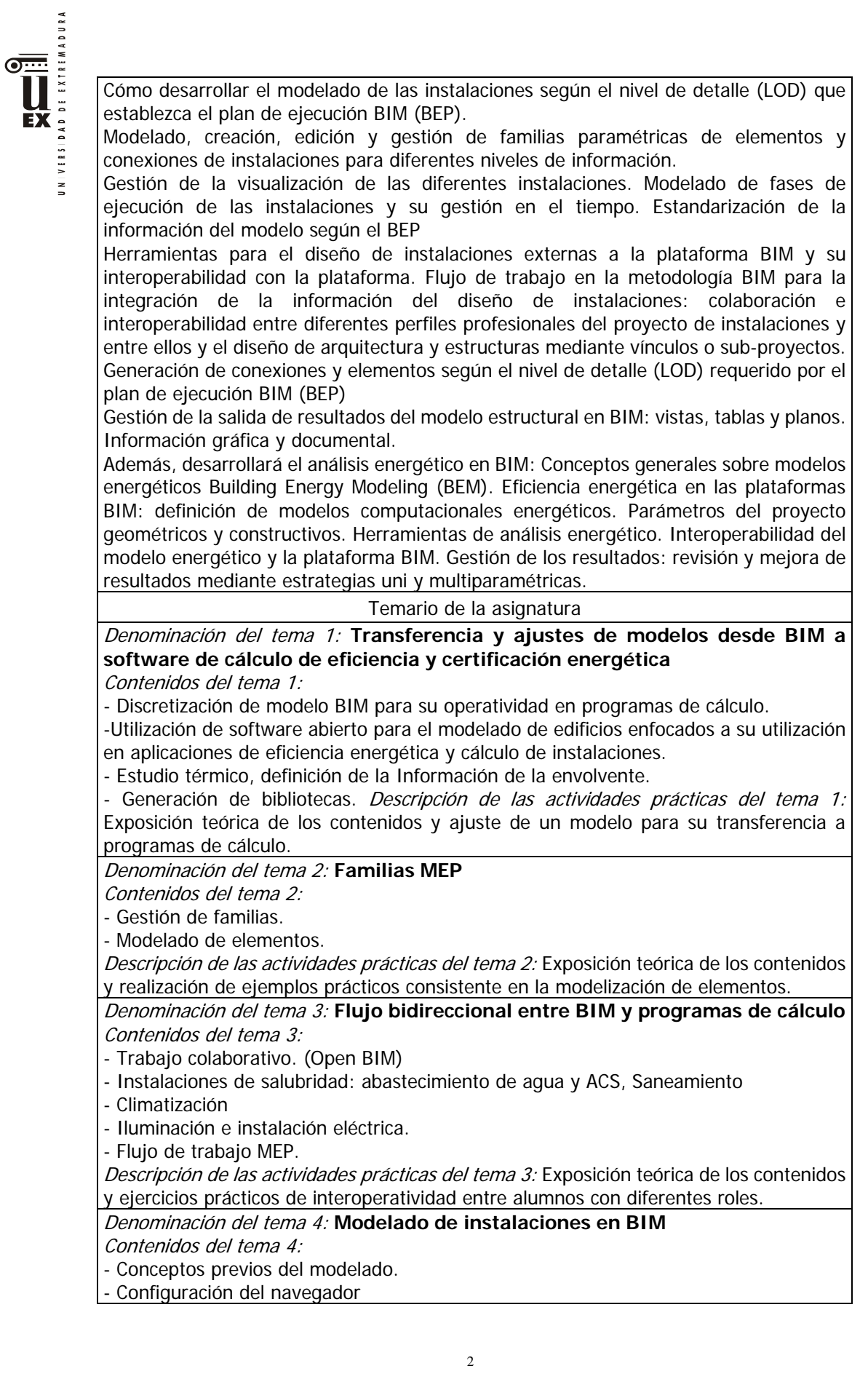

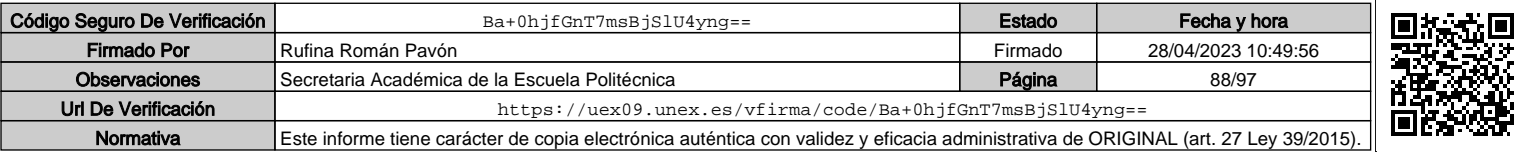

VERSIDAD DE EXTREMADURA

 $\geq$ 

- Modelado de instalaciones.

Descripción de las actividades prácticas del tema 4: Modelado de elementos para generar familias.

# Denominación del tema 5: **Gestión de salida de resultados**

Contenidos del tema 5:

- Generación de modelos con información de varias disciplinas.
- Tablas de planificación.
- Edición de planos y vistas.
- Inserción de tablas e imágenes.
- Exportación a dwg y pdf.

Descripción de las actividades prácticas del tema 5: Generación de ficheros de instalaciones ifc, generación de planos en pdf

### **Actividades formativas\***

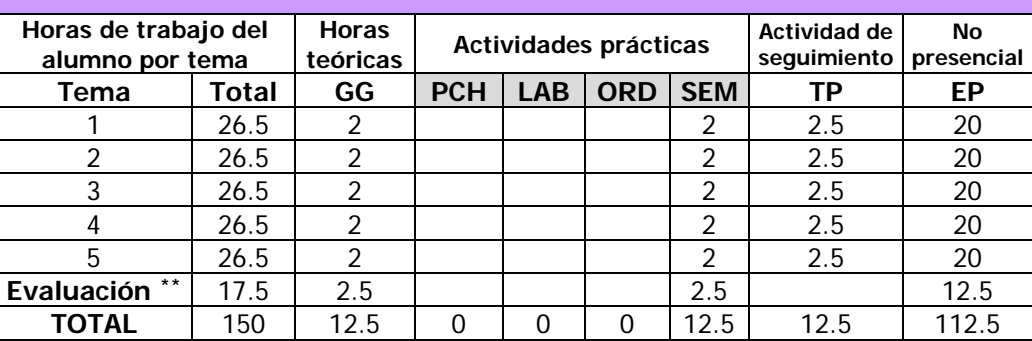

GG: Grupo Grande (100 estudiantes).

PCH: prácticas clínicas hospitalarias (7 estudiantes)

LAB: prácticas laboratorio o campo (15 estudiantes)

ORD: prácticas sala ordenador o laboratorio de idiomas (30 estudiantes)

SEM: clases problemas o seminarios o casos prácticos (40 estudiantes).

TP: Tutorías Programadas (seguimiento docente, tipo tutorías ECTS).

EP: Estudio personal, trabajos individuales o en grupo, y lectura de bibliografía.

## **Metodologías docentes\***

1.- Clase magistral. Presentación de los contenidos fundamentales de las diferentes materias con la ayuda de pizarra, programas informáticos o plataforma virtual.

2.- Sesiones de trabajo en el aula para la resolución de ejercicios. Resolución de problemas y prácticas en clase, en laboratorios científicos o informáticos.

3.- Desarrollo, redacción y análisis, individualmente o en grupo, de trabajos, memorias, ejercicios, problemas, y estudios de caso, sobre contenidos y técnicas, teóricos y prácticos, relacionados con la materia en aula o a través de la plataforma virtual.

4.- Tutorías programadas presenciales o virtuales para hacer seguimientos personalizados o en grupos del aprendizaje de los alumnos o para guiarles en sus lecturas, trabajos, realización de tareas y estudio personal.

5.- Estudio y trabajo independiente del alumno para la preparación de tareas, trabajos y exámenes.

## **Resultados de aprendizaje**

Diseñar y modelar instalaciones de edificación y de eficiencia energética, dentro de la metodología BIM, así como la interoperabilidad con herramientas externas de diseño de

 $\overline{a}$ 

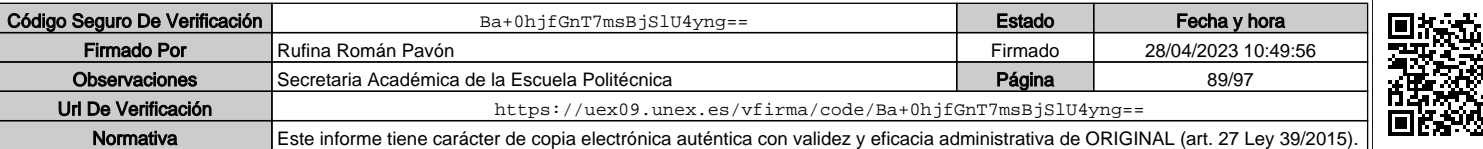

电交换

Indicar el número total de horas de evaluación de esta asignatura.

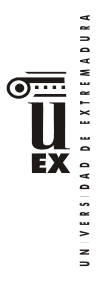

las mismas y el trabajo colaborativo de dicha disciplina en relación con el resto de las intervinientes.

Se trata de generar modelos específicos de instalaciones con información de materiales y sistemas, que puedan ser supervisados y cuantificados.

## **Sistemas de evaluación**

Para la evaluación de la asignatura se establecen 2 sistemas:

- A.- Evaluación continua con los siguientes procedimientos:
	- 1.- Participación activa en las clases teóricas, seminarios y las sesiones realizadas a través del aula virtual, baremación hasta 5%
	- 2.- Resolución y entrega de actividades (casos, problemas, informes, trabajos, proyectos, modelos, etc.), individualmente y/o en grupo, baremación hasta 75% 3.- Exámenes (Examen final y/o Exámenes parciales acumulativos y/o
	- eliminatorios), baremación hasta 20%.

B.- Evaluación mediante prueba única final en el que se tendrán en cuenta la adquisición de todas las competencias por lo cual el examen tendrá la duración y apartados necesarios para dicha evaluación.

Durante las tres primeras semanas del semestre, el alumno elegirá el sistema de evaluación al que se acoge. Dicha elección deberá comunicarla al profesor por escrito. En todo caso se aplicará lo establecido en la normativa de evaluación.

# **Bibliografía (básica y complementaria)**

- Manual Revit Mep (Autodesk)

- D4. Diseño de las instalaciones, D9. Análisis de las instalaciones, D10. Análisis Energético. Guias Building Smart Spain.

https://www.buildingsmart.es/recursos/gu%C3%ADas-ubim/

- https://www.bimobject.com/es
- http://www.eubim.com/
- https://www.buildingsmart.es/

- Exigencias básicas de ahorro de energía del Código Técnico de la Edificación (DB-HE CTE)

- Reglamento electrotécnico de baja tensión. (REBT)

- Reglamento de instalaciones térmicas en los edificios (RITE)

## **Otros recursos y materiales docentes complementarios**

Recursos docentes en el Campus Virtual Aplicaciones de BIM SERVER CENTER.

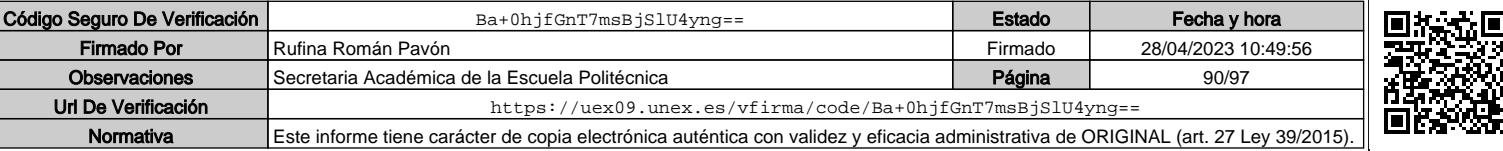

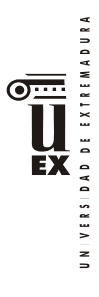

# **PLAN DOCENTE DE LA ASIGNATURA**

# **Curso académico: 2021/2022**

| Identificación y características de la asignatura                                                                                                    |                                                                                                    |          |                                                                   |            |  |  |
|----------------------------------------------------------------------------------------------------|----------------------------------------------------------------------------------------------------|----------|-------------------------------------------------------------------|------------|--|--|
| Código                                                                                                    | 402101                                                                                                    |          | Créditos ECTS                                                     | 6          |  |  |
| Denominación<br>(español)                                                                                                    | Superficies Complejas, Renderizado y Visualización de Modelos BIM                                                         |          |                                                                   |            |  |  |
| Denominación<br>(inglés)                                                                                                    | Complex Surfaces, Rendering and visualization BIM models                                                                  |          |                                                                   |            |  |  |
| <b>Titulaciones</b>                                                                                                    | Metodología para la Modelización de la Información de la<br>Construcción (BIM) en el Desarrollo Colaborativo de Proyectos |          |                                                                   |            |  |  |
| Centro                                                                                                    |                                                                                                    |          |                                                                   |            |  |  |
| Semestre                                                                                                    | $\overline{2}$                                                                                                    | Carácter | Optativa                                                          |            |  |  |
| Módulo                                                                                                    | Optativo                                                                                                    |          |                                                                   |            |  |  |
| Materia                                                                                                    |                                                                                                    |          | Gestión del proyecto constructivo mediante metodología BIM        |            |  |  |
|                                                                                                    |                                                                                                    |          | Profesor/es                                                       |            |  |  |
| Nombre                                                                                                    |                                                                                                    | Despacho | Correo-e                                                          | Página web |  |  |
| Adela Rueda Márquez de<br>la Plata                                                                                                    |                                                                                                    | 39       | adelarm@unex.es                                                   |            |  |  |
| Pablo Alejandro Cruz<br>Franco                                                                                                    |                                                                                                    |          | Pablocruzfranco@unex.es                                           |            |  |  |
| Área de                                                                                                    |                                                                                                    |          | Construcciones arquitectónicas / Expresión gráfica arquitectónica |            |  |  |
| conocimiento                                                                                                    |                                                                                                    |          |                                                                   |            |  |  |
| Departamento                                                                                                    | Construcción                                                                                                    |          |                                                                   |            |  |  |
| Profesor                                                                                                    | Pablo Alejandro Cruz Franco                                                                                               |          |                                                                   |            |  |  |
| coordinador                                                                                                    |                                                                                                    |          |                                                                   |            |  |  |
| Competencias*                                                                                                    |                                                                                                    |          |                                                                   |            |  |  |
| <b>Básicas y Generales</b>                                                                                                    |                                                                                                    |          |                                                                   |            |  |  |
| CB7 - Que los estudiantes sepan aplicar los conocimientos adquiridos y su capacidad de<br>resolución de problemas en entornos nuevos o poco conocidos dentro de contextos más<br>amplios (o multidisciplinares) relacionados con su área de estudio.                                                                   |                                                                                                    |          |                                                                   |            |  |  |
| CB8- Que los estudiantes sean capaces de integrar conocimientos y enfrentarse a la<br>complejidad de formular juicios a partir de una información que, siendo incompleta o<br>limitada, incluya reflexiones sobre las responsabilidades sociales y éticas vinculadas a la<br>aplicación de sus conocimientos y juicios |                                                                                                    |          |                                                                   |            |  |  |
| CB9 - Que los estudiantes sepan comunicar sus conclusiones y los conocimientos y<br>razones últimas que las sustentan a públicos especializados y no especializados de un                                                                                                    |                                                                                                    |          |                                                                   |            |  |  |
| modo claro y sin ambigüedades<br>CB10 - Que los estudiantes posean las habilidades de aprendizaje que les permitan                                                                                                    |                                                                                                    |          |                                                                   |            |  |  |
| continuar estudiando de un modo que habrá de ser en gran medida autodirigido o                                                                                                    |                                                                                                    |          |                                                                   |            |  |  |
| autónomo.                                                                                                    |                                                                                                    |          |                                                                   |            |  |  |
|                                                                                                    |                                                                                                    |          |                                                                   |            |  |  |

<sup>\*</sup>Los apartados relativos a competencias, breve descripción del contenido, actividades formativas, metodologías docentes, resultados de aprendizaje y sistemas de evaluación deben ajustarse a lo recogido en la memoria verificada del título.

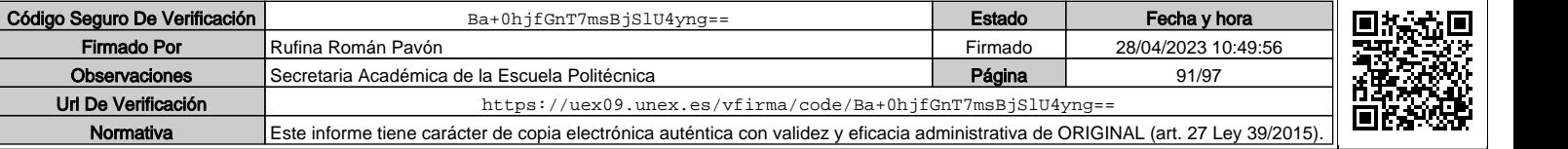

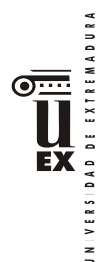

CG1 - Habilidad para continuar el aprendizaje de forma autónoma o dirigida, incorporando a su actividad profesional los nuevos conceptos, procesos o métodos derivados del estudio, el desarrollo y la innovación de la metodología BIM.

CG2 - Capacidad para aplicar los conocimientos adquiridos para la solución de problemas planteados en situaciones nuevas, para analizar la información proveniente del entorno y sintetizar dicha información de forma eficiente para la toma de decisiones en empresas y organizaciones profesionales en el ámbito de la metodología BIM.

CG3 - Capacidad de analizar y sintetizar la información de diseño o construcción para su integración dentro de la metodología BIM.

CB6 - Poseer y comprender conocimientos que aporten una base u oportunidad de ser originales en el desarrollo y/o aplicación de ideas, a menudo en un contexto de investigación

CB7 - Que los estudiantes sepan aplicar los conocimientos adquiridos y su capacidad de resolución de problemas en entornos nuevos o poco conocidos dentro de contextos más amplios (o multidisciplinares) relacionados con su área de estudio.

CB9 - Que los estudiantes sepan comunicar sus conclusiones y los conocimientos y razones últimas que las sustentan a públicos especializados y no especializados de un modo claro y sin ambigüedades

CB10 - Que los estudiantes posean las habilidades de aprendizaje que les permitan continuar estudiando de un modo que habrá de ser en gran medida autodirigido o autónomo.

## **Transversales**

CT1 - Conocer las tecnologías de la información y las comunicaciones, demostrando capacidad para incorporar su empleo en el ejercicio de la profesión

CT2 - Capacidad de desarrollar trabajo en equipo y de forma interdisciplinar.

CT3 - Capacidad de criticar, analizar y sintetizar en el ámbito profesional

### **Específicas Optativas**

CEO2- Capacidad para identificar, aplicar e integrar en un proyecto las diferentes formas de presentación de modelos 3D como producto final (realidad virtual, maquetas e impresiones 3D) del modelado virtual de la construcción mediante BIM.

## Contenidos

## Breve descripción del contenido\*

En esta asignatura se desarrolla un flujo de trabajo que abarca la vida del proyecto (iniciación, desarrollo y cierre) mediante herramientas de visualización avanzada de modelos paramétricos con un enfoque 360º. De esta manera:

Iniciación: se trabajan los primeros pasos en el proyecto de ejecución, primeras presentaciones con el cliente tipo sketch/maqueta.

Desarrollo: en segundo lugar el objetivo es obtener presentaciones avanzadas fotorrealistas (materiales e iluminación avanzados, render 360º, recorridos virtuales). Cierre: en tercer lugar presentaciones finales mediante las últimas tecnologías (realidad aumentada a través de dispositivos móviles y realidad virtual, inmersión total en el proyecto, archivos autoejecutables…).

Además, se desarrollará durante la asignatura la parametrización de varias superficies complejas en un entorno distinto y se trabajará sobre la inserción de estas superficies dentro del mundo BIM, trabajando sobre los flujos de trabajo y la interoperabilidad entre programas de base algorítmica.

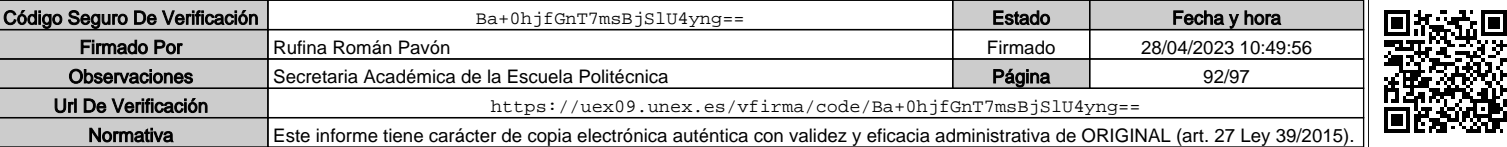

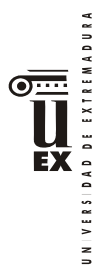

De forma paralela se trabajará con distintas plataformas de modelado tridimensional a partir de modelos suministrados por los docentes y se integrarán dentro del flujo de trabajo BIM mediante programación paramétrica a través de herramientas avanzadas (grasshopper) para el diseño y fabricación digital.

## **Temario de la asignatura**

Tema 1: modelado de superficies complejas a través de Rhinoceros

- 1. Análisis del entorno de trabajo y posibilidades: rhinoceros, rhino inside y Revit
- 2. Flujos de trabajo: primeras ideas
- 3. Modelado(I): Dibujo de objetos 2d
- 4. Modelado(II): Modificadores de objetos 2d
- 5. Modelado 3d(I): sólidos
- 6. Modelado 3d(II): modificadores de sólidos
- 7. Modelado 3d(III): superficies
- 8. Modelado 3d(IV): modificadores de superficies
- 9. Modelado 3d(V): mallas
- 10. Modelado 3d(VI): curvas
- 11. Modelado 3d(VII): secciones

Tema 2: visualización del proyecto 360º (I)

- 1. Primeros pasos: entorno de trabajo enscape
- 2. Primeros pasos: el movimiento
- 3. Tipos de render
- 4. Aplicación de materiales
- 5. El lugar
- 6. Cámaras
- 7. Texturas rápidas mediante keywords
- 8. Texturizado.
- 9. Soleamiento

Tema 3: visualización del proyecto 360º (II)

- 1. Análisis de flujos de trabajo (interoperabilidad I): trabajando con bocetos (sketch up y enscape)
- 2. Análisis de flujos de trabajo (interoperabilidad II): trabajando con elementos complejos (rhinoceros y enscape)
- 3. Análisis de flujos de trabajo (interoperabilidad III): integración del modelo BIM (Revit y enscape)

Tema 4: Creación de la escena

- 1. Elementos proxy: objetos
- 2. Elementos proxy: vegetación
- 3. Elementos proxy: personas
- 4. Luces objetos enscape
- 5. Luces objetos paramétricos (Revit)
- 6. Generar un skybox

Tema 5: parámetros de render

1. Configuración del renderizado

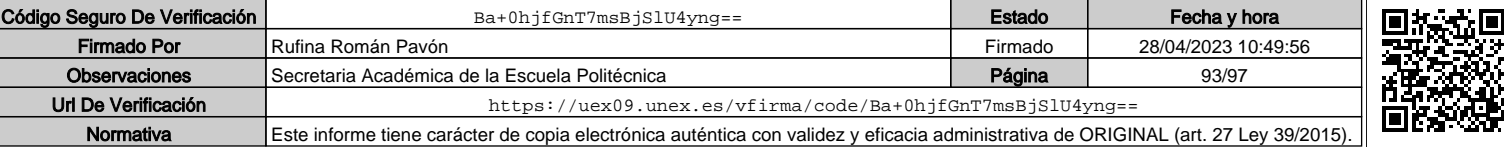

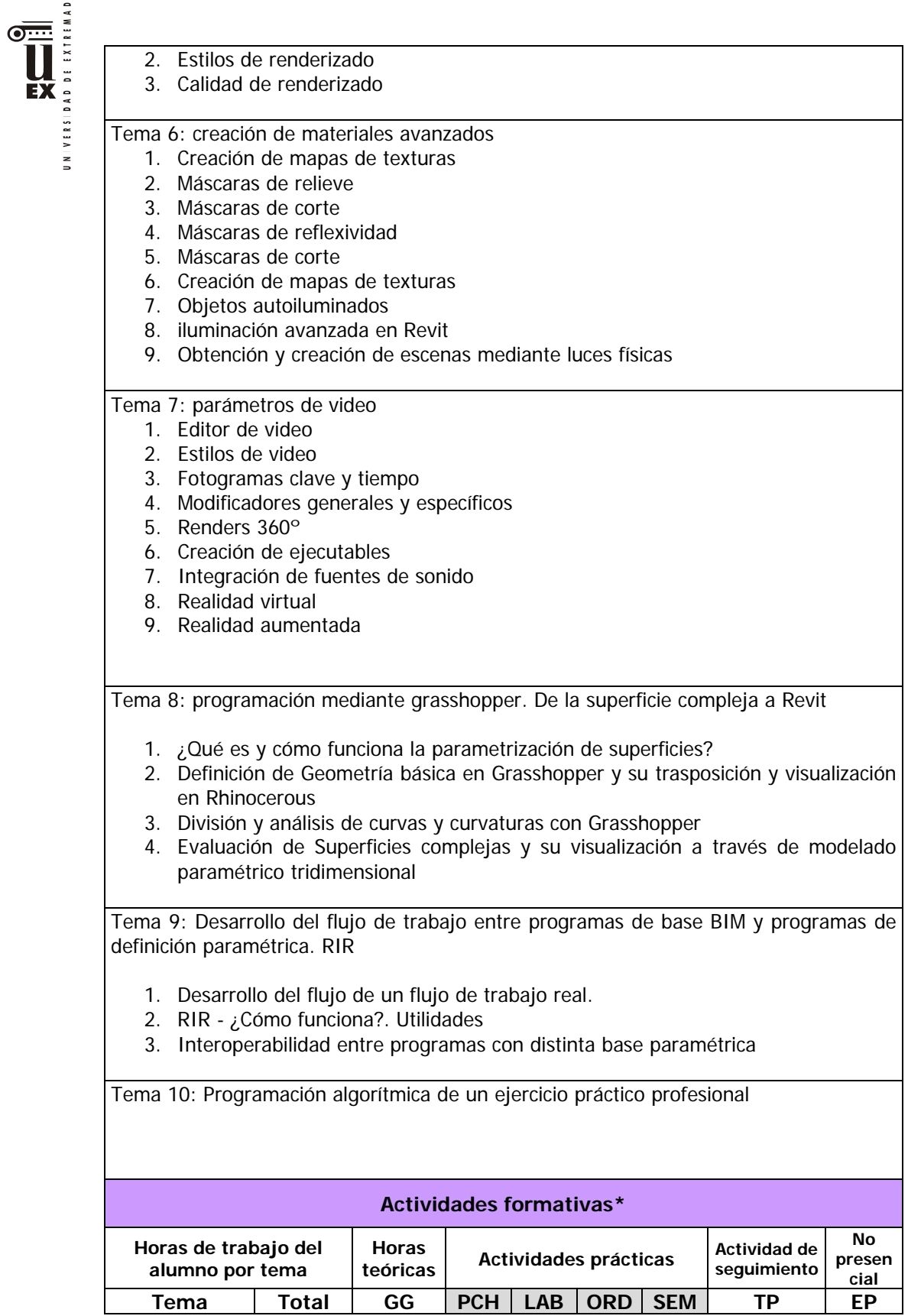

URA

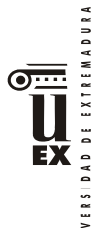

 $\geq$ 

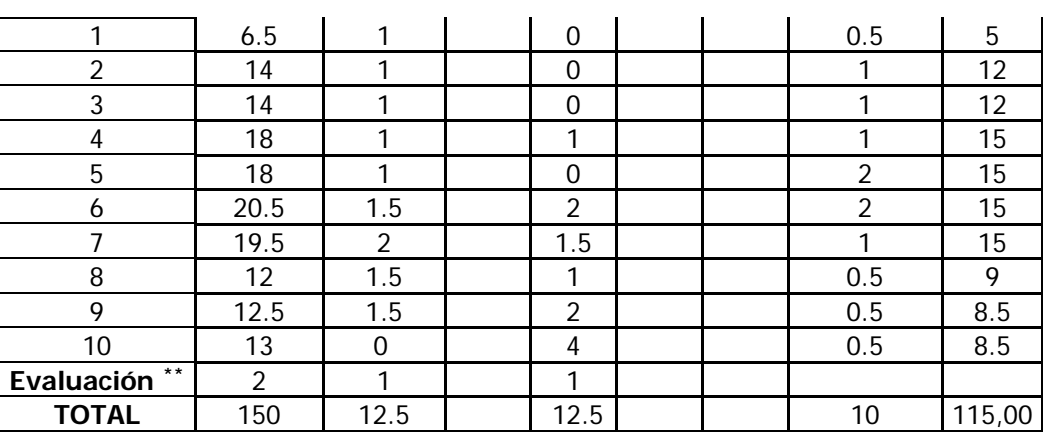

GG: Grupo Grande (100 estudiantes).

PCH: prácticas clínicas hospitalarias (7 estudiantes)

LAB: prácticas laboratorio o campo (15 estudiantes)

ORD: prácticas sala ordenador o laboratorio de idiomas (30 estudiantes)

SEM: clases problemas o seminarios o casos prácticos (40 estudiantes).

TP: Tutorías Programadas (seguimiento docente, tipo tutorías ECTS).

EP: Estudio personal, trabajos individuales o en grupo, y lectura de bibliografía.

## **Metodologías docentes\***

1.- Clase magistral. Presentación de los contenidos fundamentales de las diferentes materias con la ayuda de pizarra, programas informáticos o plataforma virtual.

2.- Sesiones de trabajo en el aula para la resolución de ejercicios. Resolución de problemas y prácticas en clase, en laboratorios científicos o informáticos.

3.- Desarrollo, redacción y análisis, individualmente o en grupo, de trabajos, memorias, ejercicios, problemas, y estudios de caso, sobre contenidos y técnicas, teóricos y prácticos, relacionados con la materia en aula o a través de la plataforma virtual.

4.- Tutorías programadas presenciales o virtuales para hacer seguimientos personalizados o en grupos del aprendizaje de los alumnos o para guiarles en sus lecturas, trabajos, realización de tareas y estudio personal.

5.- Estudio y trabajo independiente del alumno para la preparación de tareas, trabajos y exámenes.

### **Resultados de aprendizaje\***

El alumno será capaz de:

 $\overline{a}$ 

- Desarrollar presentaciones virtuales 3D del modelo constructivo en BIM mediante las principales herramientas, geolocalizar dichos modelos y analizar sus incertidumbres y errores, a partir de las especificaciones de nivel de detalle (LOD) establecidas en el plan de ejecución BIM (BEP).
- Desarrollar presentaciones desde el inicio del proyecto en sus pasos más germinales hasta presentaciones fotorrealistas que integren las últimas tecnologías de

Indicar el número total de horas de evaluación de esta asignatura.

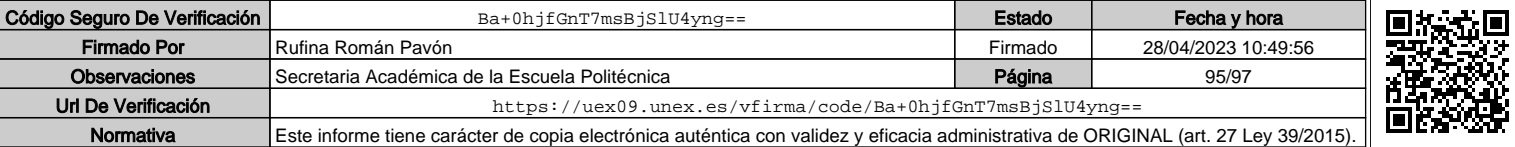

visualización (gafas de realidad virtual, realidad aumentada, uso de códigos QR, dispositivos móviles, renders 360, video, recorridos virtuales…)

- Modelado de superficies complejas a través de programas de programación y definición de superficies.
- Integración de modelos complejos dentro del flujo trabajo BIM mediante programación paramétrica.

### **Sistemas de evaluación\***

### **EVALUACIÓN CONTINUA:**

#### **(EE) Controles parciales, 25 %**

-A lo largo de la asignatura se desarrollarán controles parciales en forma de trabajos individuales o en grupo en el aula o como práctica que serán calificadas como APTO o NO APTO.

-La valorización numérica de dichos trabajos será global de todos ellos y teniendo en cuenta la progresión del alumno. Para optar a obtener una calificación numérica será necesario tener todos los trabajos calificados como APTO

#### **(EC) Evaluación Continua, 70%**

-Práctica final que pondrá en práctica lo aprendido a lo largo de todo el semestre.

#### **(PA) Participación y Asistencia, 5%**

-Asistencia y participación continuada y activa del alumno en las clases teóricas y prácticas. Puntualidad en tiempo y forma en la entrega de las prácticas.

### **(NC) CALIFICACIÓN DEL CURSO NC = [(0,35\*EE) + (0,6\*EC) + (0,05\*PA)] ≥ 5**

#### **MÉTODO PARA RECUPERAR ALGÚN EJERCICIO PRÁCTICO EC**

Los ejercicios de las prácticas que tengan una calificación de NO APTO podrán ser recuperados sólo en el caso de que no superen el 25% del total de los ejercicios que se hayan realizado.

#### **Se considera aprobada la asignatura si se obtiene una calificación NC ≥ 5.**

#### **EXAMEN ORDINARIO DE JUNIO – EVALUACIÓN GLOBAL**

 Será para aquellos alumnos que NO han cursado la asignatura por el método de evaluación continua y hayan avisado según normativa de querer evaluarse por el método de evaluación Global.

#### **EXAMEN EXTRAORDINARIO DE JULIO**

 El alumno que no haya superado las pruebas anteriores deberá examinarse de la asignatura completa.

#### NOTA:

Los alumnos que no deseen o no puedan acceder a la evaluación continua, podrán solicitar la evaluación global por el Campus Virtual de la asignatura dentro de los plazos establecidos por la normativa vigente.

De acuerdo a lo establecido en el artículo 5 del Real Decreto 1125/2003, los resultados obtenidos por el alumno se calificarán en la escala numérica del 0 al 10, con expresión de un decimal, a la que se le podrá añadir la correspondiente calificación cualitativa de acuerdo al siguiente baremo:

0-4,9: Suspenso; 5,0-6,9: Aprobado; 7,0-8,9: Notable; y 9,0-10: Sobresaliente.

La mención de Matrícula de Honor podrá ser otorgada a alumnos que hayan obtenido una calificación igual o superior a 9.0. Su número no podrá exceder del 5 % de los alumnos matriculados en una asignatura en el correspondiente curso académico, salvo que el número de alumnos matriculados sea inferior a 20, en cuyo caso se podrá conceder una sola Matrícula de Honor.

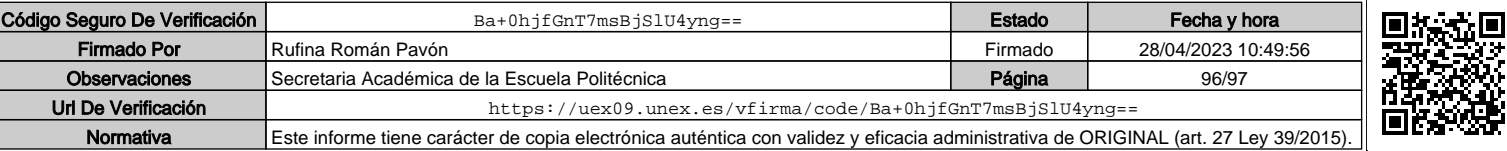

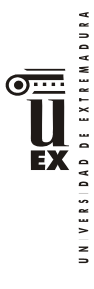

## **Bibliografía (básica y complementaria)**

Birn, Jeremy. Iluminación y render. Anaya Multimedia, 2007.

Brightman, Michael. The SketchUp workflow for architecture: modeling buildings, visualizing design, and creating construction documents with SketchUp Pro and LayOut. John Wiley & Sons, 2018.

Jimenez, J.C. V-Ray: Mi Sistema. La guía más completa de V-Ray. Ed. Any pixel 2018.

Lopez, Y. y Zaragoza J.M.). Revit Architecture 2019. ANAYA MULTIMEDIA; Edición: Anaya Multimedia. (2018).

Mamgain, P. Autodesk 3ds Max 2020: A Detailed Guide to Modeling, Texturing, Lighting, and Rendering. Independently published 2019.

Schreyer, Alexander C. Architectural Design with SketchUp: 3D Modeling, Extensions, BIM, Rendering, Making, and Scripting. John Wiley & Sons, 2015.

### **Otros recursos y materiales docentes complementarios**

Documentación disponible en el Campus Virtual: apuntes, manuales, software, videos …

Recursos web

- Autodesk Education http://www.autodesk.es/education
- Visualización arquitectónica https://www.arqui9.com/

El profesor impartirá por medio del campus virtual, material docente específico que permita al estudiante adquirir los conocimientos necesarios de cada uno de los contenidos de la asignatura

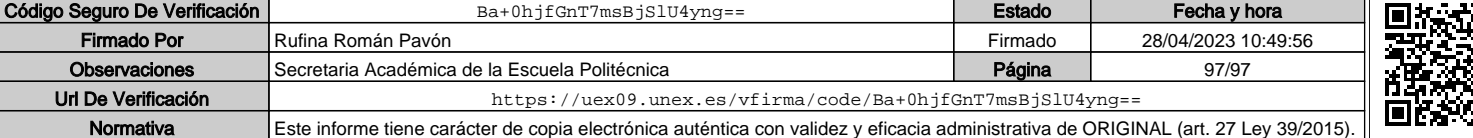